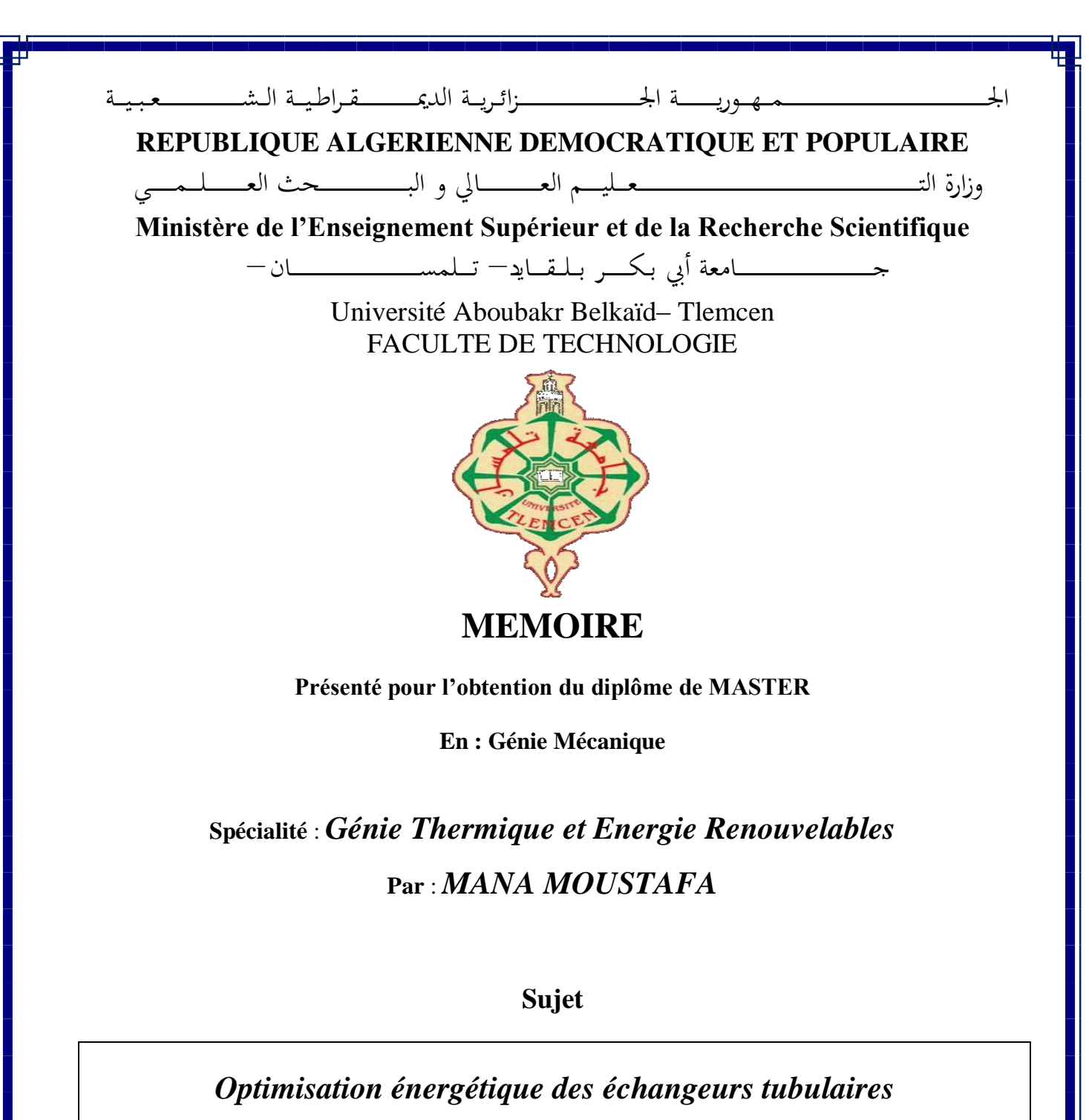

**Soutenu publiquement : le 15 / 06 / 2016 , devant le jury composé de :**

**M. ZINAI A MCB Univ. Tlemcen Président M. BENMANSOUR A MAA Univ. Tlemcen Directeur de mémoire M. ALIANE K MCA Univ. Tlemcen Examinateur M. ROSTANE I MAA Univ. Tlemcen Examinateur** 

## **Remerciements**

En premier lieu, nous tenons à remercier notre DIEU, notre créateur pour nous avoir donné la force pour accomplir ce travail. Nous tenons à exprimer nos vifs remerciements à tous les professeurs qui nous ont aidés tout au long de notre cursus universitaire en particulier notre encadreur Mr : A. Benmansour pour ses conseils et l'aide qu'il nous a apportés.

Nous voudrions aussi exprimer toute notre gratitude à :

Mr. A. Zinai, Mr. K. Aliane et Mr. I. Rostane pour les orientations et les conseils.

Nos derniers remerciements, vont à tous ceux qui ont contribué de prés ou de loin pour l'aboutissement de ce travail.

# **Dédicace**

Je dédie ce travail à : A celle qui a inséré le goût de la vie et le sens de la responsabilité….merci MERE.

A celui qui a été toujours la source d'inscription et de courage ….merci PERE.

A mes frères surtout Abedrezak, Ahmed.

A mes sœurs, mes nièces et mes neveux.

A mes amis surtout Hamza, Boumediene, Khirdinne.

A mes cousins et cousines Et à toute ma famille.

A touts mes amis de prés ou de loin. A la promotion de Master II.

#### **Résumé**

Dans des sociétés industrielles dont le fluide vital est l'énergie, les échangeurs thermiques ont acquis une importance économique majeure. On estime que presque toute l'énergie thermique produite ou recueille transite au moins une fois par un échangeur.

L'objectif de cette étude consiste à l'optimisation d'un échangeur de chaleur tubulaire par deux étapes, la variation des vitesses des deux fluides pour obtenue la meilleur efficacité à l'aide de logiciel « MATLAB » dans la première étape et la deuxième sous logiciel « FLUENT » pour comparer les résultats obtenus.

#### **Abstract**

In industrial companies whose lifeblood is the energy, heat exchangers have acquired major economic importance. It is estimated that most of the heat energy produced or collected passes at least once through a heat exchanger.

The objective of this study is to the optimization of a tubular heat exchanger by two stages. The variation of two fluid velocities to achieve the best efficiency using software « MATLAB » in the first step and the second sub software « FLUENT » to compare the results.

#### **ملخص**

شرِيان الحياة لدى الشركات الصناعية هي الطاقة' قد اكتسبت المبادلات الحرارِية أهمية اقتصادية كبرى. وتشير التقدير ات إلى أنه في معظم الطاقة الحرارية المنتجة أو التي تم جمعها تمر عبرالمبادل الحراري مرة واحدة على الأقل.

الهدف من هذه الدراسة بتمثل في تحسين مبادل حراري أنبوبي من خلال مرحلتين. تغيير في سرعات سائلين للحصول على أفضل فعالية بمساعدة « Matlab » في المرحلة الأولى أما الثانية باستعمال برنامج « Fluent » لمقارنة النتائج.

# **Liste des figures**

- Figure 1.1 : Conduction thermique. [1]
- Figure 1.2 : Convection thermique. [1]
- Figure 1.3 : Echange radiatif entre deux plans parallèles. [1]
- Figure 1.4 : Echangeur à tube séparé. [5]
- Figure 1.5 : Echangeur à tube rapproché. [5]
- Figure 1.6 : Echangeur à tube ailette. [5]
- Figure 1.7 : Différentes géométries de plaques d'échangeurs à surface primaire. [5]
- Figure 1.8 : Schémas éclatés d'un échangeur à plaques et joints et sa silhouette. [1]
- Figure 1.9 : Echangeur spiral. [1]
- Figure 1.10 : Echangeur lamellaire. [1]
- Figure 1.11 : Echangeur à tubes et calandre. [1]
- Figure 1.12 : Chicanes utilisées dans les échangeurs. [1]
- Figure 1.13 : monotube en serpentin. [5]
- Figure 1.14 : Echangeur à double enveloppe. [1]
- Figure 1.15 : Circulation anti-méthodique. [1]
- Figure 1.16 : Circulation méthodique. [1]
- Figure 1.17 : Circulation à courants croisés. [1]
- Figure 1.18 : Circulation croisée méthodique. [1]
- Figure 1.19 : Circulation croisée anti-méthodique. [1]
- Figure 1.20 : Condensation. [1]
- Figure 2.1 : Schéma du mandrinage du tube dans la plaque tubulaire. [10]
- Figure 2.2 : Disposition des tubes du faisceau. [10]

Figure 2.3a : Chicane transversale du faisceau. [10]

- Figure 2.3b : Chicane horizontale du faisceau. [10]
- Figure 2.4 : Echangeur à tête flottante. [9]
- Figure 2.5 : Echangeur à plaque tubulaire fixe. [9]
- Figure 2.6 : Echangeur à tube en U. [9]
- Figure 2.7 : Faisceau en ligne. [7]
- Figure 2.8 : Faisceau en quinconce. [7]
- Figure 2.9 : Echangeur tubulaire à courants parallèles. [7]
- Figure 2.10 : Section de veine fluide associée à un tube (Faisceau en ligne). [7]
- Figure 2.11 : Section de veine fluide associée à un tube (Faisceau en quinconce). [7]
- Figure 2.12 : Echangeur à faisceau de tubes et chicanes. [7]
- Figure 4.1 : Domaine de calcul
- Figure 4.2 : Maillage
- Figure 5.1 : Les résultats d'optimisation
- Figure 5.2 : L'efficacité en fonction des vitesses des deux fluides
- Figure 5.3 : Champ des températures au niveau de la paroi d'échange
- Figure 5.4 : Les températures en fonction de position (Longueur de faisceau)
- Figure 5.5 : Champ des températures au niveau de la paroi d'échange
- Figure 5.6 : Les températures en fonction de position (Longueur de faisceau)
- Figure 5.7 : Comparaison des deux cas

# **Nomenclature**

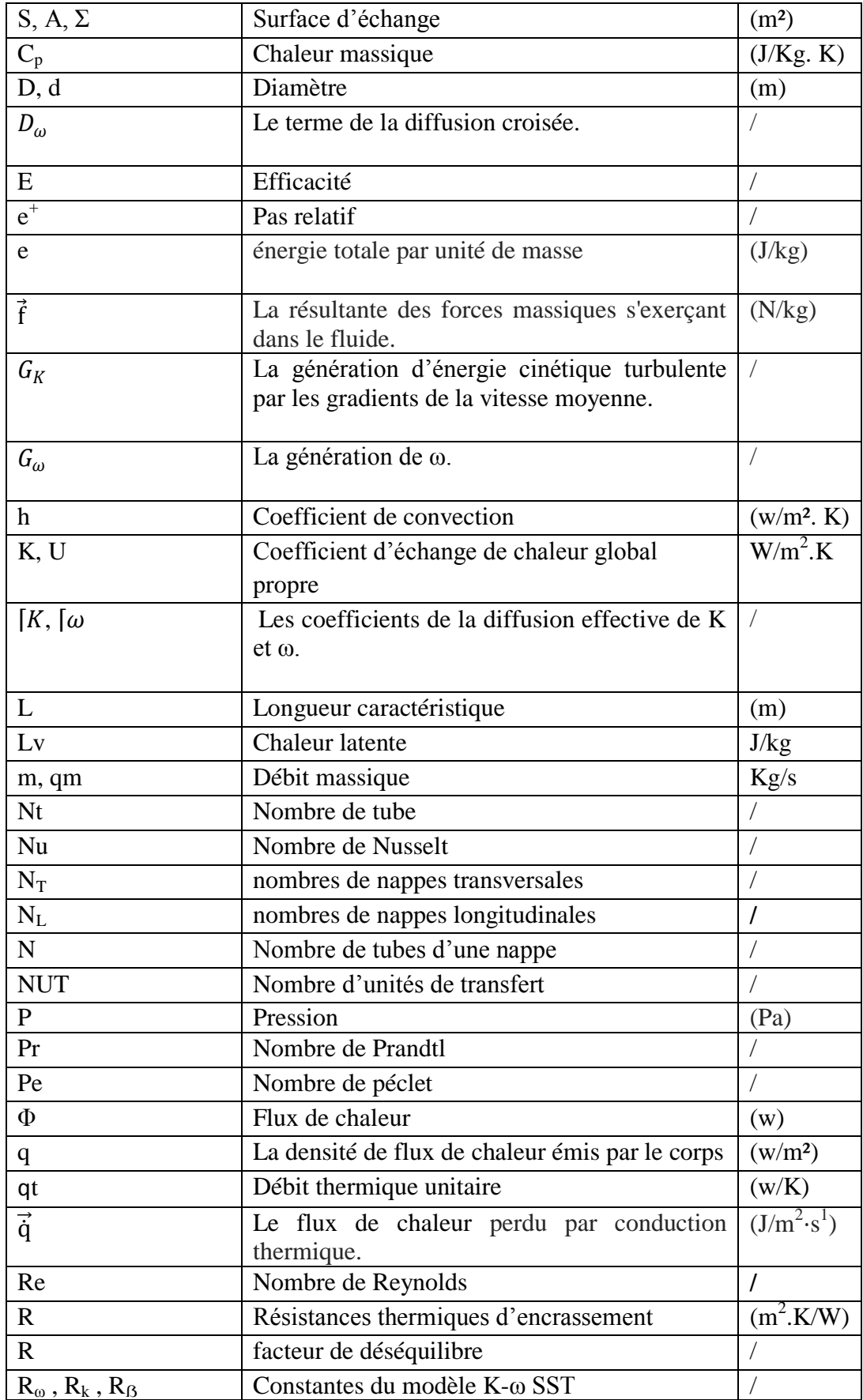

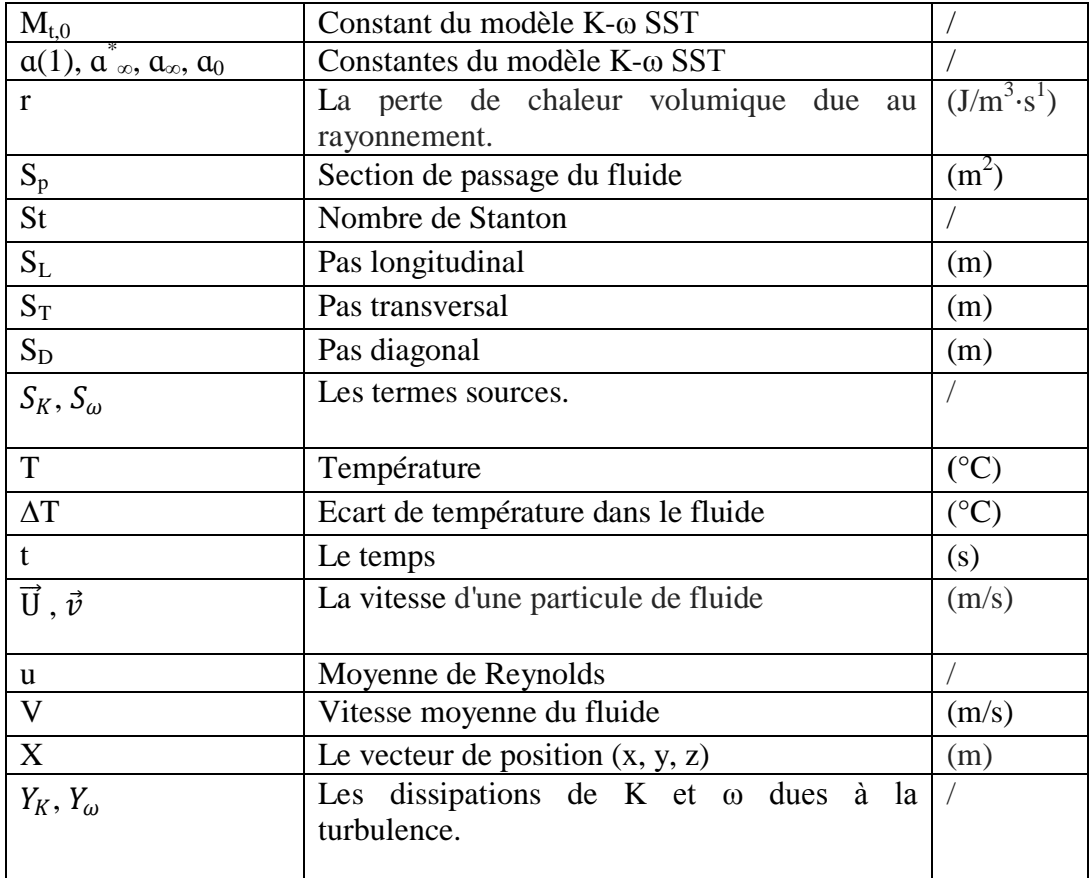

# **Symbole grec :**

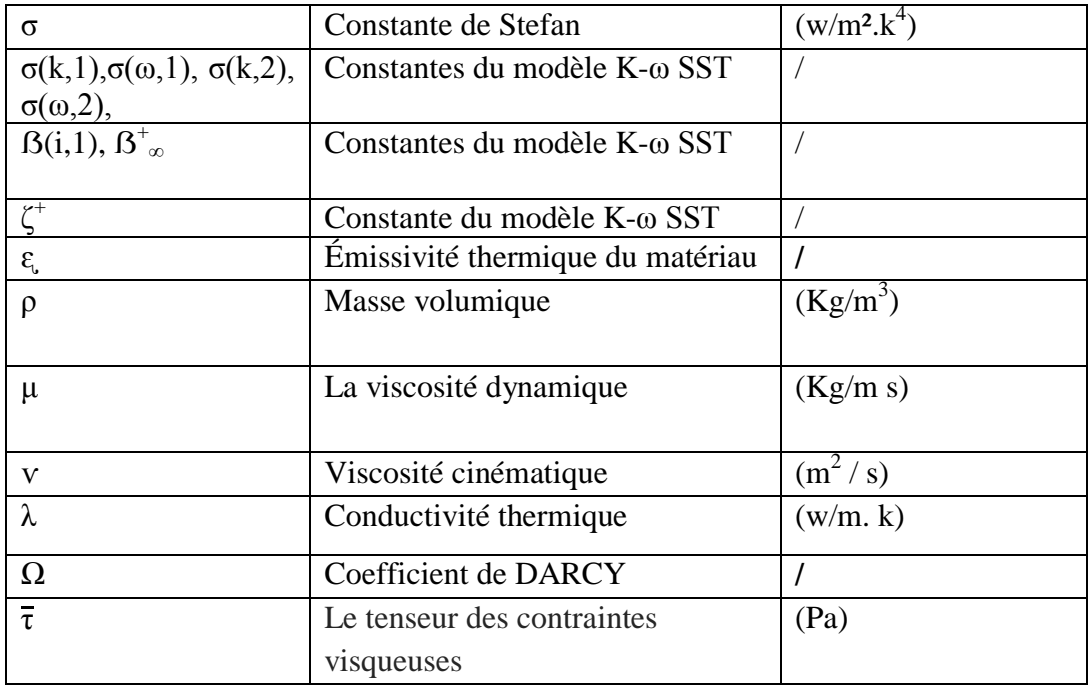

#### **Les indices :**

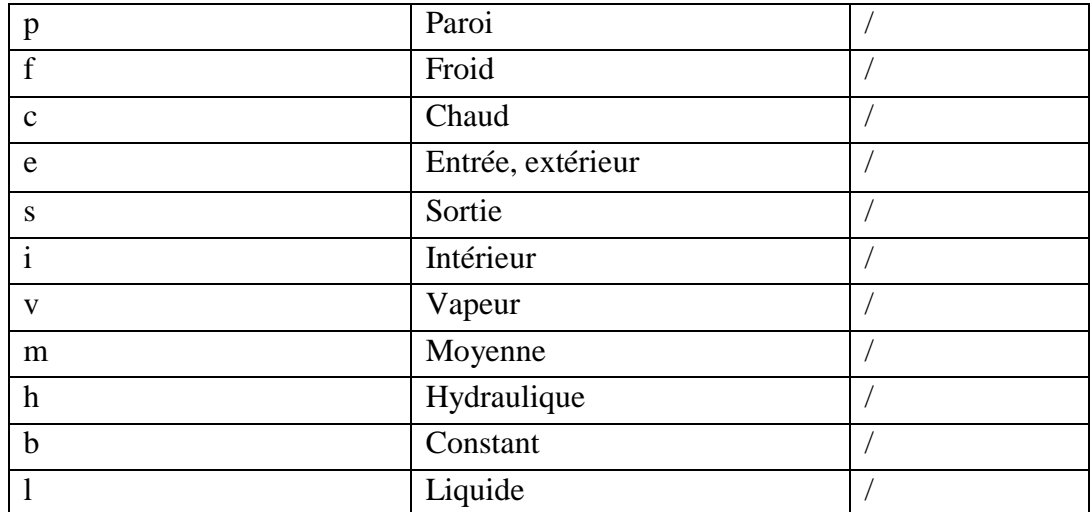

# **Sommaire**

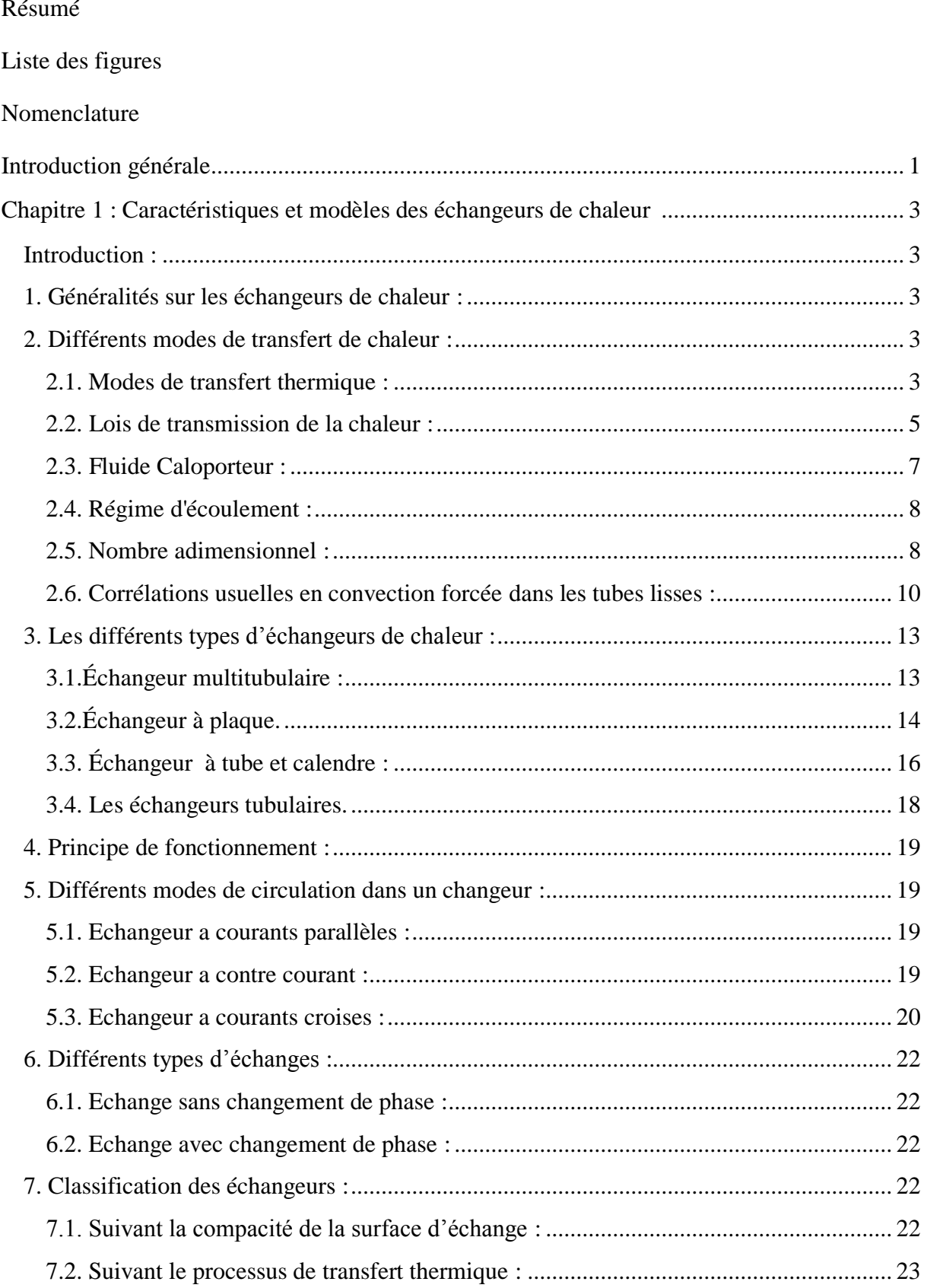

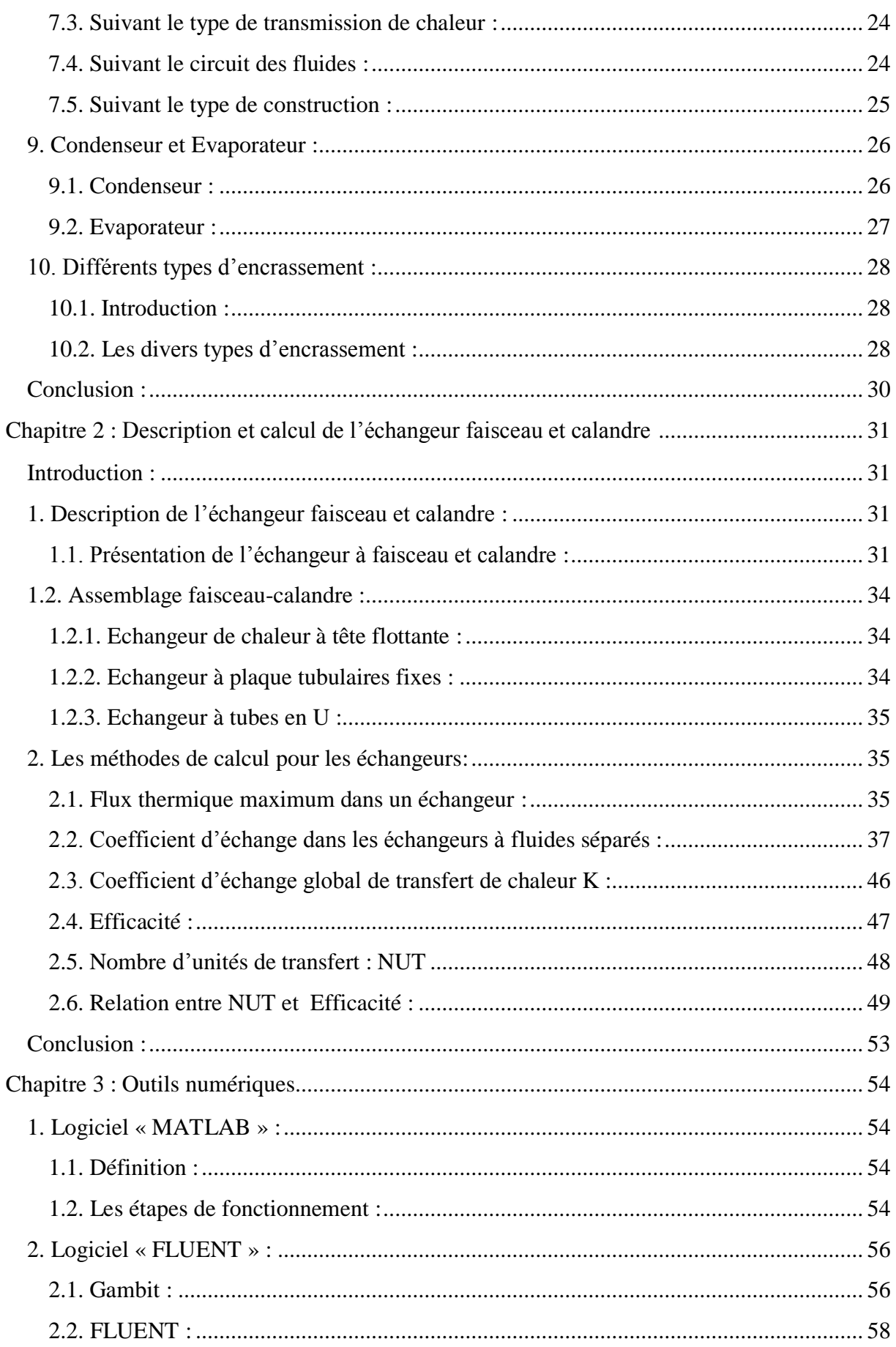

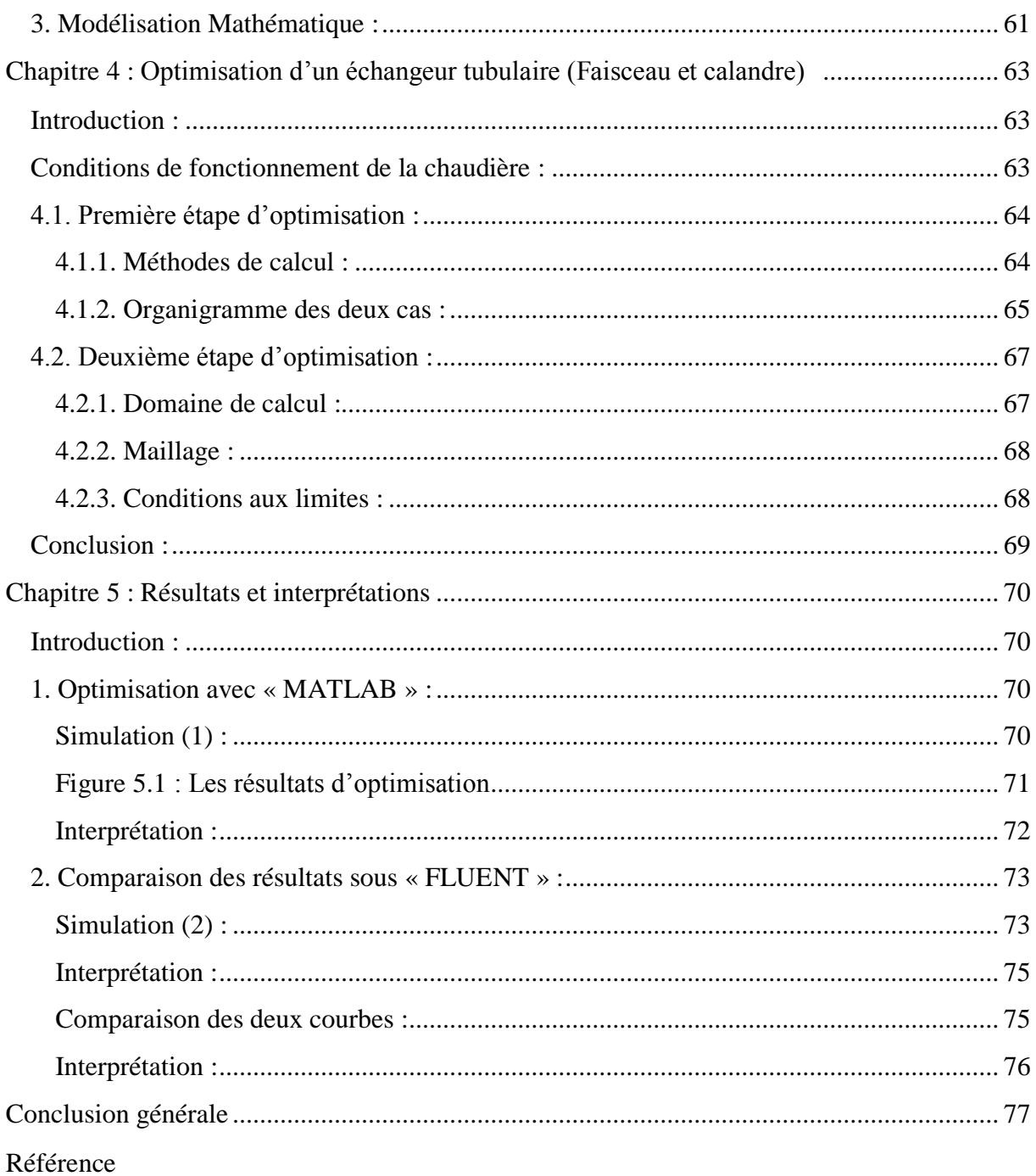

# **Introduction générale**

Aujourd'hui avec une croissance permanente des prix de l'énergie et face aux objectifs du développement durable, la maitrise de l'énergie est devenue un enjeu majeur dans tous les domaines d'activités. Pour les professionnels de l'énergie, le premier enjeu est de concevoir des systèmes et procédés énergétiques avec des meilleures efficacités.

L'idée de créer une structure de recherche propre aux échangeurs de chaleur est née de la nécessite d'aider et de coordonner les efforts de l'industrie.

Les échangeurs thermiques sont en effet le point de passage obligé de tous les flux d'énergie, et tout effort de maîtrise de cette énergie doit s'appuyer sur des échangeurs de chaleur bien conçus et bien utilisés.

L'échangeur de chaleur est un appareil thermique de grande importance dans les installations thermiques et énergétique. On rencontre au moins un échangeur de chaleur dans une installation thermique. Ceux-ci incluent la production d'énergie ; les industries alimentaires, de produit chimique; dans le domaine d'électronique ; technologie environnementale ; rétablissement de chaleur résiduelle ; industrie ; et climatisation, réfrigération, et applications de l'espace.

L'échangeur consiste essentiellement à transmettre la chaleur d'une source chaude à une autre source de plus faible température. Il est caractérisé par une grande diversité géométrique.

A la différence des autres appareils thermiques, l'échangeur de chaleur ne contient aucune pièce mécanique mobile. Le calcul de cet appareil est très complexe, on doit connaître exactement : sa géométrie (surface d'échange et section de passage des fluides), ses caractéristiques thermo-physiques, les vitesses d'écoulements des fluides, les températures d'entrées des fluides, etc.

Parmi les échangeurs de chaleur on cite l'échangeur tubulaire qui joue un rôle très important dans l'industrie grâce à la structure et la géométrie qui permet d'extraire le maximum d'énergie thermique.

Le but de ce travail est de présenter une étude d'optimisation d'un échangeur tubulaire (faisceau et calandre), utilisé comme préchauffeur. Pour arriver à bout de ce travail, on a abordé :

Premier chapitre : quelques généralités sur les échangeurs de chaleur ainsi que les différents modes de transfert, les différents types des échangeurs de chaleur et leurs classifications, les modes de circulation et les divers types d'encrassement.

Second chapitre : est basé sur la présentation de l'échangeur à faisceau et calandre à savoir sa description, son assemblage et les méthodes de calcul pour les échangeurs de chaleur.

Troisième chapitre : porte sur la description de logiciel « MATLAB » et logiciel « Fluent ».

Quatrième chapitre : l'optimisation d'un échangeur tubulaire avec deux étapes d'optimisation « MATLAB » et « Fluent »

Dernier chapitre : Les résultats obtenus ont été présentés par des courbes analysées et commentées.

# **Chapitre 1 :**

# **Caractéristiques et modèles des échangeurs de chaleur**

#### **Introduction :**

Dans les sociétés industrielles, l'échangeur de chaleur est un élément essentiel de toute politique de maîtrise de l'énergie. Une grande part (90 %) de l'énergie thermique utilisée dans les procédés industriels transite au moins une fois par un échangeur de chaleur, aussi bien dans les procédés eux-mêmes que dans les systèmes de récupération de l'énergie thermique de ces procédés.

## **1. Généralités sur les échangeurs de chaleur :**

Dans l'industrie, on doit très souvent réaliser un transfert de chaleur entre un fluide chaud et un fluide froid qui ne doivent pas être mis en contact . Cette opération est généralement effectuée dans des appareils où les deux fluides circulent de part et d'autre des parois solides.ces appareils sont appelés échangeurs de chaleur. Un échangeur de chaleur est un dispositif permettant de transférer de l'énergie thermique d'un fluide vers un autre, sans les mélanger. Le flux thermique traverse la surface d'échange qui sépare les fluides. La plupart du temps, on utilise cette méthode pour refroidir ou réchauffer un liquide ou un gaz qu'il est impossible ou difficile de refroidir ou chauffer directement. En principe, pour les échangeurs les plus courants dans l'industrie, les deux fluides s'écoulent dans des espaces séparés par une paroi ou cloison à faible inertie thermique a travers de laquelle les échanges se font par conduction. En effet, la chaleur que l'un des fluides cède à la paroi par convection, le long de la surface de contact est transférée par conduction puis cédée à l'autre fluide par convection le long de l'autre face.

## **2. Différents modes de transfert de chaleur** : **2.1. Modes de transfert thermique :**

La transmission de chaleur est réalisée par trois modes différents :

# *2.1.1. Conduction :*

 La conduction thermique se fait par vibration des atomes et des électrons libres. Dans ce transfert de chaleur, il n'y a pas d'énergie mécanique mise en jeu, car le volume du corps reste constant. C'est-à-dire que le transport d'énergie se fait par choc des particules de la zone chaude vers la zone à faible température par agitation des particules de proche en proche. Ce mode d'échange de chaleur existe aussi bien pour les fluides (gaz, liquide) que pour les solides, (voir figure 1.1).

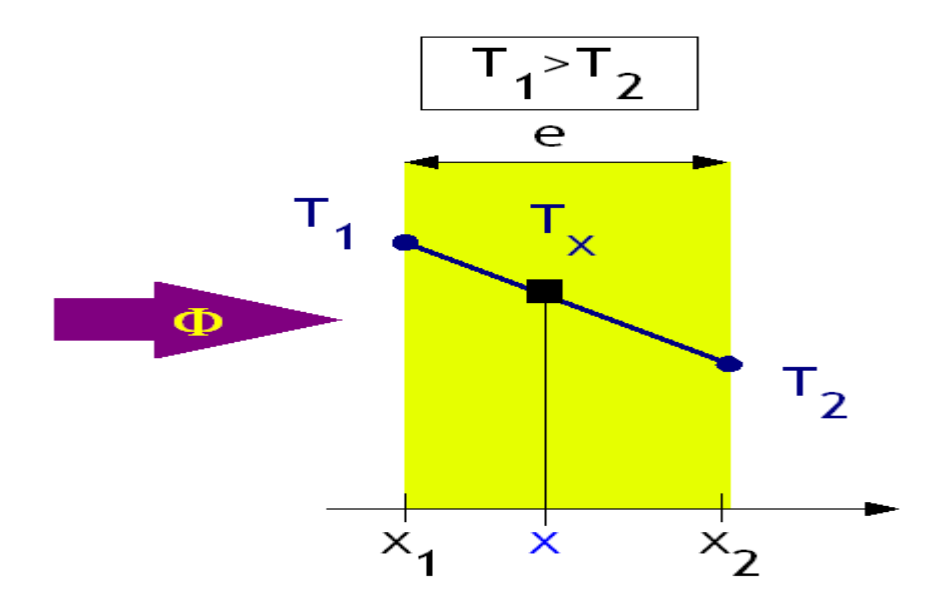

Figure 1.1 : Conduction thermique. [1]

## **2.1.2. Convection** *:*

Le mode de transmission de chaleur par convection est présent dès qu'une paroi solide est mise en contact avec un fluide (gaz ou liquide) de température différente. La convection est en réalité, une combinaison de la conduction et du transfert de matière.

On rencontre deux types différents de convection, (voir figure 1.2) :

A - Convection naturelle :

Le mouvement du fluide est dû à la variation de température au sein du fluide, c'est-à-dire la variation de la densité du fluide.

#### *B – Convection forcée :*

Dans ce cas, le mouvement du fluide est produit par l'action d'une force extérieure, telle que : pompe, ventilateur, différence de pression atmosphérique, etc.

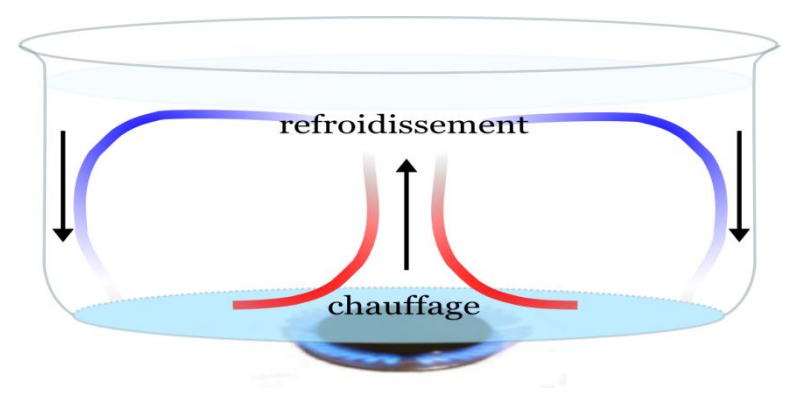

Figure 1.2 : Convection thermique. [1]

La convection peut exister aussi en mélangeant deux fluides de températures différentes.

#### **2.1.3. Rayonnement** *:*

Le rayonnement thermique se fait sans support matériel et même dans le vide (présence d'aucune matière). La transmission de chaleur est réalisée par le rayonnement électromagnétique dans la bande 0.8 à 800 μm, c'est-à-dire pratiquement dans le domaine infrarouge. La vitesse de propagation de la chaleur est égale à 299850000 m/s environ dans le vide. Cette quantité de chaleur, est souvent négligée dans le domaine des échangeurs de chaleur, mais aux températures très élevées il devient primordial d'en tenir compte, l'énergie échangée est fonction de la température élevée à la puissance quatre $T^4$ . (Voir figure 1.3).

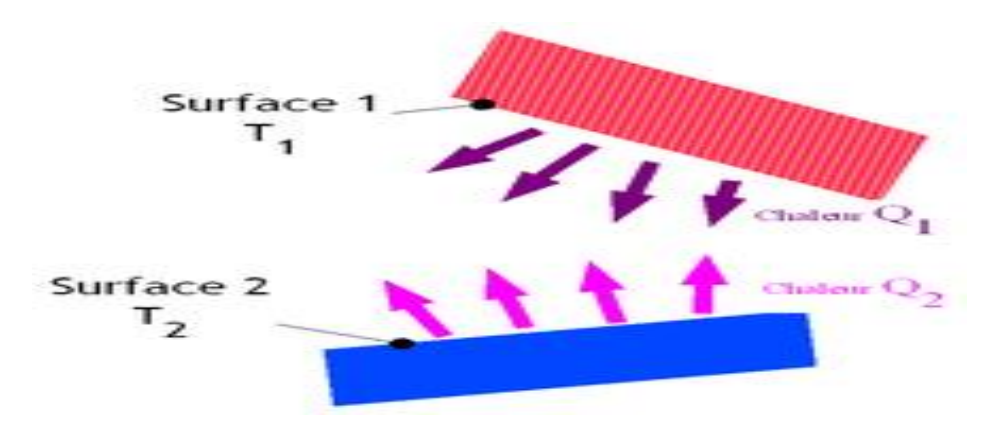

Figure 1.3 : Echange radiatif entre deux plans parallèles. [1]

Finalement, on distingue dans ce mode de transfert trois phénomènes :

Emission

Propagation

Absorption

2.2. Lois de transmission de la chaleur :

# *2.2.1. Loi de fourrier :*

La théorie de la conduction repose sur l'hypothèse de Fourier : [1]

Pour un régime permanent (ne dépendant pas du temps), la quantité du flux de chaleur échangé entre deux points d'un corps de température différente est exprimée par la loi de FOURIER.

$$
d\varphi = -\lambda \text{ grad} T \, dS \tag{1.1}
$$

Φ : flux de chaleur (en w).

λ: coefficient de conductivité thermique (w/m K).

S : surface d'échange en (m²).

T : Température (en °C ou k).

#### **2.2.2. Loi de Newton** *:*

 $\triangleright$  Convection : [1]

Le flux de chaleur échangé entre un fluide mis en contacte avec une paroi de température différente.

Ce mécanisme de transfert est régi par la loi de Newton : La loi de Newton pour la convection est :

$$
d\varphi = h (T_P - T_f) dS
$$
 (1.2)

Avec:

φ : Le flux échangé par convection (en w).

h : Coefficient de convection (en w/m² K).

- S : Surface de la paroi en contact avec le fluide (en m²).
- $T_p$ : Température de la paroi solide (en k).

 $T_f$ : Température du fluide (en k).

Le coefficient de convection est très compliqué à calculer, car il dépend de nombreux paramètres. Le transfert de chaleur est d'autant plus intense, donc le coefficient de convection fort, que :

La vitesse de l'écoulement est plus élevée. L'écoulement est turbulent que laminaire. La chaleur massique du fluide Cp est plus élevée. La conductivité thermique λ est forte. La viscosité cinématique du fluide v est faible. L'état de surface, sa forme et sa géométrie sont favorables aux échanges de chaleur.

# *2.2.3. La loi de Stefan Boltzmann :*

La loi de Stefan Boltzmann : pour le rayonnement s'énonce comme suit: [2]

$$
q = \varepsilon \sigma T^4 \tag{1.3}
$$

Où:

q : La densité de flux de chaleur émis par le corps (en w/m²).

- $\varepsilon$ : Émissivité thermique du matériau (facteur adimensionnel)
- σ: Constante de Stefan (en w/m².k<sup>4</sup>, évalué à 5,67.10<sup>-8</sup> w/m².k<sup>4</sup>)
- T : Température du corps (en K).

## **2.3. Fluide Caloporteur :**

Le fluide caloporteur est celui qui véhicule des calories de la source où elles sont produites aux zones où elles seront utilisées. [1]

Suivant l'avis d'une partie de thermiciens, le fluide caloporteur doit avoir une chaleur massique et une masse volumique fortes. D'une part, le flux de chaleur est d'autant plus élevé quand la chaleur massique est forte. D'autre part, la géométrie est optimisée (volume minimum de l'appareil) dés que la masse volumique du fluide choisi est plus grande, (voir les équations 1.4 et 1.5) :

$$
\varphi = m \ C_P \Delta T \tag{1.4}
$$

Le flux de chaleur  $\varphi$  est d'autant plus élevé que la chaleur massique  $C_p$  est forte.

$$
S_{\rm p} = \frac{\rm m}{\rm pV} \tag{1.5}
$$

La section de passage du fluide Sp est plus petite quand la masse volumique ρ est grande.

Avec :

m : Débit massique en Kg/s

∆T : Ecart de température dans le fluide, en °C

 $C_p$ : chaleur massique en J/Kg .K.

 $S_p$ : Section de passage du fluide, en m<sup>2</sup>

- $\rho$  : Masse volumique, en Kg/m<sup>3</sup>
- V : Vitesse d'écoulement du fluide, en m/s

Les recommandations citées ci-dessus expliquent clairement l'utilisation de l'eau dans la plupart des installations thermiques en tant que fluide caloporteur. Cependant, d'autres éléments interviennent dans le choix, tel que : le coût du fluide, le phénomène de corrosion, le point de congélation, le point d'ébullition, etc.

Dans le cas où les deux fluides transitant dans l'échangeur seraient de même nature, il est préférable de faire circuler le fluide froid à l'intérieur des tubes  $(\rho_{\text{froid}} > \rho_{\text{chaud}})$ , ce qui résultera une section de passage plus petite.

# **2.4. Régime d'écoulement :**

L'expérience de REYNOLDS relative à un écoulement dans une conduite cylindrique met en évidence deux régimes d'écoulement et un paramètre caractéristique du phénomène.

Pour les faibles débits l'écoulement est dit laminaire. Et turbulent pour les débits importants. Le débit d'écoulement se caractérise par le nombre de REYNOLDS. [8]

#### *Régime laminaire :*

Les filets fluides sont parallèles, les échanges s'effectuent entre les couches qui sont d'origine moléculaire (conduction). L'écoulement reste laminaire tant que le nombre de REYNOLDS reste inférieur à 2300.

## *Régime turbulent :*

L'écoulement est perturbé, le mouvement des particules fluides est aléatoire et tridimensionnel. Le régime d'écoulement est considéré comme turbulent si le nombre de REYNOLDS atteint ou dépasse 10000. Le régime correspondant au nombre de REYNOLDS compris entre 2300 et 10000 est dit transitoire.

## **2.5. Nombre adimensionnel :**

D'après la loi de NEWTON pour la convection on a le flux de chaleur qui se détermine par :

$$
\varphi = h S \Delta T \tag{1.6}
$$

φ : Flux de chaleur (w).

h : Coefficient d'échange global  $(w/m^2.K)$ .

S : Surface d'échange (m2).

∆T :L'écart de température (K).

Mais, en réalité cette équation est plus complexe, puisque le coefficient d'échange convective h est en fonction de plusieurs paramètres ; la géométrie, le profil, la vitesse, la température, l'écoulement,…etc. et qui implique beaucoup d'expérience pour déterminer l'influence de chacune de ces paramètres. [3]

#### *Le nombre de Reynolds :*

Le nombre de REYNOLDS est le rapport des forces d'inertie aux forces de viscosité donné par la formule :

$$
Re = \frac{\rho V L}{\mu} = \frac{VL}{V}
$$
 (1.7)

 $\rho$  : Masse volumique en [Kg/m<sup>3</sup>].

- μ: La viscosité dynamique en [Kg/m s].
- v : Viscosité cinématique en  $\left[\text{m}^2/\text{s}\right]$ .
- V : Vitesse moyenne du fluide en [m/ s].
- L : longueur caractéristique en [m]. [3]

## *Le nombre de Prandtl :*

C'est le rapport de la diffusivité de la matière à la diffusivité thermique donner par :

$$
Pr = \frac{\mu C p}{\lambda} \tag{1.8}
$$

c<sup>p</sup> : Chaleur massique en [J/kg. k].

- λ: Conductivité thermique en [w/m. k].
- μ : La viscosité dynamique en [Kg/m. s]. [3]

## *Le nombre de péclet :*

C'est le rapport de transfert de chaleur par convection au transfert de chaleur par conduction donner par : [3]

$$
Pe = Re Pr = \frac{\rho V L C_p}{\lambda}
$$
 (1.9)

# *Le nombre de Stanton :* [4]

Également appelé nombre de Margoulis :

$$
St = \frac{h}{\rho C_p V} \tag{1.10}
$$

#### *Le nombre de Nusselt :*

Il représente la quantité de chaleur échangée par la convection à la quantité de chaleur par conduction. [3]

$$
Nu = St Re Pr = \frac{hL}{\lambda}
$$
 (1.11)

h : Le cœfficient d'échange convectif en  $[w/m^2k]$ .

#### **2.6. Corrélations usuelles en convection forcée dans les tubes lisses :**

## *Ecoulement à l'intérieur du tube :* [1]

Régime laminaire :

On donne dans la région d'entrée des tubes à titre d'exemple les corrélations suivantes, les propriétés thermo-physiques du fluide sont évaluées à la température du film :

*- HAUSSEN*

$$
Nu = 3.66 + \frac{0.0668 \left( Re \Pr \frac{d_i}{L} \right)}{1 + 0.04 \left( Re \Pr \frac{d_i}{L} \right)^{\frac{2}{3}} (\mu/\mu_p)^{0.14}}
$$
(1.12)

*- SIEDER ET TATE* Pour Re. Pr.  $\frac{d_i}{d}$  $\frac{u_i}{L}$  > 10, on a :

$$
Nu = 1.86 (Re Pr)^{\frac{1}{3}} \left(\frac{d_i}{L}\right)^{\frac{1}{3}} (\mu/\mu_p)^{0.14}
$$
 (1.13)

*- KAYS* Pour les gaz (Pr=0.7)

Re. Pr.  $\frac{d_i}{d_i}$  $\frac{u_i}{L}$  < 100, on a :

Nu = 3.66 + 
$$
\frac{0.104(\text{Re Pr }\frac{d_i}{L})}{1 + 0.016(\text{Re Pr }\frac{d_i}{L})^{0.8}}
$$
(1.14)

Régime turbulent :

*-COLBURN* Pour :

$$
\frac{L}{d_i} > 60
$$
\n
$$
0.7 \le \Pr \le 100
$$
\n
$$
10^4 < \text{Re}_d < 1.2 \, 10^5
$$

$$
Nu = 0.023 Pr^{1/3} Re^{0.8}
$$
 (1.15)

Les propriétés du fluide sont évaluées à la température du film.

*-MAC-ADAMS*

$$
Nu = 0.023 Pr1Re4⁄5 \left[1 + \left(\frac{d_i}{L}\right)^{0.7}\right] \left(\frac{\mu}{\mu_p}\right)^{0.14}
$$
 (1.16)

Les propriétés du fluide sont évaluées à la température moyenne du fluide.

*-SEIDER et TATE*

Pour  $\frac{L}{d_i}$  > 60, et pour les fluides dont les propriétés thermo-physiques varient beaucoup avec la température.

$$
Nu = 0.027 Re^{0.8} Pr^{1/3} (\frac{\mu}{\mu_p})^{0.14}
$$
 (1.17)

Les propriétés du fluide sont évaluées à la température moyenne du fluide.

*Pour l'écoulement transitoire et turbulent :* [1]

*-GNIELINSKI*

$$
Nu = \frac{\Omega}{8} \frac{(Re - 10^3)Pr}{1 + 12.7 \left(\frac{\Omega}{8}\right)^{0.5} (Pr^{\frac{2}{3}} - 1)} [1 + \left(\frac{d_i}{L}\right)^{\frac{2}{3}}]
$$
(1.18)

Cette corrélation est utilisable pour :

$$
0.6 < Pr < 2000
$$
\n
$$
2300 < Re < 10^6
$$
\n
$$
0 < \frac{d_i}{L} < 1
$$

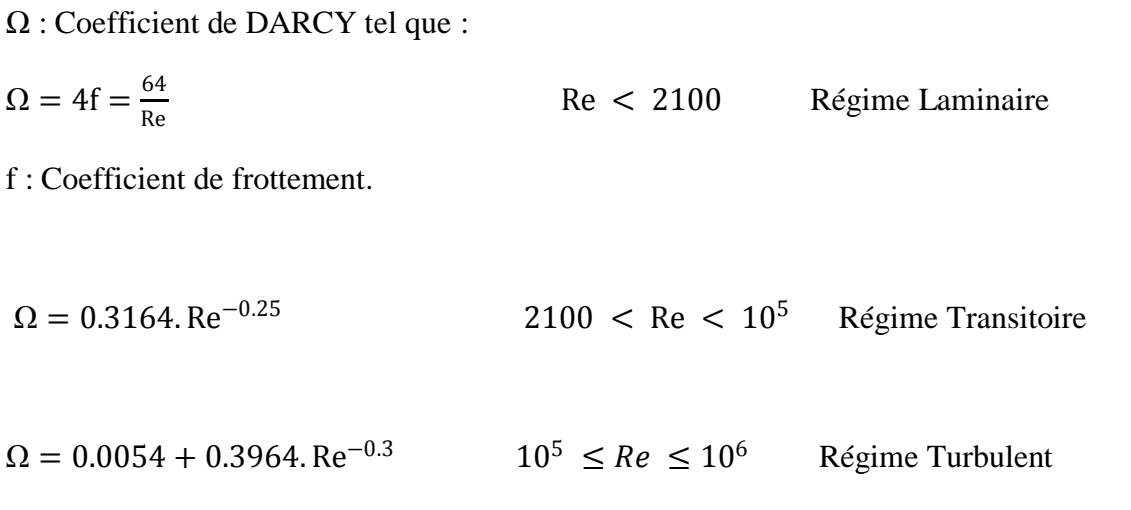

# *Ecoulement a l'extérieur du tube*

- tubes plats quinconces, ailettes planes

Nu = 0.425. Re0.50 Re > *150*0 (1.19) Nu = 0.10. Re0.70 Re < *150*0

- tubes plats intercalaires à persiennes

$$
Nu = 0.26. Re0.62
$$
 (1.20)

- tubes ronds alignés, ailettes planes

 $Nu = 0.26$ .  $Re^{0.85}$  Re > 1500 (1.21)

$$
Nu = 0.124 \, \text{Re}^{0.6} \quad \text{Re} < 1500
$$

#### **3. Les différents types d'échangeurs de chaleur :**

#### **3.1.Échangeur multitubulaire :**

Existant sous quatre formes :

## *3.1.1. Echangeurs à tubes séparés.*

À l'intérieur d'un tube de diamètre suffisant (de l'ordre de 100 mm) se trouvent placés plusieurs tubes de petit diamètre (8 à 20 mm) maintenus écartés par des entretoises. L'échangeur peut être soit rectiligne, soit enroulé [5].

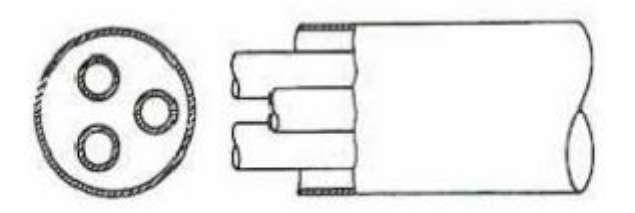

Figure 1.4 : Echangeur à tube séparé. [5]

#### *3.1.2. Echangeurs à tubes rapprochés.*

Pour maintenir les tubes et obtenir un passage suffisant pour le fluide extérieur au tube, on place un ruban enroulé en spirale autour de certains d'entre eux. Les tubes s'appuient les uns sur les autres par l'intermédiaire des rubans. [5]

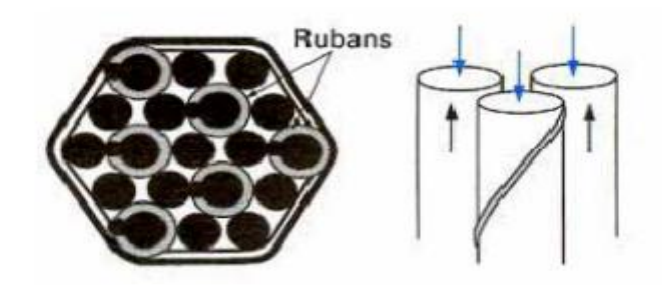

Figure 1.5 : Echangeur à tube rapproché. [5]

# *3.1.3. Echangeurs à tubes ailettes.*

Ces tubes permettent d'améliorer le coefficient d'échange thermique ; différents types d'ailettes sont toutefois présentés si contre

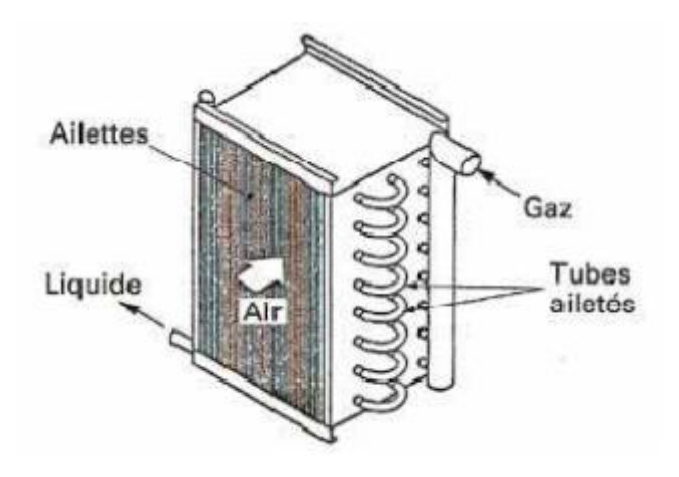

Figure 1.6 : Echangeur à tube ailette. [5]

# **3.2.Échangeur à plaque.**

# *3.2.1. Echangeurs à surface primaire :*

Les échangeurs à surface primaire sont constitués de plaques corruguées, nervurées ou picotées. Le dessin du profil de plaques peut être assez varié mais il a toujours un double rôle d'intensification du transfert de chaleur et de tenue à la pression par multiplication des points de contact. [5]

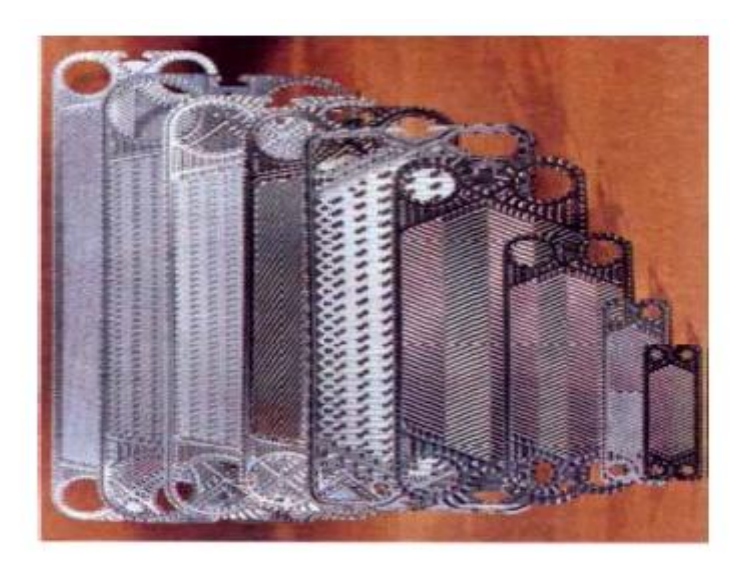

Figure 1.7 : Différentes géométries de plaques d'échangeurs à surface primaire. [5]

# *3.2.2. Echangeurs à plaques et joints :*

L'échangeur à plaque et joints est composé d'un empilement de plaques métalliques séparées par des joints et serrées les unes contre les autres par tirants (c'est-à-dire vis et écrous), voir la figure 1.8

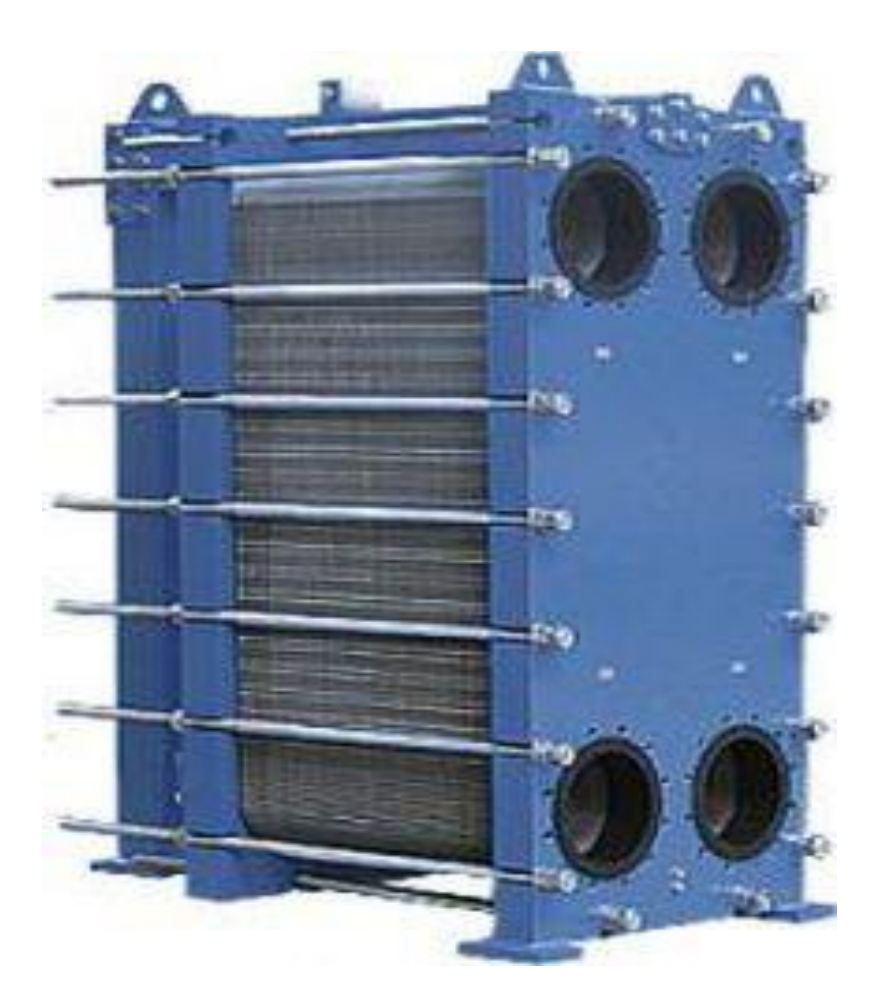

Figure 1.8 : Echangeur à plaques et joints. [1]

Le fluide primaire circule dans les canaux impairs et l'autre fluide dans les canaux pairs. Le type de circulation doit être de préférence à contre courant.

Les plaques peuvent être lisses ou corruguées (ondulées ou à cannelures en chevrons) afin d'intensifier l'échange de chaleur par l'augmentation de la turbulence et de la surface d'échange. Ce dernier type de plaques assure une très bonne tenue mécanique de l'ensemble de l'échangeur.

La pression d'utilisation des échangeurs à plaques et joints est inférieure à 20 bars. La température usuelle maximale ne doit pas dépasser 250°C, cela est due à la tenue des joints. [1]

# *3.2.3. Echangeurs à plaques soudées ou brasé :*

# a- Echangeur spirale :

C'est un échangeur à plaques soudées, constitué de deux tôles enroulées parallèlement. D'une part, l'un des fluides circule de la périphérie vers le centre de l'appareil et du centre de l'appareil à l'autre périphérie (la sortie). D'autre part, le deuxième fluide qui est souvent le fluide primaire circule directement et perpendiculairement à travers l'échangeur, (voir la figure 1.9)

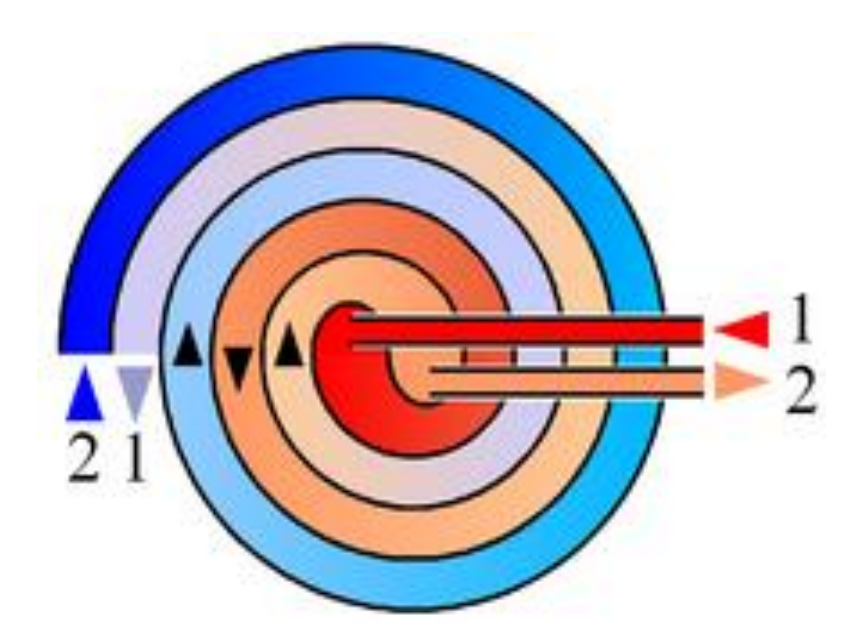

Figure 1.9 : Echangeur spiral. [1]

b- Echangeur a lamellaires :

Un échangeur à lamelles est à plaques soudées. Les plaques sont formées par des tôles embouties et soudées deux par deux, formant des lamelles à l'intérieur desquelles circule l'un des fluides. Le tout est inséré dans une calandre dans laquelle circule le deuxième fluide, (voir la figure 1.10).

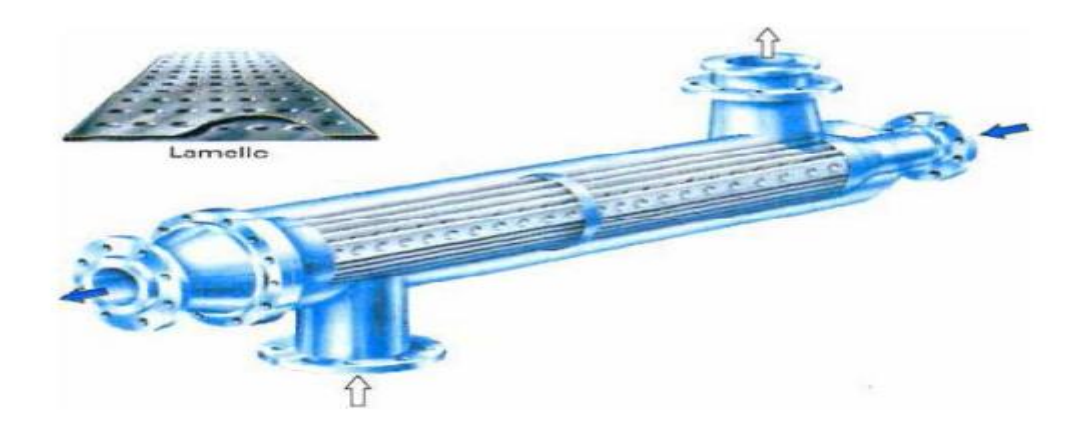

Figure 1.10 : Echangeur lamellaire. [1]

# **3.3. Échangeur à tube et calandre :**

Cet échangeur est à mutipasse, il pet être assimilé à une superposition de plusieurs échangeurs à double tube.

Les échangeurs à tubes et calandre sont construits de façon différente, selon l'état des fluides présents.

A l'intérieur des tubes le premier fluide peut circuler en plusieurs passes. Le second fluide du côté de la calandre peut circuler à multi passe du fait de la présence des chicanes. Cela permet d'irriguer mieux tous les tubes. (Voir la figure 1.11).

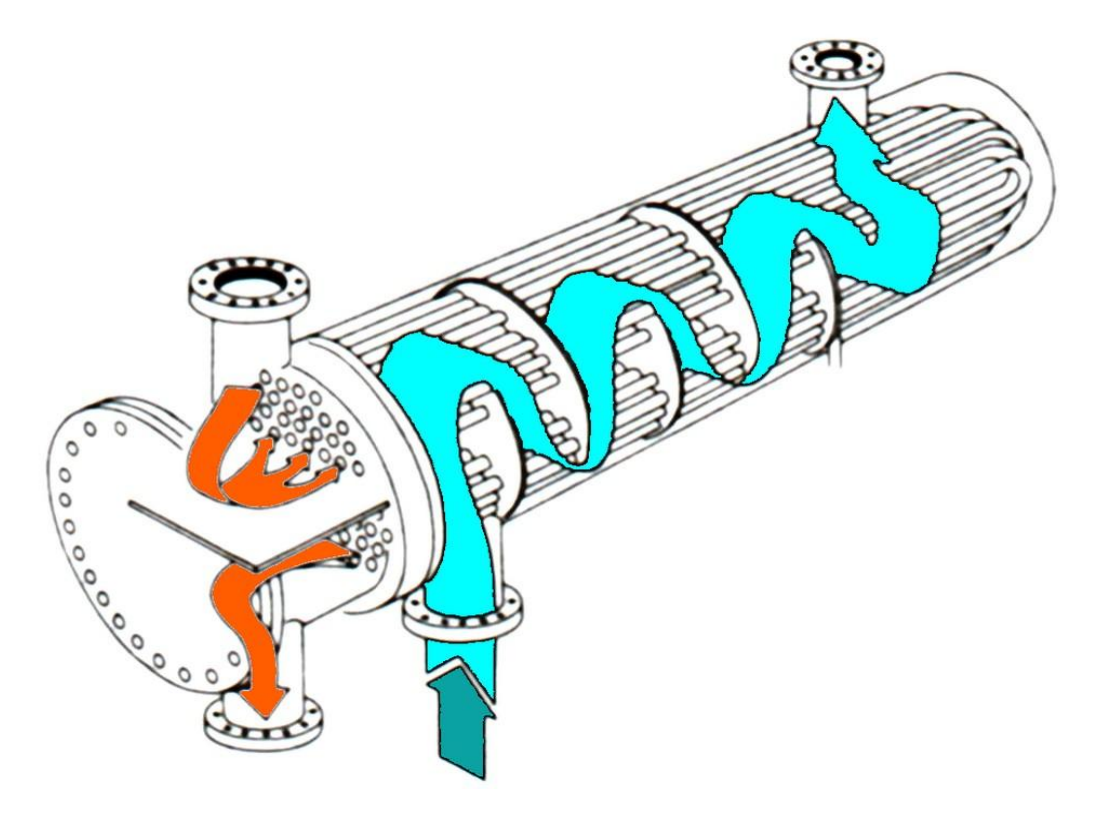

Figure 1.11 : Echangeur à tubes et calandre. [1]

Les chicanes peuvent être des plaques trouées de formes :

Segments, disques, orifices circulaires, troncs circulaires, etc. (Voir la figure 1.12).

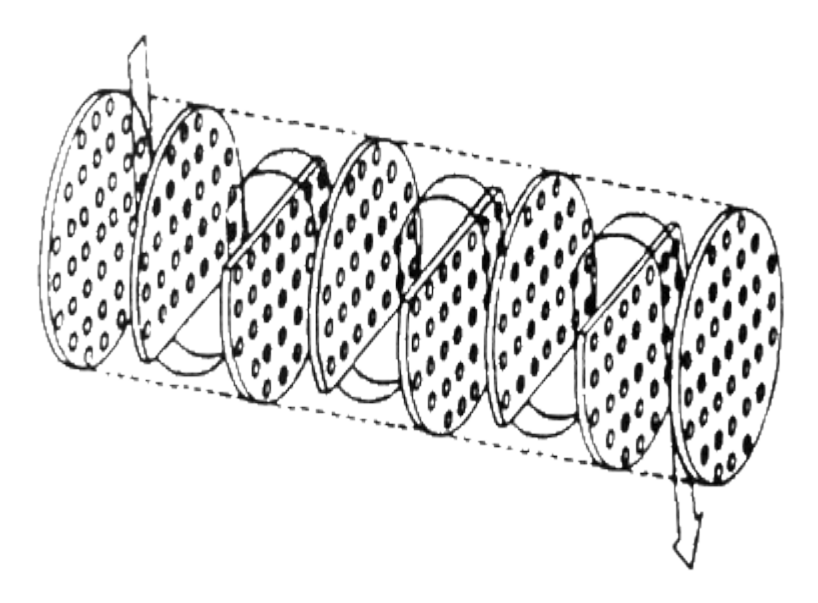

Figure 1.12 : Chicanes utilisées dans les échangeurs. [1]

# **3.4. Les échangeurs tubulaires.**

# *3.4.1.Échangeur monotube :*

Dans lequel le tube est placé à l'intérieur d'un réservoir et a généralement la forme d'un serpentin comme montré à la figure au dessous.

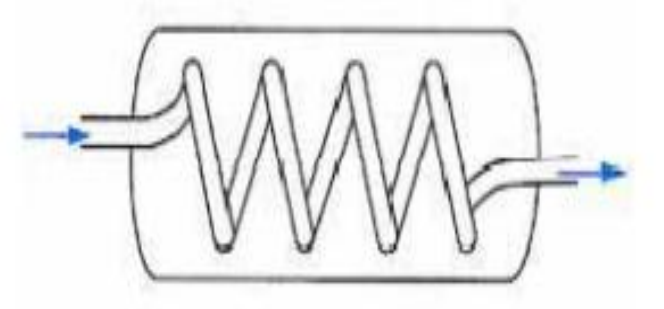

Figure 1.13 : monotube en serpentin. [5]

# *3.4.2 Échangeur coaxial :*

L'échangeur à double enveloppe ou à deux tubes coaxiaux est le plus simple des échangeurs. Le premier fluide s'écoule dans le tube intérieur tandis que l'autre s'écoule dans l'espace annulaire compris entre les deux tubes, (voir la figure 1.14). Cet échangeur est à simple passe. [1]

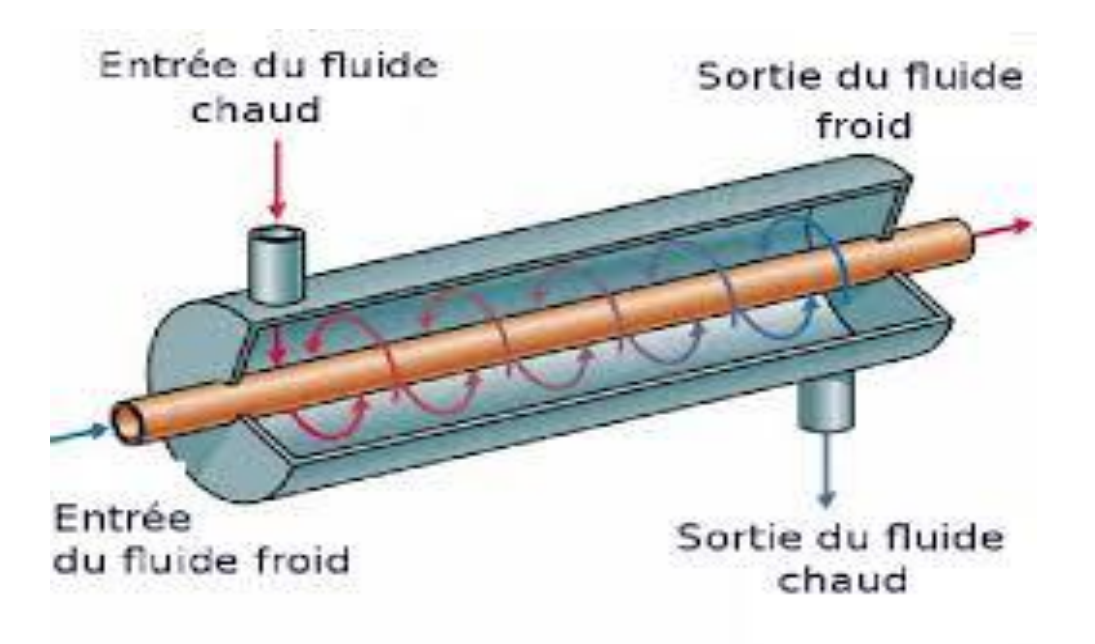

Figure 1.14 : Echangeur à double enveloppe. [1]

## **4. Principe de fonctionnement :**

Dans un changeur, la chaleur est transmise d'un fluide à un autre. Le même fluide peut être conservé son état physique (liquide ou gazeux) ou se présenter successivement sous les deux phases (cas des condenseurs et des vaporiseurs). [2]

#### **5. Différents modes de circulation dans un changeur :**

Ce classement est réalisé à partir de la géométrie de l'échangeur et du sens relatif des écoulements des deux fluides. Dans ce qui suit, on représente uniquement les circulations des fluides le plus souvent rencontrées. [1]

#### **5.1. Echangeur a courants parallèles :**

Dans cette configuration (voir la figure 1.15), les deux fluides s'écoulent dans la même direction. Cette circulation est dite parallèle de même sens ou anti-méthodique (co-courant).

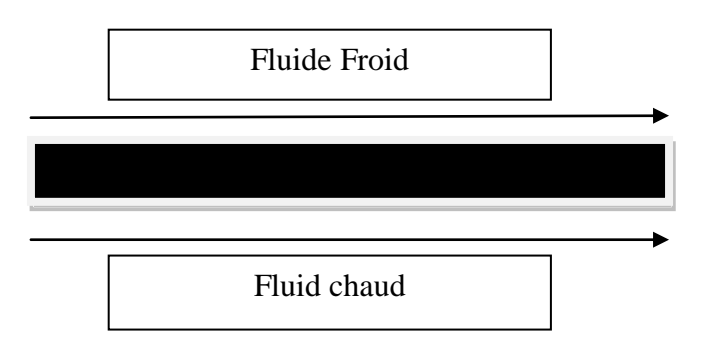

Figure 1.15 : Circulation anti-méthodique. [1]

#### **5.2. Echangeur a contre courant :**

Si la circulation a lieu dans le sens contraire, les écoulements sont dits à contre courant ou bien méthodique, (voir la figure 1.16).

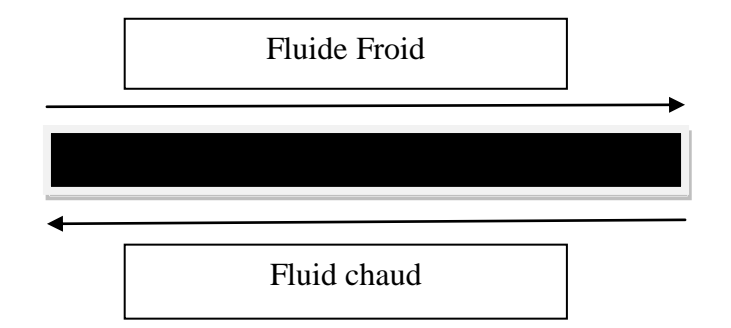

Figure 1.16 : Circulation méthodique. [1]

# **5.3. Echangeur a courants croises :**

Dans ce type d'échangeurs les deux fluides s'écoulent perpendiculairement l'un à l'autre, (voir la figure 1.17). On remarque, ainsi que le sens d'écoulement est sans importance.

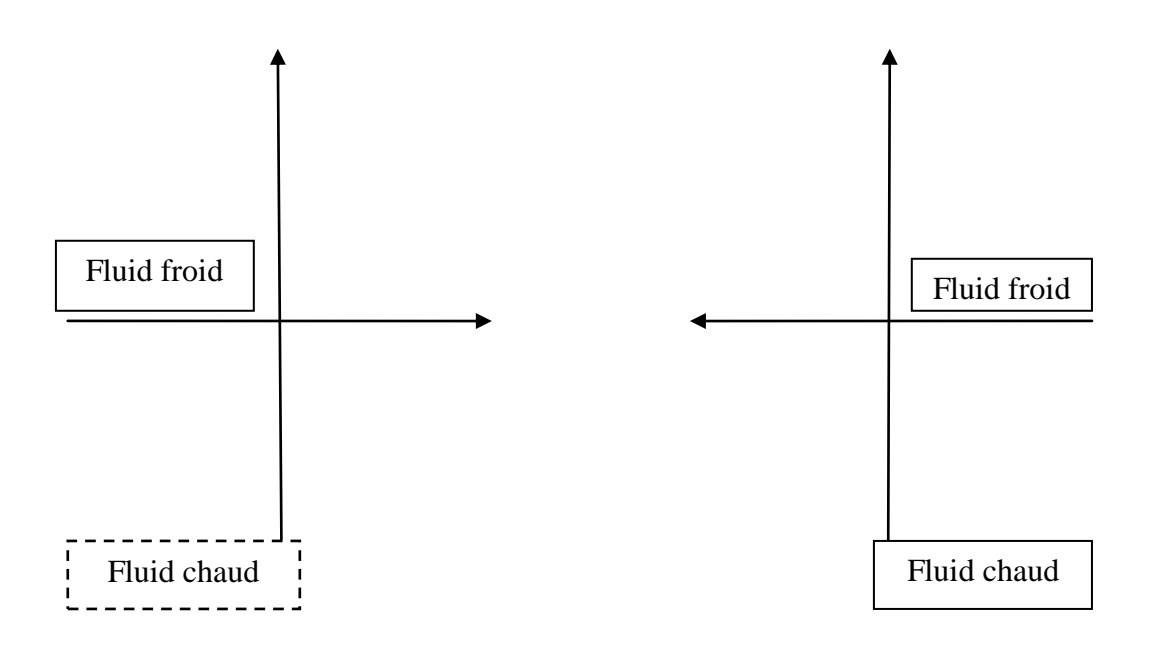

Figure 1.17 : Circulation à courants croisés. [1]

Dans la plupart des cas, l'un des fluides traverse l'écoulement de l'autre fluide plusieurs fois, et l'échangeur est appelé à multiple passe. On distingue deux modes de circulation :

## *a-Circulation à courants croisés méthodique :*

L'un des fluides entre par l'extrémité de l'appareil d'où sort le deuxième fluide, (Voir figure 1.18).

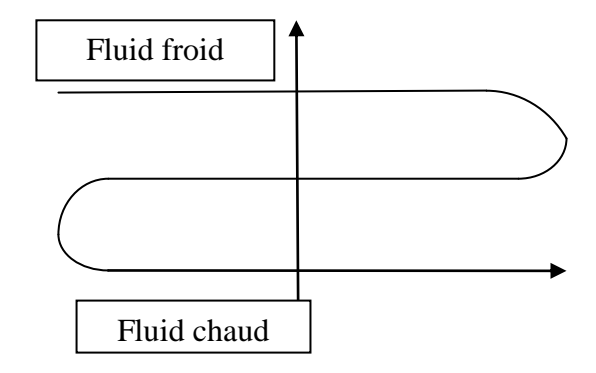

Figure 1.18 : Circulation croisée méthodique. [1]

## *b-Circulation à courants croisés anti-méthodique :*

Les deux fluides entrent par la même extrémité du dispositif, l'échangeur est dit à circulation à courants croisés anti-méthodique, (voir la figure 1.19).

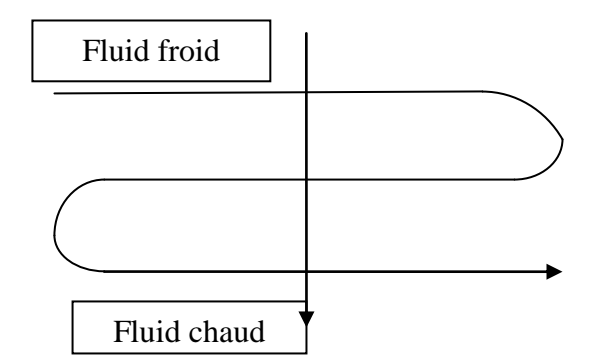

Figure 1.19 : Circulation croisée anti-méthodique. [1]

Remarque :

Un échangeur est rarement constitué d'un seul tube, en général, on a une multitude d'éléments (un ensemble de tubes ou de plaques, etc.).

En absence de la paroi séparatrice, il y a mélange direct entre les deux fluides (échangeur mélangeur). Dans ce cas, les deux fluides sont de la même nature ou non miscibles.

## **6. Différents types d'échanges :**

Les échangeurs de chaleur sont diphasiques ou monophasiques :

#### **6.1. Echange sans changement de phase :**

Les échangeurs de chaleur sans changement de phase correspondent aux échangeurs dans lesquels l'un des fluides se refroidit pour réchauffer le deuxième fluide sans qu'il y ait changement de phase. Les températures des fluides sont donc variables, tout le long de l'échangeur.

Parmi ces échangeurs on cite les échangeurs : liquide-liquide, gaz-liquide et gaz-gaz.

## **6.2. Echange avec changement de phase :**

Les échangeurs avec changement de phase sont caractérisés par trois cas différents :

L'un des fluides se condense alors l'autre se vaporise. Ces échangeurs sont rencontrés dans les machines frigorifiques installées en cascade. Ces sont les évaporateurs-condenseurs.

Le fluide secondaire se vaporise en recevant de la chaleur du fluide primaire, lequel ne subit pas de changement d'état. Ils sont appelés évaporateurs.

Le fluide primaire se condense en cédant sa chaleur latente au fluide secondaire plus froid, lequel ne subit pas de transformation d'état. A titre d'exemple, ce cas est rencontré dans les condenseurs des machines frigorifiques. [1]

# **7. Classification des échangeurs :**

Les échangeurs de chaleur peuvent être classés de multiples façons, ainsi dans ce qui suit, on ne cite que les groupes qui nous paraissent importants : [7]

# **7.1. Suivant la compacité de la surface d'échange :**

La compacité d'un échangeur est caractérisée par le rapport de la surface d'échange au volume occupé. On rencontre deux groupes d'échangeur :

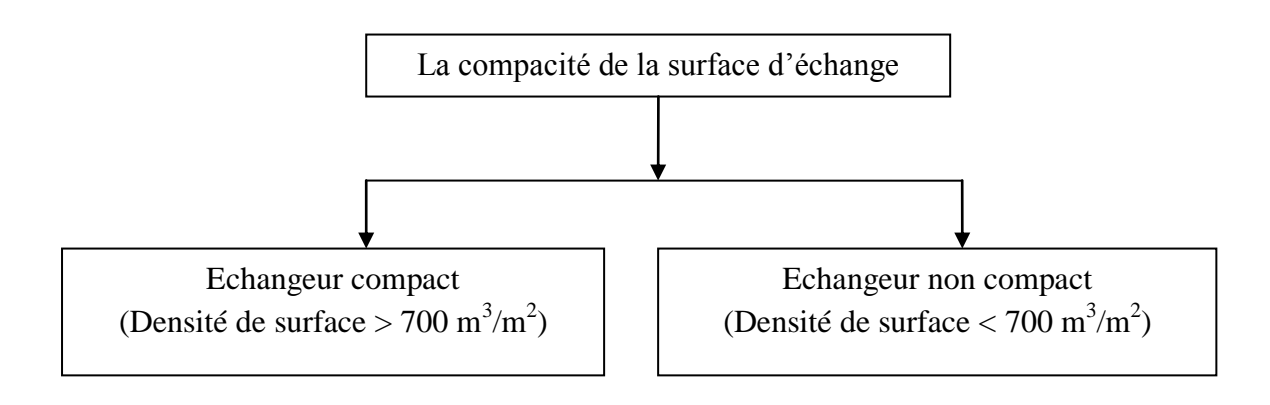

# **7.2. Suivant le processus de transfert thermique :**

On rencontre les appareils suivants :

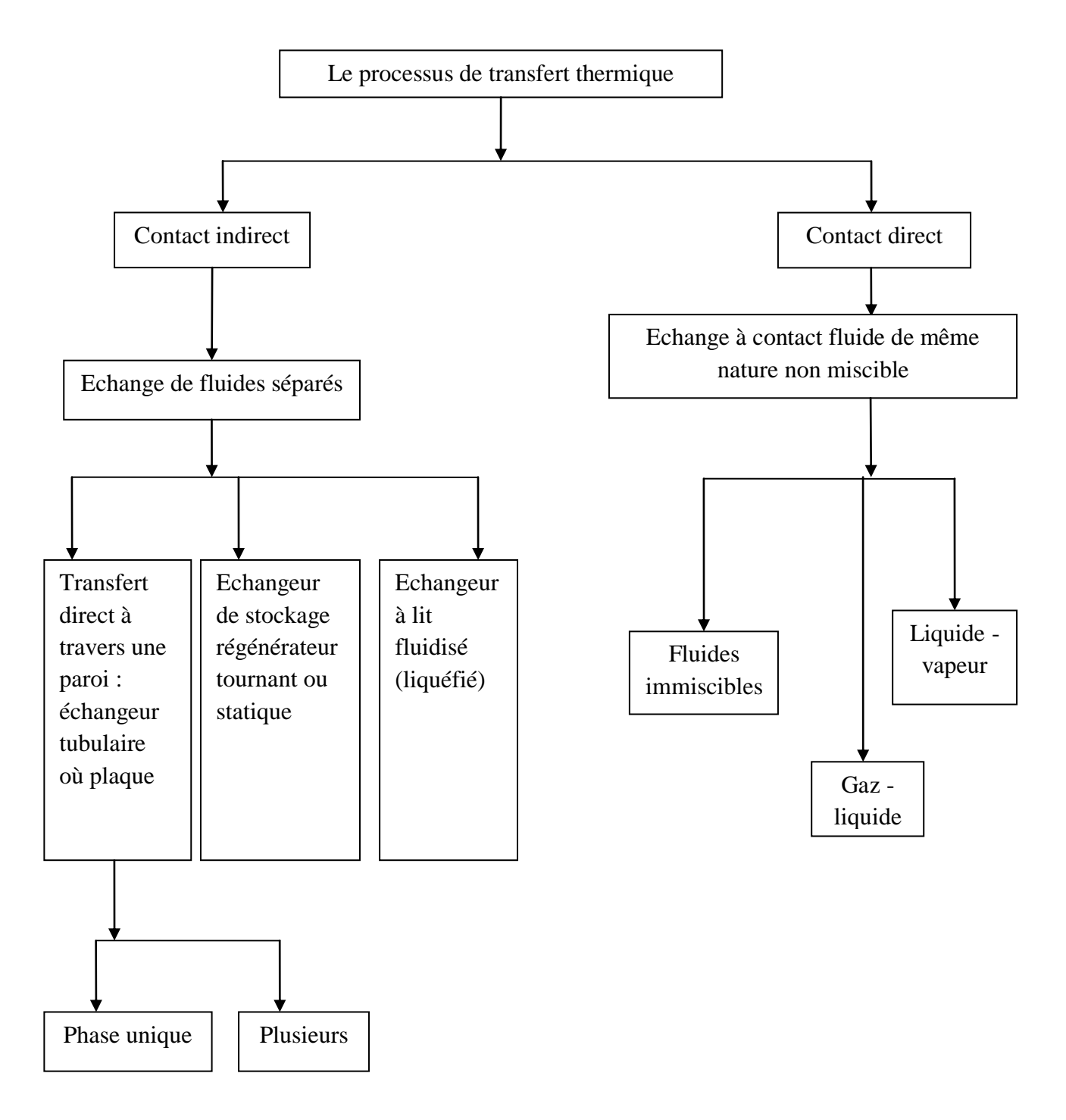

# **7.3. Suivant le type de transmission de chaleur :**

On retrouve les appareils suivants :

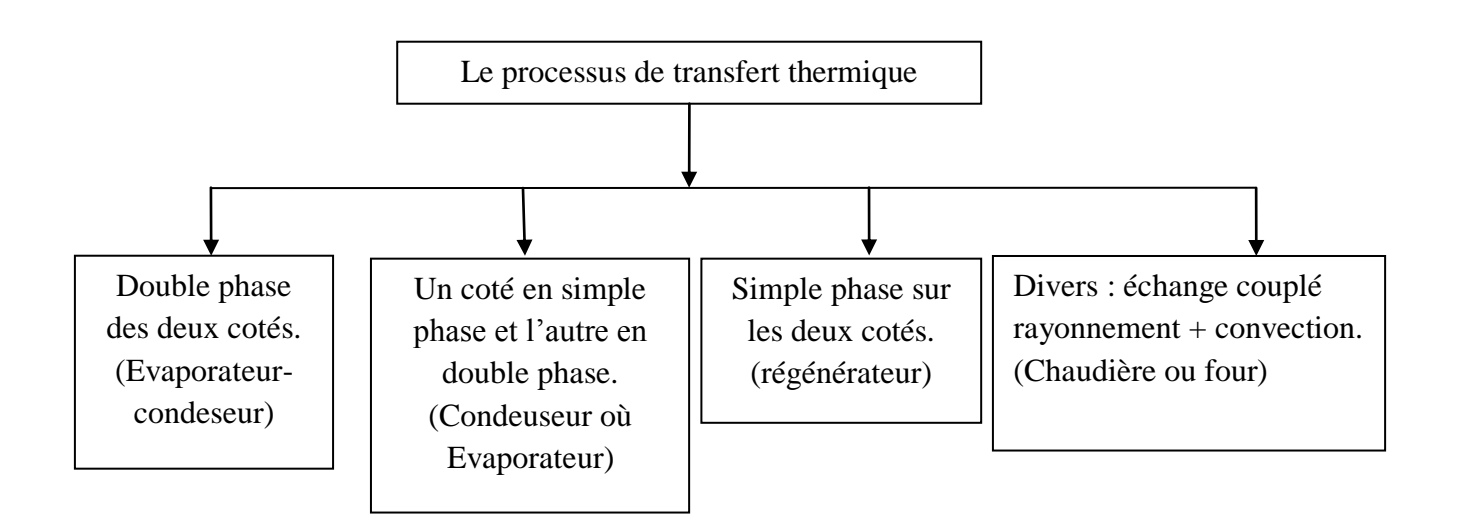

# **7.4. Suivant le circuit des fluides :**

Il existe suivant ce classement les dispositifs suivants :

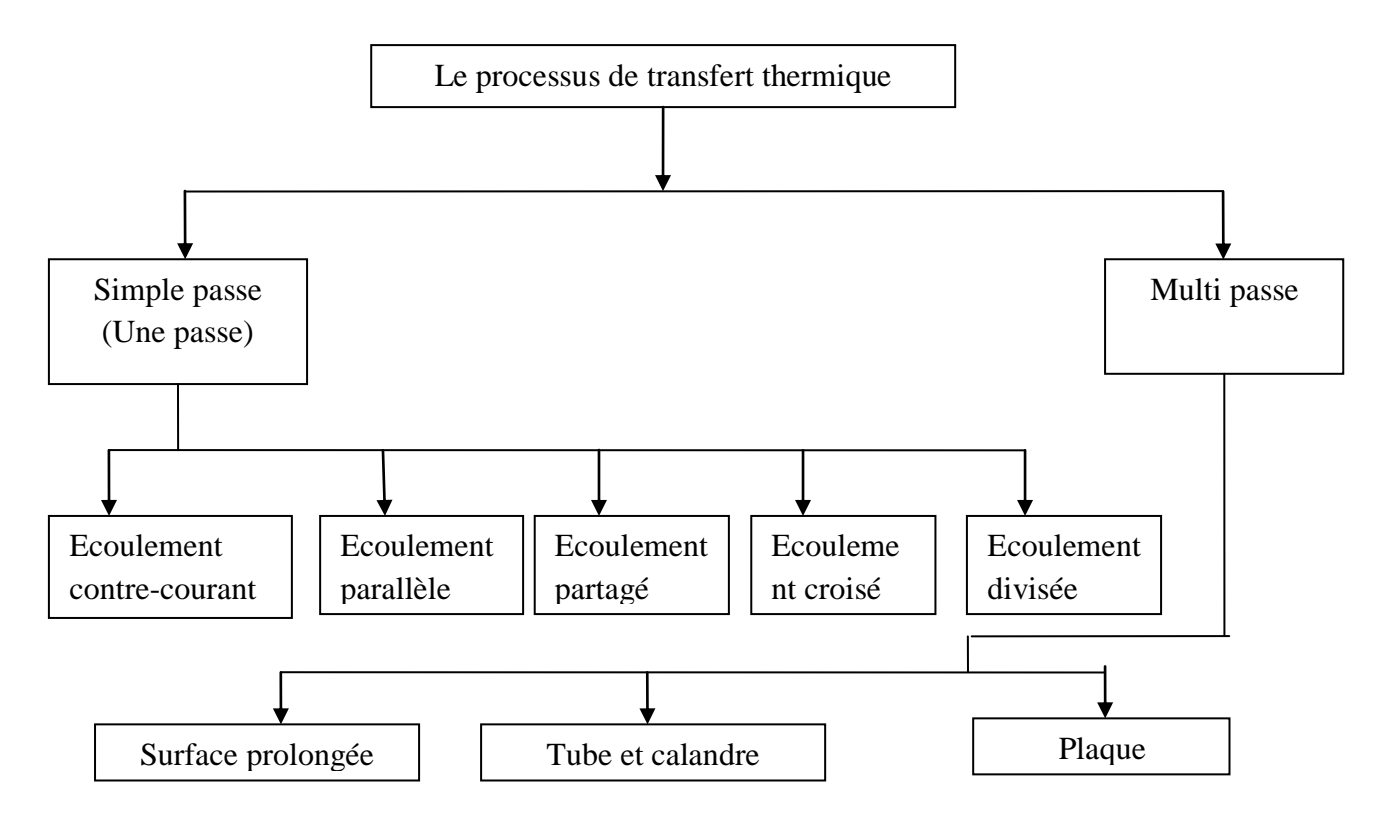
# **7.5. Suivant le type de construction :**

On retrouve quatre grandes familles d'échangeurs :

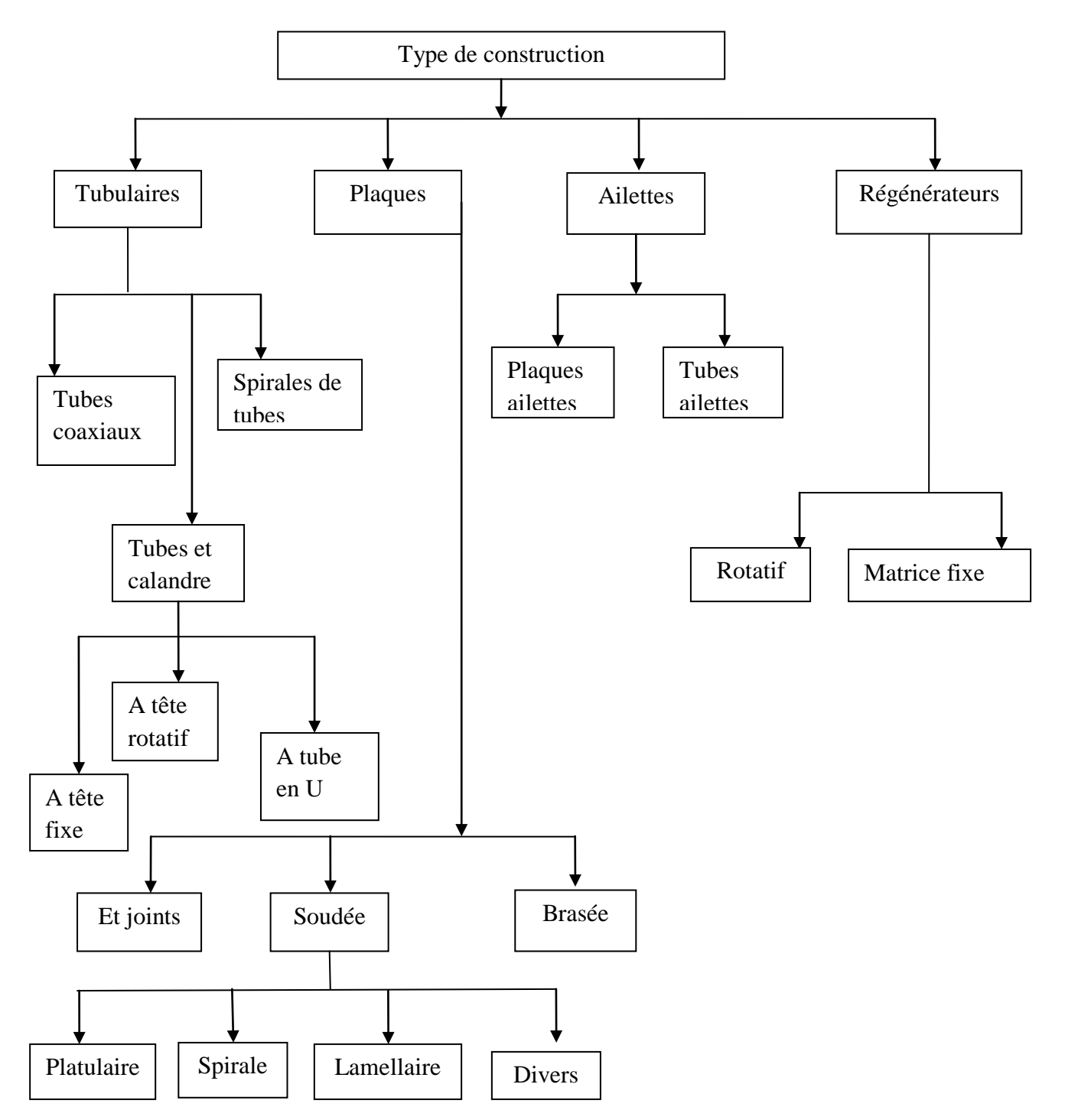

## **9. Condenseur et Evaporateur :**

## **9.1. Condenseur :**

Le condenseur est un appareil thermique, son rôle est d'assurer le passage d'un fluide de l'état gazeux (vapeur) à l'état liquide. La vapeur est refroidie et condensée par circulation d'un autre fluide relativement froid par rapport au premier de l'autre côté de la paroi séparatrice. Ces appareils sont rencontrés dans les centrales thermiques, les industries chimique (produits des colonnes de distillation), les industries agro-alimentaires, la climatisation, le séchage, etc.

Quand une vapeur est en contact avec une surface froide, elle peut se condenser suivant deux mécanismes différents selon que le condensât mouille la paroi ou non. La condensation est en film si le liquide forme sur la plaque une couche mince qui s'écoule vers le bas. Si le liquide ne mouille pas la paroi froide et il reste sous forme de gouttelettes qui s'agglomèrent et s'écoulent le long de la paroi, on dit que la condensation est en gouttes, (voir la figure 1.20).

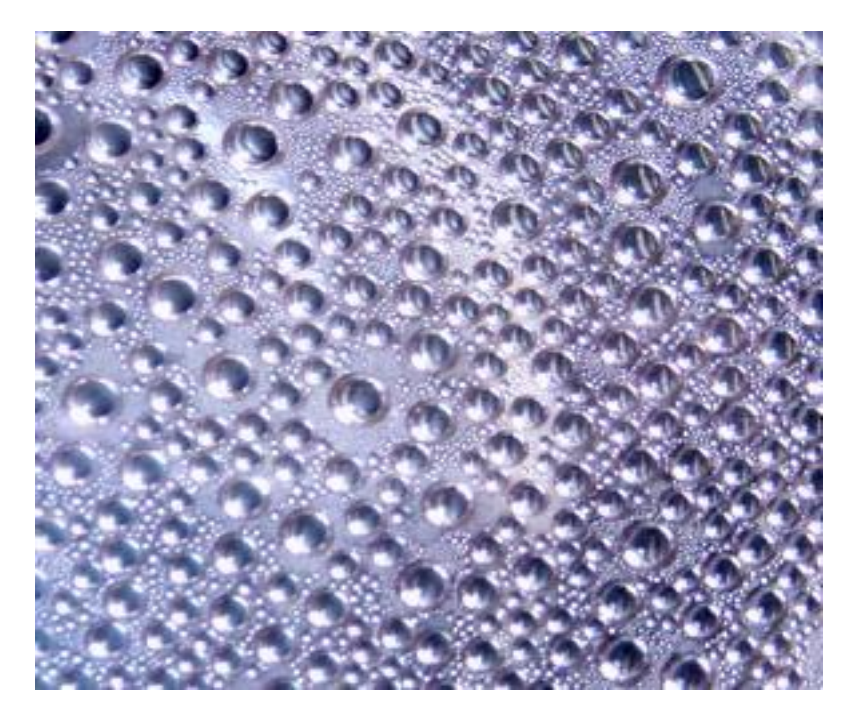

Figure 1.20 : Condensation. [1]

## *- Types de condenseurs :*

La condensation de vapeur peut se faire à l'intérieur ou à l'extérieur des tubes. On rencontre les différents types d'appareils suivants :

a-Selon le fluide refroidisseur :

-Condenseur à air (Aérocondenseurs) : La condensation se fait à l'intérieur des tubes et le fluide refroidisseur est de l'air qui circule autour des tubes.

-Condenseur à eau.

-Condenseur évaporatif (air et eau) tel que les tours de refroidissement.

## b-Selon la fabrication :

-Calandre et tubes : la condensation peut se faire à l'extérieur ou à l'intérieur des tubes, mais le cas fréquent est la condensation à l'extérieur des tubes.

-Calandre et serpentin.

-Double tube.

-A ailettes.

-A plaques ailettes : cet appareil est très employé en cryogène, etc.

c-Selon l'écoulement : -Co-courant.

-Croisé.

-Contre courant, etc. [1]

## **9.2. Evaporateur :**

Un évaporateur est un appareil thermique ou s'effectue la vaporisation d'un fluide en état liquide. La vaporisation du liquide est réalisée en faisant circuler de l'autre côté de la paroi d'échange un fluide plus chaud (vapeur qui se condense, etc.).

Le liquide à évaporer circule généralement à l'intérieur des tubes (sauf pour les évaporateurs à plaques et les évaporateurs à calandre horizontale). Les performances de l'évaporateur sont améliorées en faisant passer le liquide à évaporer sur la surface d'échange à grande vitesse. Pour cela, le liquide subit une recirculation.

Les évaporateurs fonctionnent souvent sous vide et la température de saturation est inférieure à la température normale d'ébullition. La pression est choisie en fonction de la température d'ébullition requise.

## *-Types d'évaporateur :*

Les différents types d'évaporateur sont :

-Tubes et calandre pour les grandes puissances.

-A plaques.

-Evaporateurs secs pour les petites puissances.

-Evaporateurs noyés (vaporisent uniquement une partie du liquide), etc.

L'évaporateur d'un liquide pourra se diviser en trois parties :

-Chauffage de liquide.

-Evaporateur de liquide.

-Sur-chauffage de la vapeur. [1]

## **10. Différents types d'encrassement :**

## **10.1. Introduction :**

L'encrassement des équipements de transfert thermique peut être défini comme le dépôt de matériaux ou de substances non désirées sur les surfaces d'échange.

Ce dépôt qui évolue dans le temps, peut être constitué de cristaux, de sédiments, de résidus biologiques, des produits d'une réaction chimique ou bien encore être la combinaison de plusieurs de ces éléments.

L'encrassement reste l'un des phénomènes les moins compris de l'industrie. La hausse importante du coût de l'énergie et des matières premières durant ces dix dernières années et le besoin pour les industries de devenir plus compétitives, ont rendu nécessaire une approche plus approfondie de ces mécanismes.

## **10.2. Les divers types d'encrassement :**

## *10.2.1. Encrassement particulaire :*

La plupart des écoulements de fluides industriels (liquides ou gazeux) transportent des particules en suspension dont la taille varie d'une fraction de  $\mu$ m à quelques dizaines de  $\mu$ m: il s'agit donc du domaine granulométrique des aérosols ou des hydrosols.

Le dépôt inévitable d'une partie de ces particules sur la surface d'échange puis leur accumulation crée l'encrassement particulaire.

On peut citer comme exemples : en phase liquide celui du dépôt des produits de corrosion générés ailleurs dans l'installation et en phase gazeuse la chute des performances thermiques des récupérateurs sur fumées. Pour les aéroréfrigérants, la perte de charge dans l'appareil encrassé peut atteindre et même dépasser le double de la valeur initiale.

## *10.2.2. Entartrage :*

L'entartrage se matérialise par une formation d'incrustations adhérentes et dures sur des surfaces généralement métalliques. Pour qu'il y ait entartrage, deux conditions doivent être réunies :

- La limite de solubilité doit être dépassée, c'est-à-dire qu'il y ait sursaturation ; c'est l'aspect thermodynamique.

- La vitesse de déposition doit être suffisamment rapide ; c'est l'aspect cinétique.

## *10.2.3. Corrosion :*

L'encrassement par corrosion est la résultat d'une réaction chimique ou électrochimique entre la surface de transfert de chaleur et le fluide en écoulement. Les produits de la réaction qui se forment et restent sur la surface d'échange créent l'encrassement.

On distingue :

# **Chapitre 1: Caractéristiques et modèles des échangeurs de chaleur**

- La corrosion uniforme caractérisée par une perte d'épaisseur régulière mais dont la vitesse n'est pas forcément proportionnelle au temps.

- La corrosion par piqûres où l'attaque est limitée à des zones des très petites surfaces( $\sim$ 1mm<sup>2</sup>).

- La corrosion fissurant à l'échelle microscopique intergranulaire ou transgranulaire.

- La corrosion sélective où seul un élément d'un alliage (exemple : le zinc en milieu acide) subit une attaque sélective.

## *10.2.4. Encrassement biologique :*

L'encrassement biologique est dû au développement de micro-organismes qui créent un film au contact de la surface d'échange.

Ce dernier peut être causé par trois grands types de micro-organismes : les bactéries, les algues et les champignons.

- Le développement bactérien est dû à un apport nutritif (hydrocarbures, ammoniaque, etc.).

- Le développement des algues est dû à la présence d'énergie solaire avec photosynthèse.

- Les champignons se développent avec l'apport de nutriments mais surtout dus aux changements de condition physique ambiante (pH, humidité, température).

La différence entre bactéries, algues et champignons peut se faire sur les caractères morphologiques du noyau.

## *10.2.5. Encrassement par réaction chimique :*

On rencontre ce type d'encrassement quand une réaction chimique se produit près d'une surface d'échange de chaleur et que les produits solides de la réaction s'y déposent. Cette réaction est souvent une polymérisation et il en résulte la formation d'un dépôt de substances de haut poids moléculaire. Les exemples les plus fréquents se rencontrent dans les industries pétrochimique et alimentaire.

Les vitesses de réaction chimique dépendent fortement de la température, de la pression, de la concentration et de la présence d'éléments catalyseurs mais la vitesse globale du mécanisme de dépôt peut aussi dépendre de la dynamique des phénomènes de surface et de transfert.

Dans ces conditions, les paramètres suivants peuvent influencer ce type d'encrassement :

-La température moyenne de fluide et de la surface.

-La pression.

-La vitesse du fluide.

-L'état de surface du métal et du dépôt ainsi que la géométrie de l'écoulement qui affectent les distributions de vitesses, de température et de concentration près de la surface. [6]

## **Conclusion :**

Les échangeurs de chaleurs sont utilisés principalement dans les secteurs de l'industrie (chimie, pétrochimie, sidérurgie, agroalimentaire, production d'énergie, etc.), du transport (automobile, aéronautique), mais aussi dans le secteur résidentiel et tertiaire (chauffage, climatisation, etc.). Le choix d'un échangeur de chaleur. Pour une application donnée, dépend de nombreux paramètres : domaine de température et de pression des fluides, propriétés physiques et agressivité de ces fluides, maintenance et encombrement. II est évident que le fait de disposer d'un échangeur bien adapté, bien dimensionné. Bien réalisé et bien utilisée permet un gain de rendement et d'énergie des procédés.

# **Chapitre 2 :**

# **Description et calcul de l'échangeur faisceau et calandre**

#### **Introduction :**

Selon plusieurs sources, les échangeurs avec faisceau et calandre représentent environ 60 % de l'utilisation totale de tous les échangeurs de chaleur. Ils sont employés dans les centrales électriques, thermiques et nucléaires, dans les usines chimiques, les raffineries de pétrole et les systèmes de réfrigération, dans l'industrie des pâtes et papiers et de l'alimentation et dans l'industrie pharmaceutique.

## **1. Description de l'échangeur faisceau et calandre :**

#### **1.1. Présentation de l'échangeur à faisceau et calandre :**

Comme son nom l'indique l'échangeur à faisceau et calandre est composée essentiellement de deux parties décrites ci-dessous :

#### *a. Calandre :*

L'acier au carbone est le matériau le plus couramment utilisé pour la construction des calandres. Pour un diamètre nominal inferieur à 24, la calandre est constituée par un tube d'acier I.P.S. (Schedule 30 jusqu'à 12'' et 1 cm d'épaisseur entre 12 et 24''), pour des pressions de service inferieures à 20 kg/cm2. Au-delà de 24'', la calandre est réalisée à partir de plaques d'acier roulées et soudées. A chaque extrémité sont soudées les brides qui porteront le couvercle et la boite de distribution. Les tubulaires d'entrée et de sortie sont soudées avec de renforcement ou non, selon la pression de service. Enfin la calandre pourra être équipée d'animaux pour le levage et portera la plaque d'identité de l'appareil. [10]

## *b. Faisceau :*

Les tubes constituant le faisceau forment une classe spéciale.

Les conditions de fonctionnement imposent le choix suivant du matériau : [10]

- Acier au carbone pour usage général.
- Laiton amirauté pour les appareils travaillant avec de l'eau de mer.
- Aciers alliés pour les produits corrosifs et les températures élevées.
- Aluminium ou cuivre pour les très basses températures.

Les tubes sont fixes à chacune de leur extrémité par mandrinage (ou dudgeonnage) dans deux plaques tubulaires dans la figure ci-dessous.

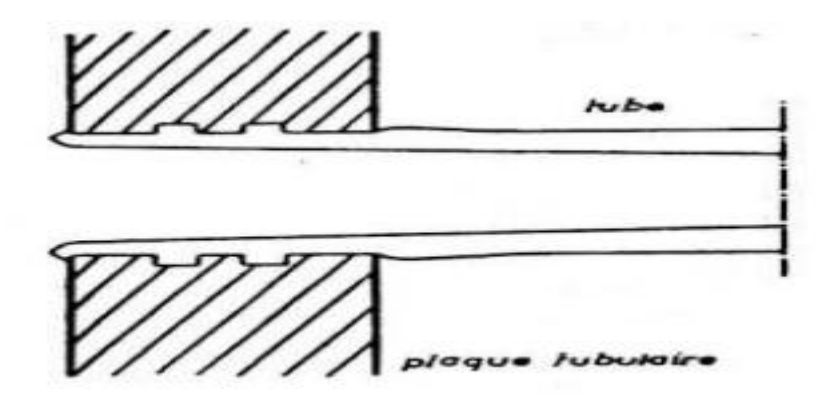

Figure 2.1 : Schéma du mandrinage du tube dans la plaque tubulaire. [10]

La perforation des trous dans ces plaques est normalisée, elle s'effectue selon une disposition soit au pas carre, soit au pas triangulaire. Compte tenu de ('orientation du faisceau par rapport a la direction générale du fluide circulant dans la calandre, on obtient les quatre dispositions de la figure suivante :

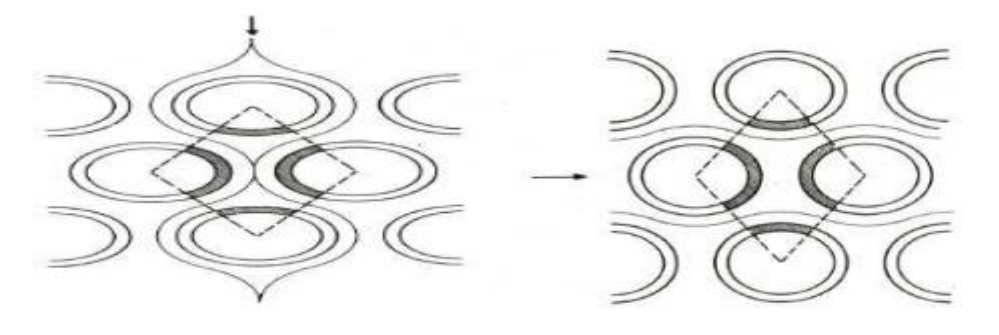

a. Pas triangulaire normal

b. Pas triangulaire renversé

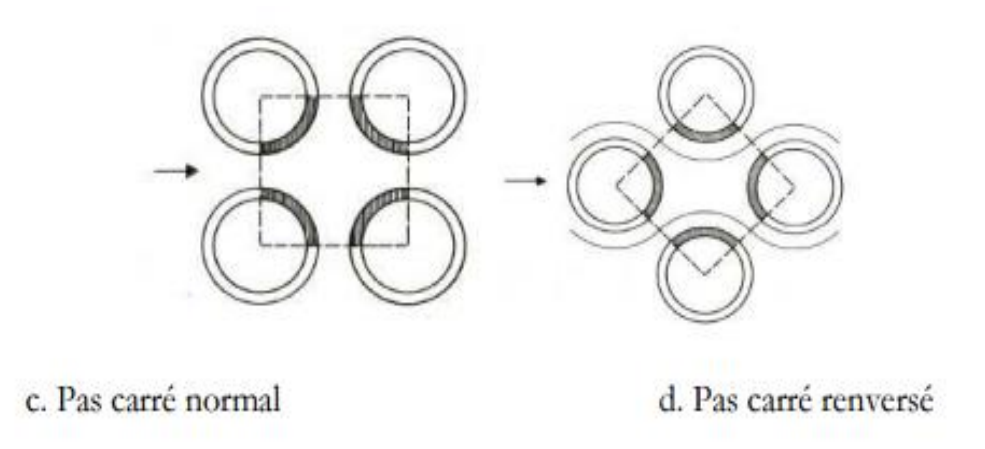

Figure 2.2 : Disposition des tubes du faisceau. [10]

Le pas triangulaire permet de placer environ 10% de tubes de plus que le pas carré sur une plaque tubulaire de diamètre donné, mais, en contrepartie, la disposition des tubes rend impossible leur nettoyage extérieur par insertion de grattoirs ou de racloirs à travers le faisceau. Pour ces appareils, il faut avoir recours au nettoyage chimique et réserver leur emploi pour des fluides propres. Le faisceau de tubes porte également des chicanes transversales qui ont pour but d'allonger le chemin du fluide circulant dans la calandre et d'améliorer ainsi le transfert à l'extérieur du tube par accroissement de la vitesse. Ces chicanes sont généralement constituées par un disque ayant un diamètre légèrement inferieur à celui de la calandre et comportant un segment libre dont l'aire représente 20 a 45% de la section totale. Des essais de normalisation tendent à imposer une hauteur du segment libre égale à 25% du diamètre intérieur D, de la calandre. L'espacement B entre chicanes qui conditionne directement la vitesse du fluide est comprises entre Dc/5 et D, Ces chicanes assurent en outre la rigidité du faisceau et sont solidaires de la plaque tubulaire fixe au moyen de tirants et entretoises qui occupent la place de tubes. [10]

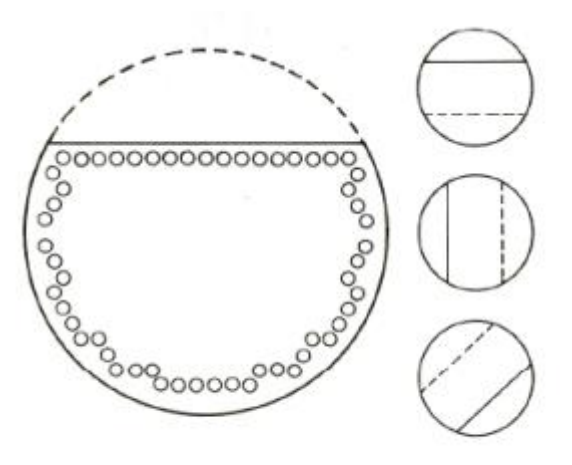

Figure 2.3a : Chicane transversale du faisceau. [10]

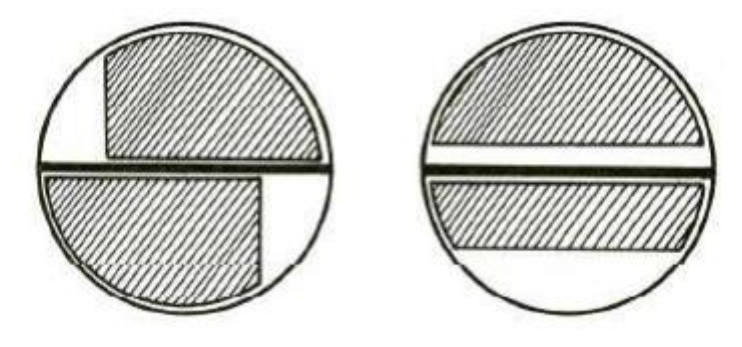

Figure 2.3b : Chicane horizontale du faisceau. [10]

# **1.2. Assemblage faisceau-calandre :**

On distingue trois classes d'appareils :

# **1.2.1. Echangeur de chaleur à tête flottante :**

L'une des plaques tubulaires est fixe, bloquée entre les brides de la calandre et de la boîte de distribution. La seconde plaque, d'un diamètre inférieur, porte la boîte de retour et peut coulisser librement à l'intérieur du capot qui ferme la calandre. [9]

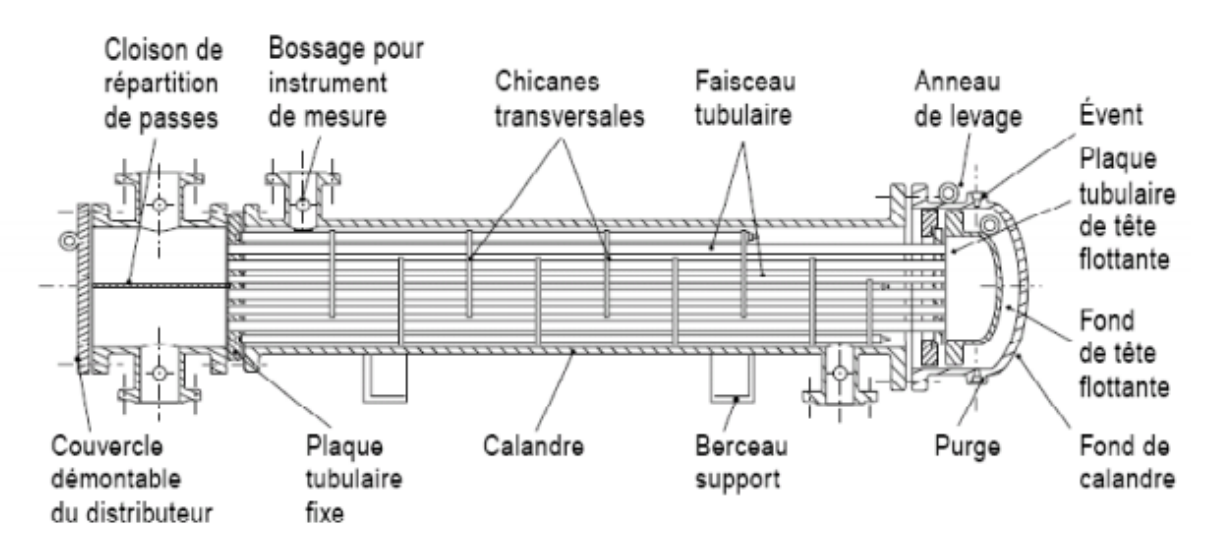

Figure 2.4 : Echangeur à tête flottante. [9]

# **1.2.2. Echangeur à plaque tubulaires fixes :**

Dans ce cas, les plaques tubulaires peuvent être directement soudées sur la calandre. [9]

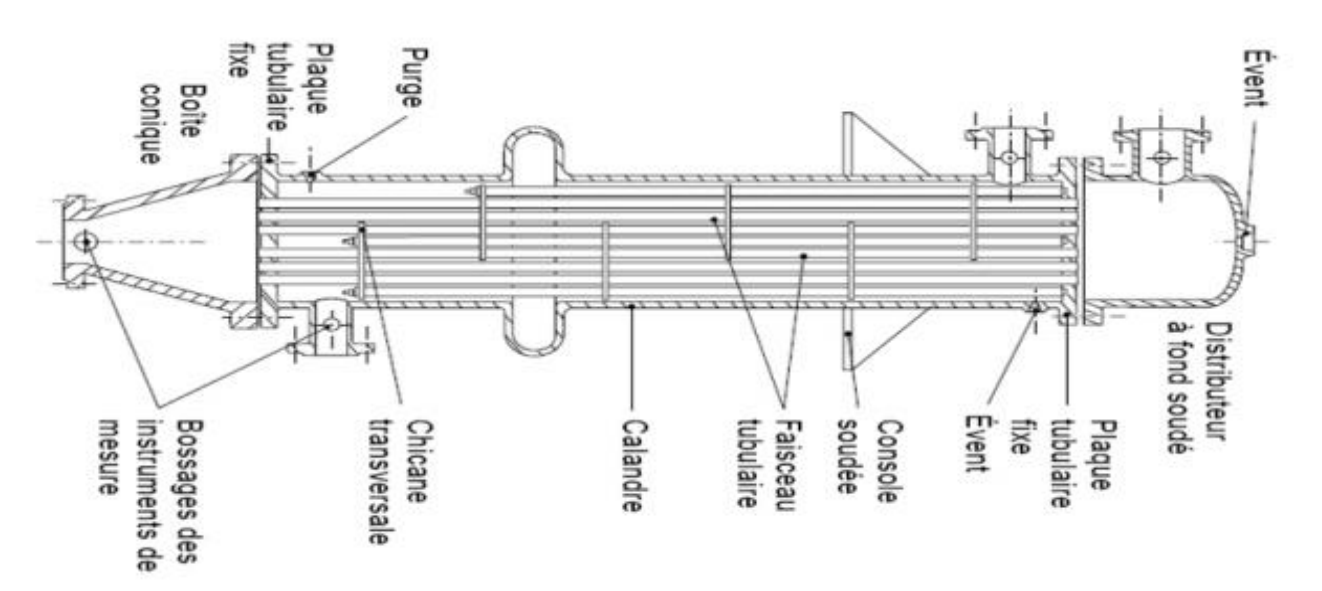

Figure 2.5 : Echangeur à plaque tubulaire fixe. [9]

# **1.2.3. Echangeur à tubes en U :**

Le faisceau est constitué de tubes coudés en forme d'épingle, il n'est donc porté que par une seule plaque tubulaire. Ce système permet la libre dilatation du faisceau. En revanche, le nettoyage des tubes est difficilement réalisable autrement que par voie chimique. [9]

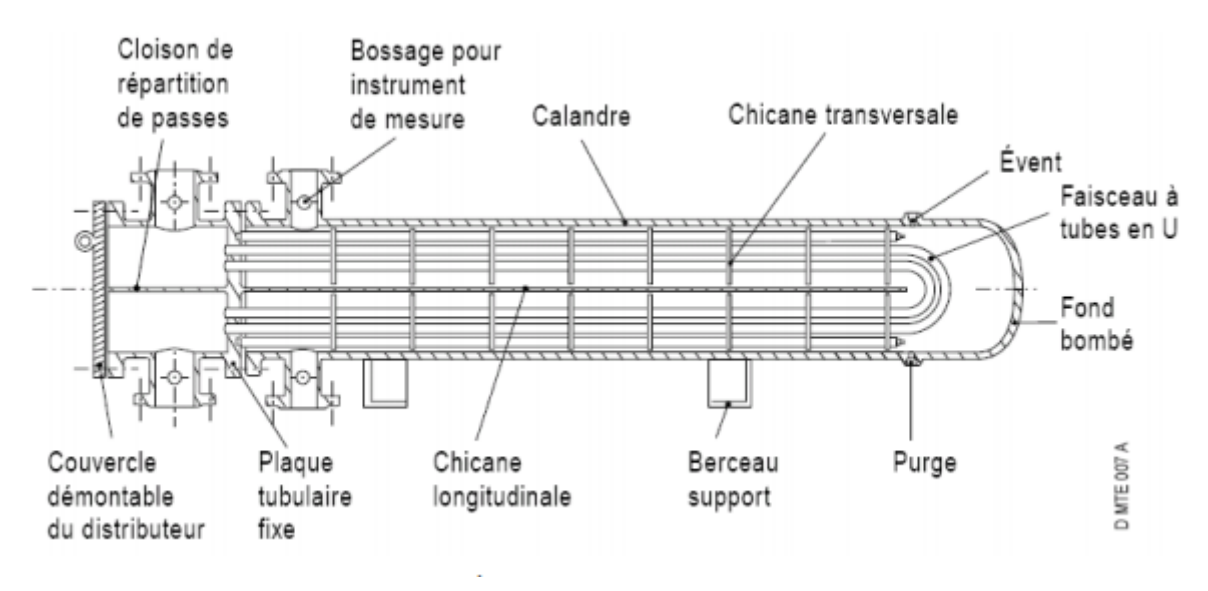

Figure 2.6 : Echangeur à tube en U. [9]

# **2. Les méthodes de calcul pour les échangeurs:**

Le calcul des échangeurs de configuration diverses a longtemps été calqué sur celui des échangeurs à courants parallèles, à grand renfort de termes correctifs d'origine expérimentale. Il existe pourtant une méthode plus structurée et beaucoup plus riche dans ses applications, la méthode NUT, C'est elle que nous utiliserons exclusivement dans la suite. [7]

# **2.1. Flux thermique maximum dans un échangeur : [7]**

Supposons qu'il ne se produise aucune perte de chaleur externe : la puissance thermique échangée φ peut être calculée indifféremment en faisant un bilan enthalpique global sur l'un ou l'autre des fluides :

$$
\Phi = q_{tc}(T_{ce} - T_{cs}) = q_{tf}(T_{fs} - T_{fe})
$$
\n(2.1)

Où  $q_t = mC_p$ : débit thermique unitaire (avec indice c pour le fluide chaud et f pour le fluide froid).

Nous avons déjà observé que le fluide qui a le plus petit débit thermique unitaire accuse le changement de température le plus important. La plage de la variation des températures dans l'échangeur étant généralement limitée par des contraintes pratiques, c'est donc de lui que dépend la quantité de chaleur maximale qui pourra être échangée, et l'on dit d'une manière imagée qu'il « commande le transfert ». L'expression a cependant l'inconvénient d'introduire

une apparence de dissymétrie entre les rôles des deux fluides et il faut se garder de la prendre au pied de la lettre.

Avec l'échangeur Co-courant : l'écart maximum des températures dans l'appareil est :

$$
\Delta T_{\text{max}} = T_{\text{ce}} - T_{\text{fe}} \tag{2.2}
$$

Dans le cas de l'échangeur à contre courant avec  $q_{tc} < q_{tf}$ :

$$
\Delta T_{max} = T_{ce} - T_{\infty}
$$

Et que ce  $\Delta T_{\text{max}}$  peut être atteint par le fluide chaud si la surface est infiniment grande.

Et comme  $T_{\infty} \to T_{fe}$  si  $S \to \infty$ , on a :

$$
\Delta T_{\text{max}} = T_{\text{ce}} - T_{\text{fe}} \tag{2.2a}
$$

Enfin, avec un échangeur contre courant où  $q_{tc} > q_{tf}$ :

$$
\Delta T_{max} = T_{\infty} - T_{fe}
$$

Et qu'il peut cette fois être atteint par le fluide froid si la surface d'échange tend vers l'infini. Là encore, puisque  $T_{\infty} \to T_{ce}$  si  $S \to \infty$ , on a:

$$
\Delta T_{\text{max}} = T_{\text{ce}} - T_{\text{fe}} \tag{2.2b}
$$

Dans les deux derniers exemples, le ΔT<sub>max</sub> est donc accessible au fluide qui possède le plus petit débit thermique unitaire, soit  $q_{t min}$ , pourvu que la surface d'échange soit très grande. Le flux maximum transféré est donc :

$$
\Phi_{\text{max}} = q_{\text{t min}} \Delta T_{\text{max}} \tag{2.3}
$$

$$
\Phi_{\text{max}} = q_{\text{t min}} (T_{\text{ce}} - T_{\text{fe}}) \tag{2.4}
$$

## **2.2. Coefficient d'échange dans les échangeurs à fluides séparés : [7]**

## *2.2.1. Coefficients d'échange internes :*

Les paramètres de référence sont ici :  $L^0 = d_i$  (diamètre intérieur du tube m), **V** (vitesse de mélange m/s).

## 2.2.1.1. Ecoulement laminaire :

En écoulement laminaire, le transfert thermique s'effectue par conduction au sein du fluide, et par transport lié au mouvement. Ainsi, dans l'expression du flux pariétal φ (en module) :

$$
\varphi_p = \lambda \left(\frac{\partial T}{\partial y}\right)_{y=0} \tag{2.5}
$$

## *-Tubes de section circulaire :*

Dans les conditions courantes rencontrées avec les échangeurs, qui correspondant à  $\varphi_n \approx \text{cste}$ la corrélation de *Sieder* et *Tate* donne des ordres de grandeur corrects :

$$
Re \le 2000; Pr \ge 0.5; \frac{\mu}{\mu_p} \le 10; \frac{L}{d_i} \le 0.08 \text{ Pe}
$$
  

$$
St = 1.86 \text{Pe}^{-\frac{2}{3}} \left(\frac{L}{d_i}\right)^{-\frac{1}{3}} \left(\frac{\mu}{\mu_p}\right)^{0.14}
$$
(2.6)

 $L =$ longueur du tube *St , Pe et μ* à la température moyenne de mélange

Cependant, pour des tubes longs, où le régime dynamique peut être considéré comme établi, et en admettant toujours un flux pariétal  $\varphi_n \approx \text{cste}$ , *St* tend vers une limite :

$$
\frac{L}{d} \ge 0.08Pe
$$
\n
$$
St = \frac{4.36}{Pe} \left(\frac{\mu}{\mu_p}\right)^{0.14}
$$
\n(2.7)

Lorsqu'il se produit un changement de phase à l'extérieur des tubes (évaporateurs, condenseurs), on admet  $T_p \approx \text{cste}$ . Par rapport au cas précédent, la valeur de *St* est alors légèrement inférieure.

Avec des tubes courts, on pourra reprendre (2.6) en remplaçant le coefficient **1.86** par **1.61** (2.8)

Si les tubes sont assez longs, il existe là encore une valeur limite :

$$
\frac{L}{d} \ge 0.08Pe
$$
  

$$
St = \frac{3.66}{Pe} \left(\frac{\mu}{\mu_p}\right)^{0.14}
$$
 (2.9)

*-Conduits de section rectangulaire plate :*

La section du tube est notée  $2b \times 2l$ ;  $b \ll l$ 

 $L^0=D_h\;d$ ianètre hydraulique

$$
D_h = \frac{4 \text{ bl}}{l + 2b} \approx 4b \text{ si } b \ll l \tag{2.10}
$$

Dans les conditions courantes d'utilisation, où l'on peut admettre l'approximation $\varphi_n \approx \text{cste}$ . *St* se calcule ainsi pour un conduit de longueur *L* :

Re 
$$
\leq
$$
 2500 ; Pr  $\geq$  0.5 ;  $\frac{\mu}{\mu_p} \leq$  10 ;  $\frac{L}{D_h} \leq$  0.014Pe  

$$
St = 3.55Pe^{-\frac{2}{3}}(\frac{L}{D_h})^{-\frac{1}{3}}(\frac{\mu}{\mu_p})^{0.14}
$$
(2.11)

*St, Pe* et *μ* à la température moyenne de mélange

Dans les mêmes conditions, pour des tubes longs, la limite de *St* est :

$$
\frac{L}{D_h} \ge 0.014Pe
$$
  

$$
St = \frac{8.23}{Pe} (\frac{\mu}{\mu_p})^{0.14}
$$
 (2.12)

S'il y a changement de phase à l'extérieur du conduit, la condition à la limite devient  $T_p \approx$ . Dans ce cas et toujours pour un tube assez long, on a :

$$
\frac{L}{D_h} \ge 0.014 Pe
$$
  

$$
St = \frac{7.54}{Pe} (\frac{\mu}{\mu_p})^{0.14}
$$
 (2.13)

## 2.2.1.2. Ecoulement turbulent : *-Tubes circulaires longs et lisses :*

L'écart de température  $T_p - T_m$  n'est pas trop grand(≤ 400°C). On peut conseiller les corrélations suivantes (*Dittus-Boelter).*

$$
Pr \ge 0.7; Re \le 10^5; \frac{L}{d} \ge 60
$$
  
Fluide froid: St<sub>f</sub> = 0.023Re<sup>-0.2</sup>Pr<sup>-0.6</sup>  
Fluide chaud: St<sub>c</sub> = 0.023Re<sup>-0.2</sup>Pr<sup>-0.7</sup> (2.14)

*Re* et *Pr* à la température moyenne de mélange *T<sup>m</sup>*

L'écart  $T_p - T_m$  est élevé (≥ 400°C):

Mêmes formules (2.14) mais *Re* et *Pr* évalués à la température moyenne de film *Tf* (2.15)

## *2.2.2. Coefficient d'échange externe :*

On range dans la catégorie « Echangeur externes » les transferts de chaleur à la paroi extérieure des tubes. Cette dénomination concerne donc en particulier les écoulements autour des faisceaux de tubes, mais parfois aussi les échanges à la périphérie du tube central dans un espace annulaire.

-Echangeurs tubulaires à courants croisés :

Dans un faisceau en ligne, les tubes sont disposés suivant un pas rectangulaire qui peut être en particulier un pas carré. (Voir les figures 2.7 et 2.8)

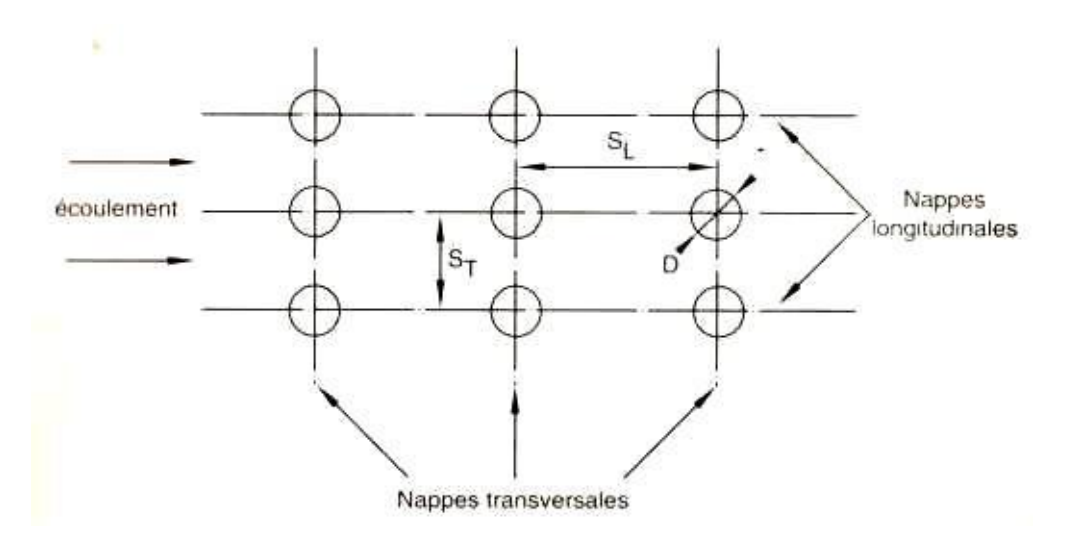

Figure 2.7 : Faisceau en ligne. [7]

Le faisceau est en quinconce si les tubes sont placés aux sommets de triangles isocèles : on dit alors que le pas est triangulaire (avec en cas particulier le pas triangulaire équilatéral).

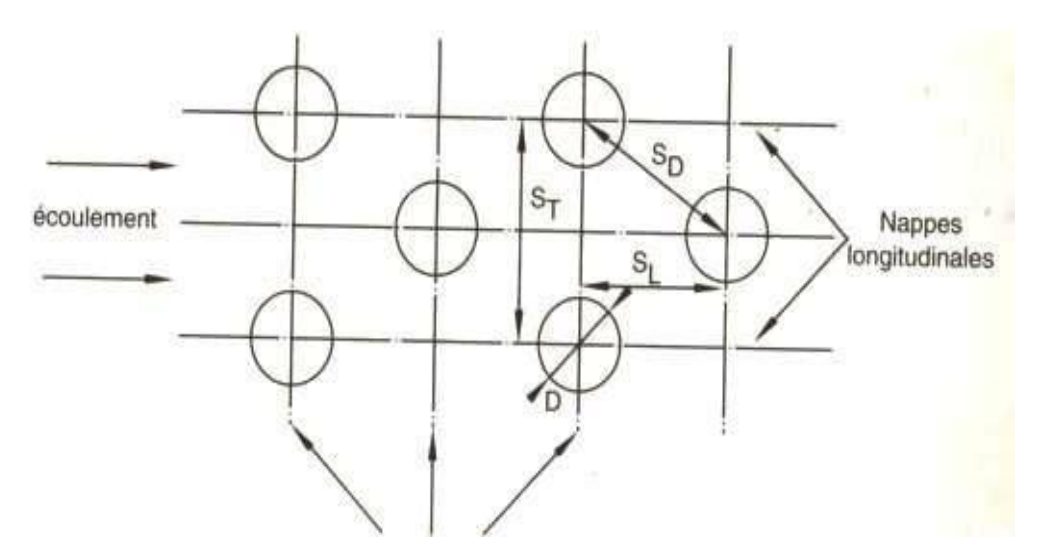

Figure 2.8 : Faisceau en quinconce. [7]

Paramètres caractéristiques :

D = Diamètre extérieur des tubes.

 $S_L$  = pas longitudinal (entre-axes dans le sens de l'écoulement).

 $S_T$  = pas transversal (entre-axes perpendiculairement à l'écoulement).

 $S_D$  = pas diagonal (pour un faisceau en quinconce).

$$
e_L^+ = \frac{S_L}{D}
$$
;  $e_T^+ = \frac{S_T}{D}$ ;  $e_D^+ = \frac{S_D}{D}$ : pas adimensionnés (ou relatifs).

 $L =$ longueur de faisceau.

 $N_T$  = nombres de nappes transversales.

 $N_L$  = nombres de nappes longitudinales.

Faisceau en ligne :

$$
Pr \ge 0.6 \; ; \; 10^2 \le Re \le 2 \; 10^5 \; ; \; N_T \ge 10
$$

$$
St = 0.023(1 + 6.2\left(\frac{e_T^+ + 0.90}{e_T^+ - 0.98}\right)^{0.6}(e_L^+)^{-0.2})Re^{-0.32}Pr^a
$$
\n(2.16)

St, Re et Pr à la température moyenne de mélange  $T_m$ 

Fluide froid :  $\alpha = -0.6$  ; fluide chaud :  $\alpha = -0.7$ .

Faisceau en quinconce :

On est amené ici à introduire un paramètre adimensionnel supplémentaire :

$$
\psi = \frac{e_T^+ - 1}{2(e_D^+ - 1)} = \frac{e_T^+ - 1}{2\sqrt{(\frac{1e_T^+}{2})^2 + (e_L^+)^2 - 1}}
$$
\n(2.17)

$$
Pr \ge 0.6 \, ; \, 10^2 \le Re \le 2 \, 10^5 \, ; \, N_T \ge 10
$$
\n
$$
St \neq 0.023 \left(1 + \left(\frac{29e_T^+}{e_T^+ - 1} - 1\right)^{0.66}\right) Re^{-0.346} Pr^{\alpha}
$$
\n
$$
Si \psi > 1:
$$
\n
$$
2.238 \times 4 \times \left(\frac{29\psi^{1.2}e_T^+}{e_T^+ - 1}\right)^{0.66} \ge 0.238 \times 4 \times \left(\frac{29\psi^{1.2}e_T^+}{e_T^+ - 1}\right)^{0.66} \ge 0.2346 \, \text{M}
$$

$$
St \psi > 1: \qquad \qquad St = 0.023(1 + \left(\frac{29\psi^{1.2}e_T^+}{e_T^+ - 1} - 1\right)^{0.66})Re^{-0.346}Pr^{\alpha}
$$

St, Re et Pr à la température moyenne de mélange  $T_m$ (2.18)

$$
Fluide froid: \alpha = -0.6 \qquad \text{fluide chaud}: \alpha = -0.7
$$

-Echangeurs tubulaires à courants parallèles :

On rencontre occasionnellement des échangeurs tubulaires dans lesquels l'écoulement en calandre est sensiblement parallèle aux tubes, et qui se rangent donc dans les catégories « Cocourant pur » ou « Contre courant pur ». Il y a lieu alors d'adapter les grandeurs de référence  $\operatorname{L^0}$  et  $\operatorname{V^0}.$ 

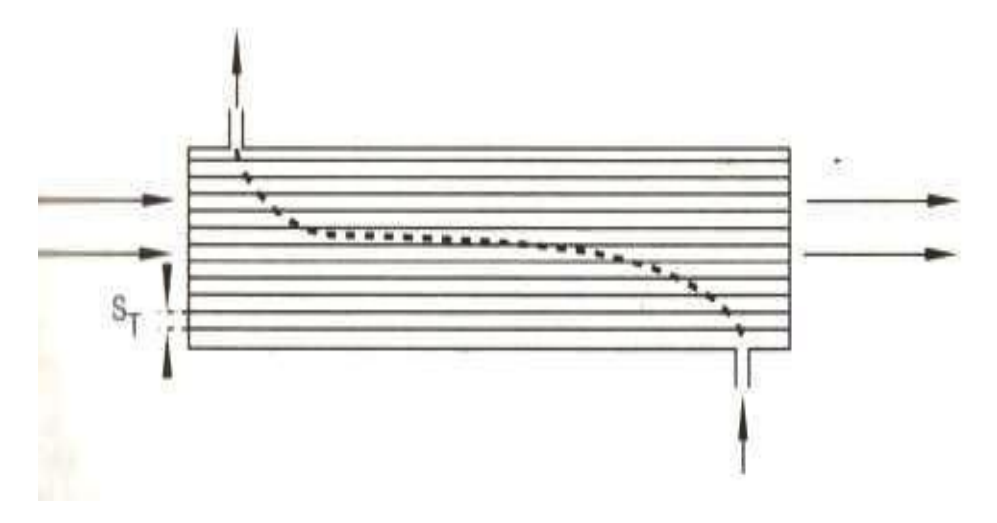

Figure 2.9 : Echangeur tubulaire à courants parallèles. [7]

La vitesse  $V^0$  est logiquement la vitesse débitante de l'écoulement en calandre.

La section S de veine fluide à prendre en compte est évidemment :

$$
S = \text{section calandre} - (\text{nombres de tubes} \times \frac{\pi D^2}{4}) \tag{2.19}
$$

Pour  $L^0 = D_h$ 

Dans le calcul de  $D_h$ , on néglige toujours la surface intérieure de la calandre. Alors le volume de fluide associé à un tube est prisme dont la section est un rectangle (faisceau en ligne) ou un losange (faisceau en quinconce) moins la section du tube. (Voir figure 2.10 et 2.11).

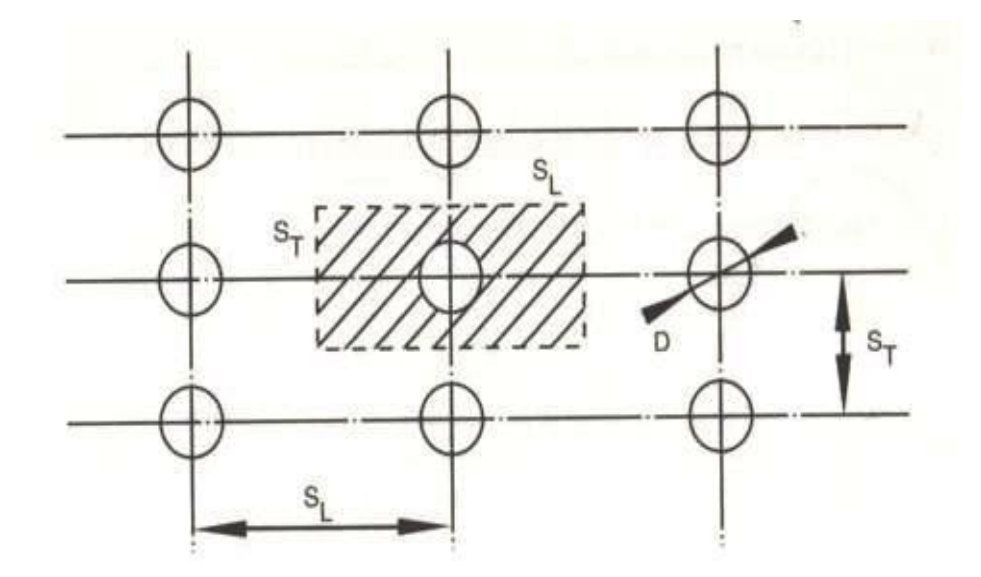

Figure 2.10 : Section de veine fluide associée à un tube (Faisceau en ligne). [7]

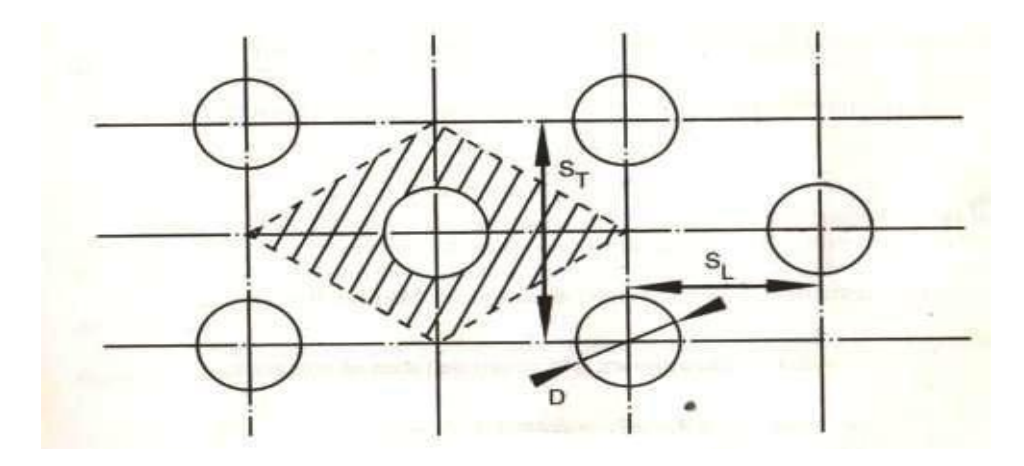

Figure 2.11 : Section de veine fluide associée à un tube (Faisceau en quinconce). [7] En raisonnant sur une tranche du faisceau de longueur unité, on a donc :

$$
L^0 = D_h = \frac{4 \times \text{section hachurée}}{\pi D}
$$

Soit pour le faisceau en ligne :

$$
D_h=\frac{4(S_L S_T-\pi D^2/4)}{\pi D}
$$

Et pour le faisceau en quinconce :

$$
D_h = \frac{4(\frac{1}{2}S_T \times 2S_L - \frac{\pi D^2}{4}}{\pi D}
$$

Ainsi, l'expression de D<sup>h</sup> est la même dans les deux cas :

$$
D_h = 4\frac{S_T S_L}{\pi D} - D \tag{2.20}
$$

 $S_T$  n'a pas la même définition pour les deux géométries.

En construisant Re et St sur  $V^0$  et  $D_h$ , on obtiendra le coefficient d'échange côté calandre au moyen de la corrélation proposée par Mahfoud etal :

$$
5 103 \le Re \le 105
$$
  

$$
St = 0.026Re^{-0.18}Pr^{\alpha}
$$
  

$$
St, Re \text{ et } Pr \text{ à } T_m
$$
 (2.21)

Fluide froid  $\alpha = -0.6$ ; fluide chaud  $\alpha = -0.7$ 

-Echangeurs à faisceau de tube et chicanes :

Dans beaucoup d'échangeurs tubulaires, le mouvement du fluide autour du faisceau est modifié grâce à la présence de plaques perpendiculaires aux tubes, qui obturent partiellement la section de la calandre.

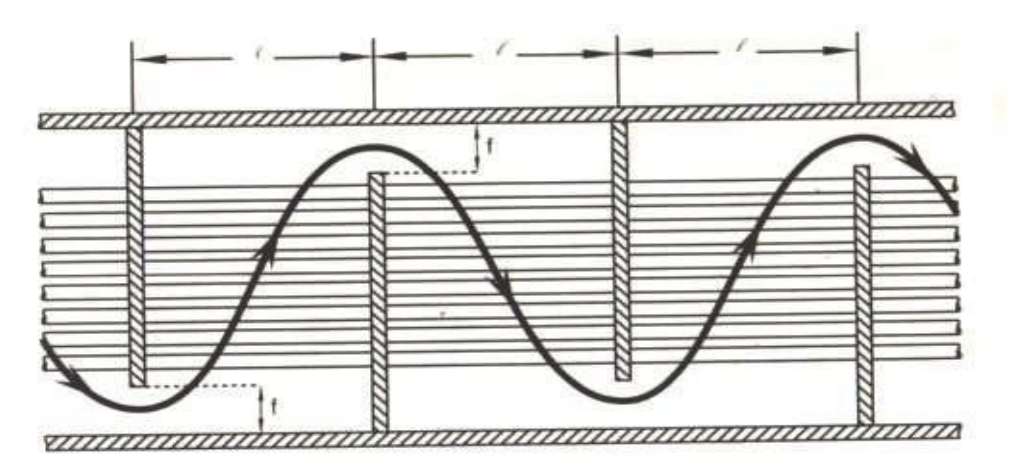

Figure 2.12 : Echangeur à faisceau de tubes et chicanes. [7]

Désignons pas *l* l'espacement des chicanes et par *f* la hauteur de la fenêtre laissée libre pour le fluide au droit de chaque chicane. Si *D<sup>c</sup>* est le diamètre de la calandre. Le meilleur compromis pour la disposition des chicanes paraît être :

$$
\frac{l}{f} \approx 1 ; \frac{f}{D_c} \approx 0.25 \text{ à } .03
$$

Les chicanes normalisées correspondent à :  $l/f = 1$  *et f/D<sub>c</sub>* = 0.25.

Nous donnons ci-dessous des estimations du nombre de Stanton relatives à deux situations courantes : pas carré (faisceau en ligne) ou pas triangulaire équilatéral (faisceau en quinconce). Elles sont tirées des abaques publiées par Tinker. Pour les deux cas :

-La longueur de référence  $L^0$  est le diamètre extérieur des tubes D.

-La vitesse de référence  $V^0$  est la vitesse entre deux rangées de tubes.

-Le nombre de Reynolds, noté Re, est affecté de coefficients correcteurs tenant compte de la géométrie du chicanage :

$$
Re = \frac{V^0 D \rho F_h}{\mu} \, \text{avec } F_h = \frac{1}{1 + N_h \sqrt{D_c / S_T}} \tag{2.22}
$$

N<sup>h</sup> et M sont fournis numériquement.

-St, Re etPr sont calculés à la température moyenne de mélange *Tm*.

Faisceau à pas carré  $(S_T = S_L)$ :

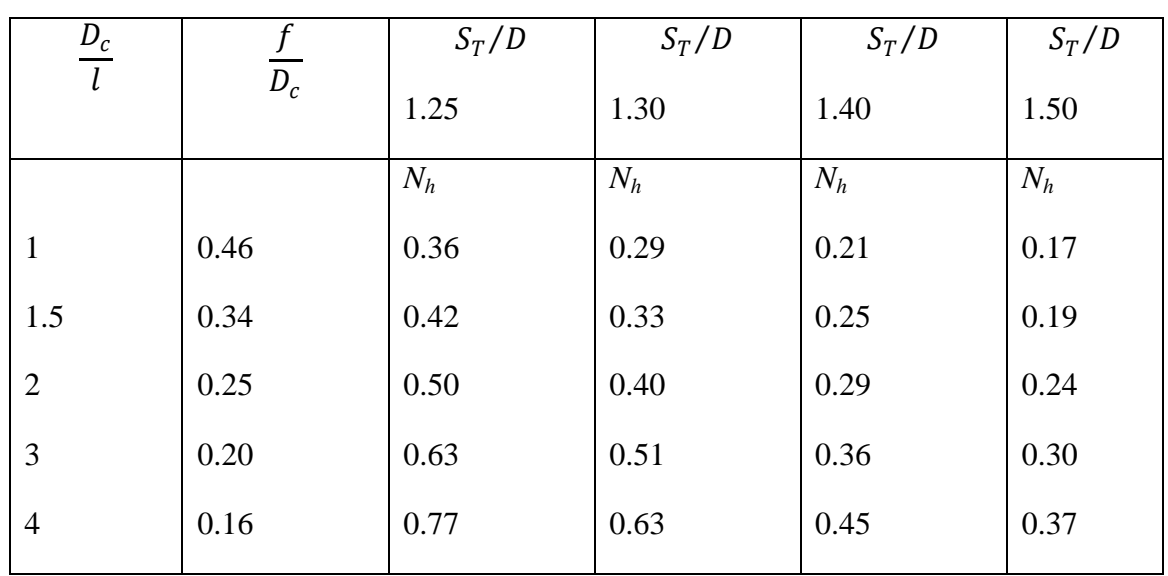

 $M = 0.96$  et N<sub>h</sub> est donné dans le tableau suivant :

 $30 \leq Re \leq 10^4$  $St = 0.235 Re^{-0.37} Pr^{\alpha}$  (2.23)

Fluide froid  $\alpha = -0.6$ ; fluide chaud  $\alpha = -0.7$ 

Faisceau à pas triangulaire ( $S_T = S_D$ ) :

 $M = 0.88$  et N<sub>h</sub> est donné dans le tableau suivant :

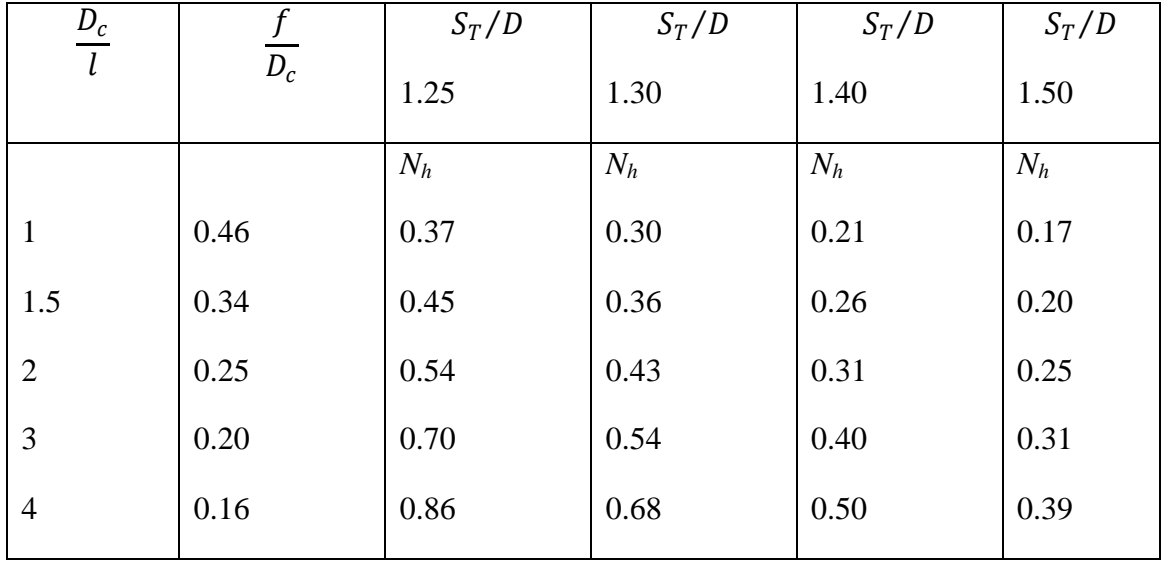

$$
30 \le Re \le 10^4
$$
  

$$
St = 0.16Re^{-0.21}Pr^{\alpha}
$$
 (2.24)

- Condenseurs :

Les condenseurs sont la plupart du temps des échangeurs tubulaires : à serpentin, bitubes, faisceau de tubes et calandre, ou encore à tubes et ailettes. Les données qui suivent concernent la seconde et la troisième de ces familles.

Condensation à l'extérieur d'un tube horizontal :

Le film liquide se forme tout autour du tube, mais sous l'effet des forces de pesanteur son épaisseur sera plus grande à la partie inférieure, d'où il va ruisseler (2.25). Il y a donc une dissymétrie dans la distribution locale du coefficient « h ». On donne en général comme valeur moyenne :

$$
h = 0.725 \left(\frac{g \rho_l \lambda_l^{3} L_v}{v_l D \left(T_v - T_p\right)}\right)^{0.25} \tag{2.25}
$$

 $v_l$  et  $\lambda_l$  pris à la température de film  $T_f = (T_v + T_p)/2$ 

Dans un faisceau assez serré, il peut même y avoir continuité du film liquide entre les tubes inférieurs de la nappe. Sur les N tubes d'une nappe, on admet alors un coefficient de transfert moyen pour l'ensemble des tubes :

$$
h_m = hN^{-0.25}
$$
 (2.26)

#### **2.3. Coefficient d'échange global de transfert de chaleur K :**

Le coefficient d'échange de chaleur global d'un échangeur de chaleur propre (neuf) rapporté à sa surface extérieure d'échange est donné par les expressions suivantes : [1]

$$
\frac{1}{K_{\text{propre}}} = \frac{1}{\text{hi}} \frac{d_{n+1}}{d_1} + d_{n+1} \frac{1}{2\lambda_p} \ln \frac{d_{n+1}}{d_1} + \frac{1}{he}
$$
(2.28)

Où :

K : Coefficient d'échange de chaleur global propre en  $W/m^2$ .K.

hi et he : Coefficients de convection interne et externe respectivement en  $W/m^2$ .K.

 $d_1$  et  $d_{n+1}$ : Diamètres interne et externe du tube en m.

 $\lambda_p$ = Conductivité thermique de la paroi en W/m.K.

Quand l'échangeur est met en service, il se produit des dépôts de salissures à l'intérieur et à l'extérieur de la paroi séparatrice. En supposant que les dépôts se sont uniformément répartis sur les parois, le coefficient d'échange global devient :

$$
\frac{1}{K_{\text{effective}}} = \frac{1}{K_{\text{proper}}} + R_{\text{e}} + \frac{d_{\text{n+1}}}{d_1} R_{\text{i}} + R
$$
\n(2.29)

Où :

 $R_e$  et  $R_i$ : Résistances thermiques d'encrassement en m<sup>2</sup>.K/W.

La résistance thermique d'encrassement est donnée par :

$$
R=\frac{\delta_{\text{enc}}}{\lambda_{\text{enc}}}
$$

L'épaisseur  $\delta_{\text{enc}}$  est négligeable devant les autres épaisseurs de la paroi séparatrice.

#### **2.4. Efficacité :**

Pour caractériser les performances thermiques d'un échangeur, la démarche la plus naturelle paraît être de comparer sa puissance thermique **φ** avec le flux maximum **φmax** précédemment défini. On appelle « efficacité thermique » **E** de l'échangeur le rapport **φ/φmax,** qui est évidemment sans dimension : [7]

$$
E = \frac{\varphi}{\varphi \text{max}} , \qquad 0 \le E \le 1
$$
 (2.30)

$$
E = \frac{q_{tc}(T_{ce} - T_{cs})}{q_{t min}(T_{ce} - T_{fe})} = \frac{q_{tc}(T_{fs} - T_{fe})}{q_{t min}(T_{ce} - T_{fe})}
$$
(2.31)

Il est à noter que sous l'une ou l'autre forme, la définition de E ne prend en compte que trois des quatre températures concernées. En d'autres termes, trois quelconques des températures d'entrée-sortie suffisent à caractériser E. Par ailleurs, d'après le paragraphe précédent, l'efficacité maximale Emax = 1est atteinte si l'échangeur est à contre courant, infiniment long et sans pertes. Introduisons deux nouvelles grandeurs sans dimension :

$$
E_c = \frac{T_{ce} - T_{cs}}{T_{ce} - T_{fe}} = \text{efficacité relative côte fluide chaud}
$$
\n
$$
E_f = \frac{T_{fs} - T_{fe}}{T_{ce} - T_{fe}} = \text{efficacité relative côte fluide froid}
$$
\n(2.32)

Il existe une relation simple entre  $E_c$  et  $E_f$ . Soit R le rapport des débits thermiques unitaires, que l'on appelle encore « facteur de déséquilibre ».

$$
R = \frac{q_{t min}}{q_{t max}}
$$
 (2.33)

L'ensemble des cas possibles se subdivise en deux :

Ou bien  $q_{t min} = q_{t c}$ :

Alors, d'après les relations, on a :

$$
E = E_c = \frac{T_{ce} - T_{cs}}{T_{ce} - T_{fe}} = \frac{1}{R} E_f
$$
  
\n
$$
R = \frac{E_f}{E_c} = \frac{T_{fs} - T_{fe}}{T_{ce} - T_{cs}}
$$
\n(2.34)

Où bien  $q_{t min} = q_{tf}$ :

Et l'efficacité vaut :

$$
E = E_f = \frac{T_{fs} - T_{fe}}{T_{ce} - T_{fe}} = \frac{1}{R} E_c
$$
  

$$
R = \frac{E_c}{E_f} = \frac{T_{ce} - T_{cs}}{T_{fs} - T_{fe}}
$$
 (2.35)

Cette efficacité thermique  $E$  va servir en particulier à exprimer le flux thermique  $\varphi$  dans l'échangeur, en se reportant à la définition (2.25) :

$$
\varphi = E \, \varphi_{max}
$$

D'où si l'on tient compte de  $(2.4)$ :

$$
\Phi = \mathrm{E} \, \mathbf{q}_{t \min} \left( \mathrm{T}_{ce} - \mathrm{T}_{fe} \right) \tag{2.36}
$$

#### **2.5. Nombre d'unités de transfert : NUT**

En calculant les écarts de températures d'entrée-sortie dans les échangeurs à courants parallèles, nous avons vu apparaître les rapports  $K\Sigma/\mathbf{q}_{\rm tc}$  et  $K\Sigma/\mathbf{q}_{\rm tf}$ , dont on vérifie aisément qu'ils sont sans dimension. [7]

Ces nombres, représentatifs du pouvoir d'échange de l'appareil, sont appelés « nombres d'unités de transfert » et notés NUT<sub>c</sub> côté fluide chaud ou NUT<sub>f</sub> côté fluide froid :

$$
NUTc = K\Sigma/qtc
$$
  
 
$$
NUTf = K\Sigma/qtf
$$
 (2.37)

Le nombre d'unités de transfert relatif au fluide qui possède le plus petit débit thermique unitaire  $q_{t min}$  est habituellement désigné par NUT (sans indice) :

$$
NUT = K\Sigma / q_{t \min} \tag{2.38}
$$

Il joue un rôle essentiel dans la modélisation des échangeurs, car l'efficacité E va pouvoir être exprimée en fonction de R et de NUT.

#### **2.6. Relation entre NUT et Efficacité :**

Dans un but didactique, nous effectuons le calcul complet de l'efficacité *E* en fonction de *NUT* pour les échangeurs à courants parallèles et à une passe sur chaque fluide. Les résultats concernant d'autres catégories usuelles sont donnés sans démonstration. [7]

#### *2.6.1. Echangeur co-courant :*

La puissance dans un échangeur à courants parallèles :

$$
\varphi = \Delta T_a \frac{1 - \exp[\frac{\pi}{T}] - \left(\frac{1}{q_{tc}} \mp \frac{1}{q_{tt}}\right) K\Sigma]}{\frac{1}{q_{tc}} \mp \frac{1}{q_{tt}}}
$$

Avec pour l'efficacité *E*, d'après (2.31) :

$$
E=\frac{\Phi}{q_{t\min}\left(T_{ce}-T_{fe}\right)}
$$

Lorsque l'échangeur est co-courant, la relation donnant φ s'écrit avec :

 $-\Delta T_a = T_{ce} - T_{fe}$  (à la section d'abscisse S = 0).

-Le signe + dans les termes contenant l'alternative∓.

D'où l'expression de l'efficacité :

$$
E = \frac{1}{q_{t\min}}\frac{1-\exp[\frac{\pi}{T} - \left(\frac{1}{q_{tc}} + \frac{1}{q_{tf}}\right)K\Sigma]}{\frac{1}{q_{tc}} + \frac{1}{q_{tf}}}
$$

Que l'on peut encore écrire :

$$
E = \frac{1 - \exp[\frac{\pi}{4} - \frac{q_{t min}}{q_{t c}} + \frac{q_{t min}}{q_{t f}})\frac{K\Sigma}{q_{t min}}]}{q_{t c} + \frac{q_{t min}}{q_{t f}}}
$$
(2.39)

Sachant d'après (2.28) et (2.33) que :

$$
R = \frac{q_{t min}}{q_{t max}}
$$
  

$$
NUT = K\Sigma/q_{t min}
$$

On a dans tous les cas :

$$
\frac{q_{t min}}{q_{t c}} + \frac{q_{t min}}{q_{t f}} = 1 + R
$$
 (2.40)

Et par conséquent :

$$
E = \frac{1 - \exp[\frac{E}{T} - (1 + R)NUT]}{1 + R}
$$
 (2.41)

## *2.6.2. Echangeur contre courant :*

Le point de départ est le même que dans le cas précédent ; mais avec :

 $-\Delta T_a = T_{ce} - T_{fs}$  (à la section d'abscisse S = 0).

-Le signe - dans les termes contenant l'alternative∓.

D'où, compte tenu (2.31) :

$$
E = \frac{T_{ce} - T_{fs}}{q_{t min} (T_{ce} - T_{fe})} \frac{1 - \exp[\frac{T_{te}}{T_{tc}} \left(\frac{1}{q_{tc}} - \frac{1}{q_{tf}}\right) K\Sigma]}{\frac{1}{q_{tc}} - \frac{1}{q_{tf}}}
$$
(2.42)

Calculons d'abord $(T_{ce} - T_{fs})/(T_{ce} - T_{fe})$ , ou plus commodément son inverse.

 $S = 0$  (soit  $T_c = T_{ce}$ ,  $T_f = T_{fs}$ ) :

$$
\frac{T_{ce}}{T_{ce} - T_{fs}} = \frac{T_{fs}}{T_{ce} - T_{fs}} + 1
$$
\n(2.43)

En faisant  $S = \Sigma$ :

$$
\frac{T_{fe}}{T_{ce} - T_{fs}} = \frac{T_{fs}}{T_{ce} - T_{fs}} + \frac{q_{tc}}{q_{tf} - q_{tc}} \left[ exp\left(-\left[\frac{1}{q_{tc}} - \frac{1}{q_{tf}}\right] K\Sigma\right) - 1\right]
$$
\n
$$
= \frac{1}{q_{tf} - q_{tc}} \left[q_{tf} - q_{tc} exp\left(-\left[\frac{1}{q_{tc}} - \frac{1}{q_{tf}}\right] K\Sigma\right)\right]
$$
\n(2.44)

Reportons alors dans l'expression (2.37) de E et simplifions par  $q_{tf} - q_{tc}$ ; il vient :

$$
E = \frac{q_{tc}q_{tf}}{q_{t min}} \frac{1 - exp[-\left(\frac{1}{q_{tc}} - \frac{1}{q_{tf}}\right)K\Sigma]}{q_{tf} - q_{tc}exp[-\left(\frac{1}{q_{tc}} - \frac{1}{q_{tf}}\right)K\Sigma]}
$$
(2.45)

Il y a maintenant une alternative, (c'est-à-dire deux éventualités), suivant que l'on a :

$$
q_{tf} < q_{tc} \quad \text{ou} \quad q_{tf} > q_{tc} \; .
$$

Plaçons-nous pour commencer dans le cas où le fluide chaud commande le transfert :

 $q_{t min} = q_{tc}$  Soit  $q_{tc} < q_{tf}$ 

$$
Alors (2.40) s'écrit:
$$

$$
E = \frac{1 - \exp[-\left(1 - \frac{q_{tc}}{q_{tt}}\right)\frac{K\Sigma}{q_{tc}}]}{1 - \frac{q_{tc}}{q_{tt}}\exp[-\left(1 - \frac{q_{tc}}{q_{tt}}\right)\frac{K\Sigma}{q_{tc}}]}
$$
(2.46)

Et puisque :

$$
R = \frac{q_{t min}}{q_{t max}} = ici \frac{q_{tc}}{q_{tf}}
$$

$$
NUT = K\Sigma / q_{t min} = \text{ici } K\Sigma / q_{\text{tc}}
$$

(2.41) devient :

$$
E = \frac{1 - \exp[-(1 - R)NUT]}{1 - R \exp[-(1 - R)NUT]}
$$
\n(2.47)

Dans l'autre cas de figure, où :

 $q_{t min} = q_{tf}$  Soit  $q_{tf} < q_{tc}$ 

On écrit (2.40) sous la forme :

$$
E = \frac{1-\exp[-\left(\frac{q_{tf}}{q_{tc}}-1\right)\frac{K\Sigma}{q_{tf}}]}{\frac{q_{tf}}{q_{tc}}-\exp[-\left(\frac{q_{tf}}{q_{tc}}-1\right)\frac{K\Sigma}{q_{tf}}]}
$$

On a maintenant :

$$
R = \frac{q_{\rm tf}}{q_{\rm tc}}
$$

$$
NUT = K\Sigma / q_{\rm tf}
$$

C'est-à-dire :

$$
E = \frac{1 - \exp[-(R - 1)NUT]}{R - \exp[-(R - 1)NUT]}
$$

Et puisque :

$$
exp[-(R-1)NUT] = 1/exp[-(1-R)NUT]
$$

On retrouve l'expression (2.42).

Quel que soit le fluide qui commande le transfert, l'efficacité d'un échangeur à contre courant est donc donnée par (2.42) :

$$
E = \frac{1 - \exp[-(1 - R)NUT]}{1 - R \exp[-(1 - R)NUT]}
$$
\n(2.48)

*2.6.3 : Echangeurs de configuration quelconque : Echangeur à courant croisé avec un fluide brassé :*

Courants croisés un fluide brassé à qt(min) :

$$
E = 1 - \exp[\overline{p} - \frac{B}{R}] \tag{2.49}
$$

Courants croisés un fluide brassé à qt(max) :

$$
E = \frac{1}{R} [1 - \exp(-R.B)]
$$
 (2.50)

 $Avec : B = 1$ -exp (-NUT).

*Echangeurs 1-N :*

$$
E = \frac{2}{(1+R) + (1+R^2)^{-1} \frac{1 + \exp[\frac{1}{2} - NUT(1+R^2)^{-1}]}{1 - \exp[\frac{1}{2} - NUT(1+R^2)^{-1}]}}
$$
(2.51)

#### **Conclusion :**

L'échangeur à faisceau et calandre fait parti de la famille des échangeurs tubulaires qui sont constitués de tubes dont la paroi forme la surface d'échange.

Ils sont généralement utilisés comme condenseurs ou évaporateurs qui sont des matériaux d'une importance inégalée dans la technologie de production du froid où bien du chaud.

Leur étude nous permettra d'apporter une meilleure connaissance de la technologie et de leur conditions de mise en œuvre de leur fonctionnement et initier aux méthodes de calcul utilisées pour dimensionner ou de suivre l'évolution de leur performances.

# **Chapitre 3 :**

# **Outils mathématiques**

# **1. Logiciel « MATLAB » : 1.1. Définition :**

Le logiciel « MATLAB» est un logiciel de manipulation de données numériques et de programmation dont le champ d'application est essentiellement les sciences appliquées. Son objectif, par rapport aux autres langages, est de simplifier au maximum la transcription en langage informatique d'un problème mathématique, en utilisant une écriture la plus proche possible du langage naturel scientifique.

Le logiciel fonctionne sous Windows. Son interface de manipulation HMI utilise les ressources usuelles du multifenêtrage. Son apprentissage n'exige que la connaissance de quelques principes de base à partir desquels l'utilisation des fonctions évoluées est très intuitive grâce à l'aide intégrée aux fonctions.

# **1.2. Les étapes de fonctionnement :**

# **1.2.1. Ecran de base :**

L'écran de base comprend l'écran de contrôle « Command Windows » ainsi que des fenêtres complémentaires permettant de suivre le fonctionnement général d'une application.

Les instructions frappées (ou collées) dans la Command Windows s'exécutent directement.

# **1.2.2. Programme sous « MATLAB » :**

# *Script et fonction :*

Il est toutefois préférable de construire un programme avec un éditeur de texte (Bloc-notes sous Windows), de le sauver sur disque sous le nom 'Untitled.m'.

Un script « MATLAB » est composé d'une suite d'instructions, toutes séparées par une virgule (ou de manière équivalente, un passage à la ligne) ou un point virgule. La différence entre ces deux types de séparation est liée à l'affichage ou non du résultat à l'écran (seulement effectué dans le premier cas). Comme tout langage, « MATLAB » possède aussi un certain nombre d'instructions syntaxiques (boucles simples, conditionnelles, etc...) et de commandes élémentaires (lecture, écriture, etc...).

*Opérateurs de comparaison :*

- $\checkmark$  = = : égal à (x= = y)
- $\checkmark$  >: Strictement plus grand que (x>y)
- $\checkmark$  < : Strictement plus petit que (x<y)
- $\checkmark$  >= : plus grand ou égal à (x>=y)
- $\checkmark$  <= : plus petit ou égal à (x <= y)

 $\checkmark$  ~ = : différent de (x~ = y)

*Instruction de contrôle :*

- Boucle « for » :

Syntaxe :

for  $indice = borne_inf : borne\_sup$ 

Séquence d'instructions

end

- Où indice est une variable appelée l'indice de la boucle.
- Borne\_inf et borne\_sup sont deux constantes.
- On peut utiliser un incrément (pas) autre que 1. La syntaxe est alors Borne\_inf : pas : borne\_sup.

- Boucle « while » :

Syntaxe :

while expression logique

Séquence d'instructions

end

Expression logique est une expression dont le résultat peut être vrai ou faux séquence d'instructions est le traitement à effectuer tant que expression logique est vraie.

- L'instruction conditionnée « if » :

Syntaxe :

if expression logique

séquence d'instructions

end

Expression logique est une expression dont le résultat peut être vraie ou faux.

## **1.2.3. Graphisme :**

*La commande « fplot » :*

Est utilisé pour tracé un graphe en 2D.

>> fplot( ' nomf ', [xmin , xmax] )

Où : nomf est le nom d'une fonction MATLAB incorporée, soit une expression définissant une fonction de la variable x, soit le nom d'une fonction utilisateur. [xmin , xmax] est l'intervalle pour lequel est tracé le graphe de la fonction.

# **2. Logiciel « FLUENT » :**

## **2.1. Gambit :**

Gambit est un préprocesseur qui permet à l'utilisateur de construire la géométrie du domaine de calcul et de subdiviser ce dernier en petits volumes de contrôle ou cellules de calcul.

L'ensemble de ces volumes élémentaires constitue le maillage.

La définition des conditions aux limites appropriées, au niveau des cellules qui touchent la frontière du domaine de calcul, se fait également à ce niveau.

Il permet de créer plusieurs types de maillage suivant la géométrie et la spécifier le type de matériau (fluide ou solide).

## **2.1.1. Construction de la géométrie :**

Le principe de la construction de la géométrie est de définir les domaines qui seront des surfaces ou des volumes dans un problème 2D où bien 3D.

Les opérations pour construire une géométrie :

- Construction nettoyage de la géométrie.
- $\checkmark$  Maillage de la géométrie
- Définition des frontières et des domaines fluides.
- $\checkmark$  Vérification du maillage.
- $\checkmark$  Options d'affichage.

## **2.1.2. Maillage :**

La génération du maillage (2D ou 3D) est une phase très importante dans une analyse CFD, vu l'influence de ses paramètres sur la solution calculée. Ce menu permet de mailler en particulier une ligne de la géométrie, à savoir disposer les nœuds avec des conditions particulières (utilisation d'un ratio pour modifier la pondération du maillage, application de formes différentes de maillage).

Types de Maillage :

## *Maillage structuré (quadra/hexa) :*

Il est beaucoup plus facile de le générer en utilisant une géométrie à multi bloc, il présente les avantages suivants :

- Economique en nombre d'éléments, présente un nombre inférieur de maille par rapport à un maillage non structuré équivalent.
- Réduit les risques d'erreurs numériques car l'écoulement est aligné avec le maillage.

Ses inconvénients :

- Difficile à le générer dans le cas d'une géométrie complexe.
- Difficile d'obtenir une bonne qualité de maillage pour certaines géométries complexes.

#### *Maillage non structuré (tri/tétra) :*

Les éléments de ce type de maillage sont générés arbitrairement sans aucune contrainte quant à leur disposition.

Ses avantages :

- Peut être généré sur une géométrie complexe tout en gardant une bonne qualité des éléments.
- Les algorithmes de génération de ce type de maillage (tri/tétra) sont très automatisés.

Ses inconvénients :

- Très gourmand en nombre de mailles comparativement au maillage structuré.
- Engendre des erreurs numériques (fausse diffusion) qui peuvent être plus importante si l'on compare avec le maillage structuré.

#### *Maillage hybride :*

Maillage généré par un mélange d'éléments de différents types, triangulaires ou quadrilatéraux en 2D, tétraédriques, prismatiques, ou pyramidaux en 3D.

C'est un maillage qui combine entre les avantages du maillage structuré et ceux du maillage non structuré.

#### **2.1.3. Conditions aux limites :**

Le mailler Gambit peut générer des maillages que beaucoup de solveurs peuvent utiliser, ainsi nous devons spécifier le logiciel solveur avec lequel on veut traiter le fichier maillage.

Description détaillée du menu conditions aux limites :

- $\checkmark$  Ensembles des limites définies.
- $\checkmark$  Nom donné à la limite en train d'être définie, ce nom est important car il sera repris sous « FLUENT ».
- $\checkmark$  Type de limite choisi (le choix varie en fonction du Solver choisi pour résoudre le problème).
- $\checkmark$  Faces ou lignes définissant la limite.
- $\checkmark$  Ensembles des faces que comprend la limite.

Conditions aux limites :

- $\checkmark$  Velocity Intel : Utilisée pour des écoulements incompressibles ou movemement compressibles, quand la vitesse d'entrée est connue.
- $\checkmark$  Pressure Intel : Utilisée pour les écoulements compressibles et incompressibles.
- $\checkmark$  Mass Flow Intel : On impose un débit massique connu à l'entrée, il n'est pas nécessaire d'utiliser Mass Flow Intel en écoulement incompressible.
- $\checkmark$  Pressure Outlet : L'utilisation de Pressure Outlet sert à définir la pression statique à la sortie. L'utilisation de Pressure Outlet au lieu de Outflow a souvent comme conséquence une meilleure convergence.
- $\checkmark$  Outflow : L'Outflow est utilisée pour modéliser les sorties de fluide dont on ne connaît à priori les détails de la vitesse et la pression à la sortie. Il n'est pas approprié pour les calculs suivants :
	- Si le problème possède une condition de pressure intel.
	- Si vous modélisez un écoulement compressible.
	- Si vous modélisez un écoulement instationnaire avec variation de la densité.
- $\checkmark$  Wall : est utilisé pour délimiter les régions solides et fluides. En général on utilise les propriétés d'une paroi lisse.

# **2.1.4. Exportation du maillage de « Gambit » :**

Une fois que la géométrie a été créée, que les conditions aux limites ont été définies, il faut exporter le maillage, en (.msh) mesh ça veux dire maillage en anglais pour que « FLUENT » soit capable de le lire et de l'utiliser.

# **2.2. FLUENT :**

Ce chapitre fournit une introduction à FLUENT, une explication de ses aptitudes, et des instructions pour paramétrer le solveur. Il explicite les étapes nécessaires pour réussir une simulation d'un problème en mécanique des fluides.

# **2.2.1. Etapes à suivre pour l'utilisation du logiciel « FLUENT » :**

2.2.1.1. Préparation du modèle :

## *Importation de la géométrie :*

Pour commencer la simulation il faut importer le fichier (\*.msh) généré sous Gambit.

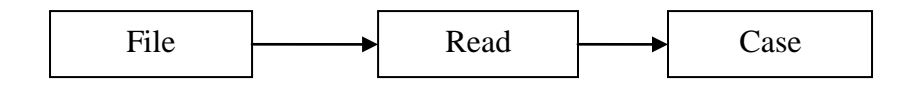

*Vérification de l'espace de travail :*

Ceci permet de vérifier si le maillage importé ne contient pas d'erreurs ou de volumes négatifs.

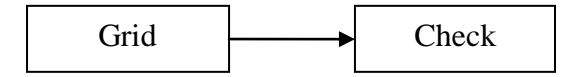

Il faut toujours vérifier que les dimensions affichées correspondent aux dimensions physiques du problème.

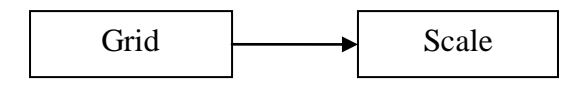

Vous pouvez afficher le maillage et il est très judicieux de vérifier les conditions aux limites définies au préalable dans Gambit.

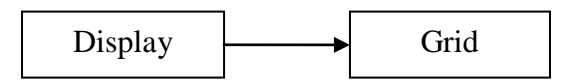

*Définition de la modélisation :*

Choix du solveur :

C'est pour le choix de régime d'écoulement incompressible ou compressible et aussi la nature de régime permanent ou instationnaire.

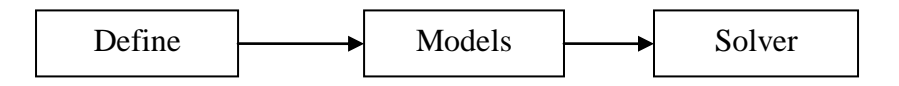

L'équation de l'énergie :

L'instruction énergie doit être activée pour l'étude du champ thermique

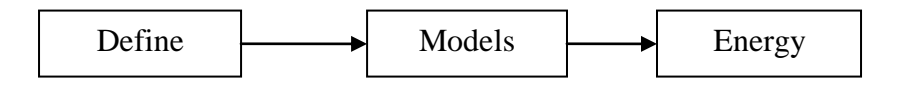

Choix du modèle de turbulence :

Fluent propose différentes modélisations de l'écoulement turbulent. Parmi lesquels les écoulements non visqueux, laminaires, turbulents … etc.

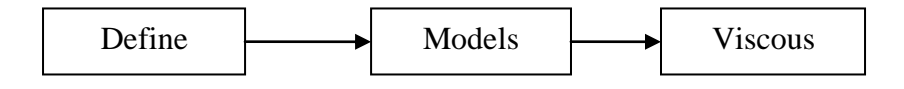

Caractéristique du fluide :

Les caractéristiques du fluide sont chargées à partir de la bibliothèque des données de Fluent.

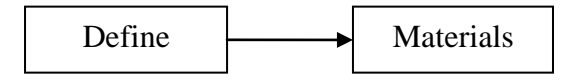
Operating conditions :

Avant de choisir les conditions aux limites, il faut choisir d'abord la valeur de la pression de référence « operating conditions ». Généralement c'est la pression atmosphère.

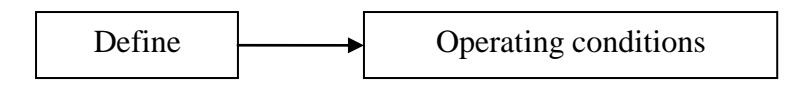

Conditions aux limites :

Il faut fixer les valeurs des conditions aux limites.

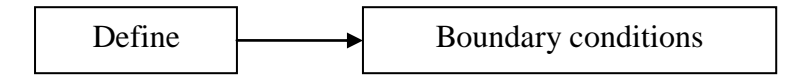

2.2.1.2. Paramétrage de la solution :

*Paramétrage des équations :*

Choix d'ordre des équations et l'algorithme :

Ceci permet de spécifier le degré d'ordre des équations à résoudre, ainsi l'algorithme.

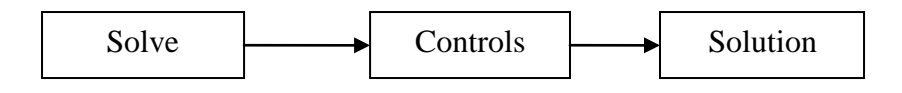

Choix des critères de convergence :

Il s'agit ici de choisir les critères qui doivent être vérifiés pour que les calculs de la simulation s'arrêtent.

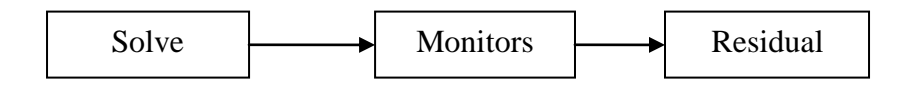

*Initialisation du solveur :*

Initialisation :

Cette fonction permet d'initialiser le calcul.

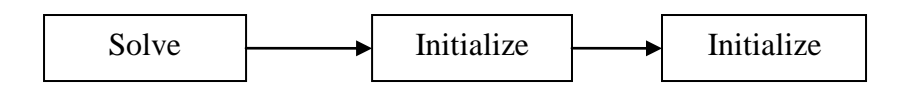

Lancement du calcul :

Pour commencer les calculs il faut d'abord choisir le nombre des itérations.

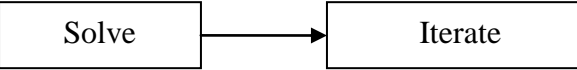

2.2.1.3. Exploitation des résultats :

Contours :

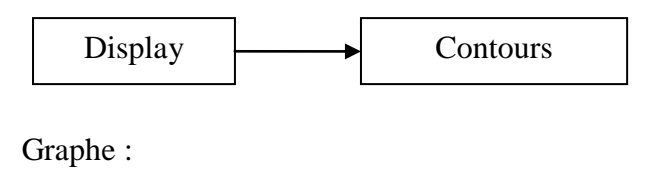

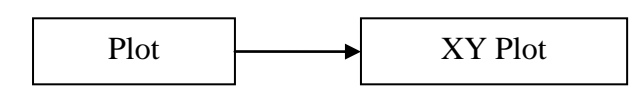

# **3. Modélisation Mathématique :**

Les équations utilisées sont : [11]

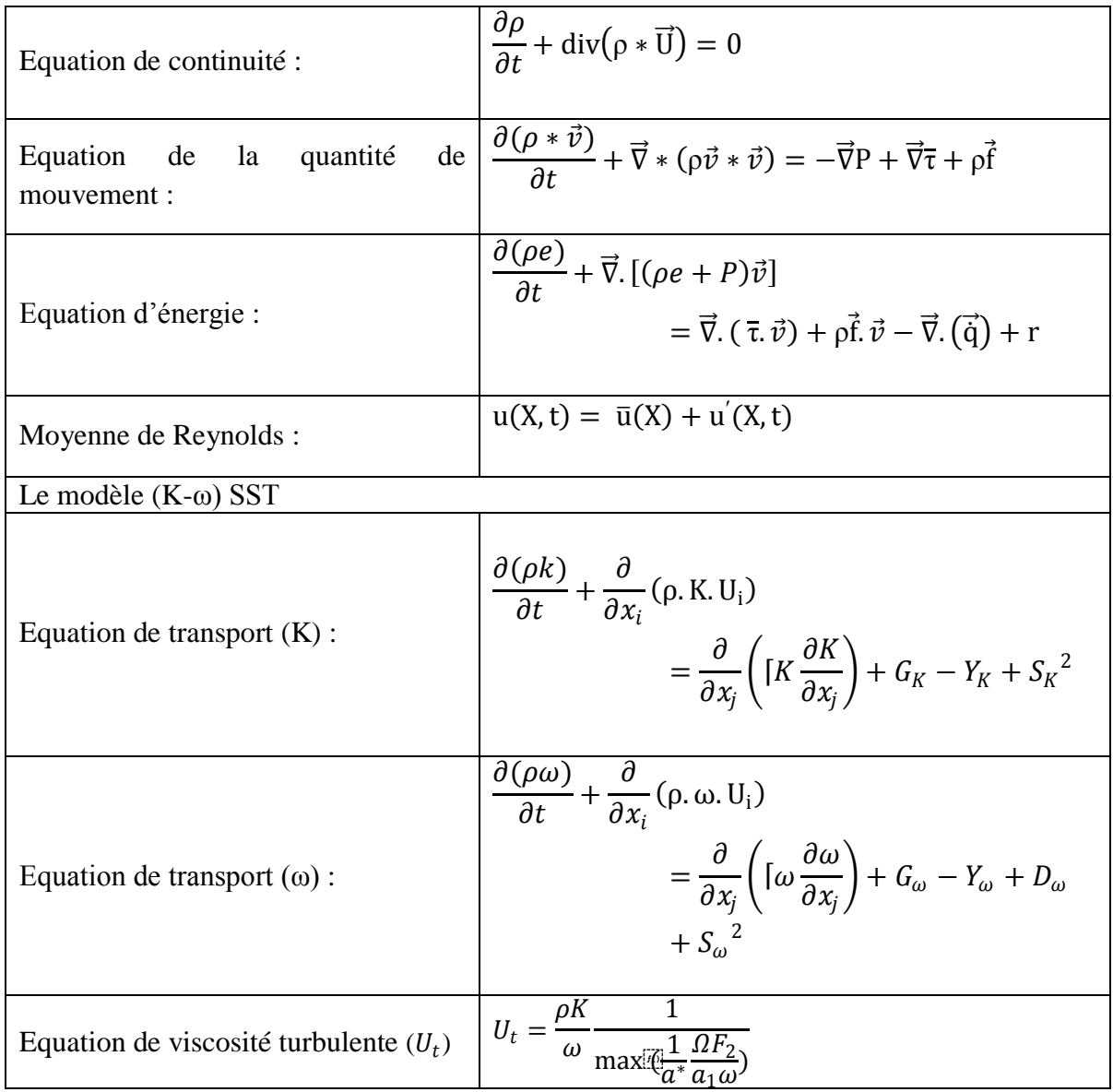

- $\rho$  : Masse volumique du fluide (kg/m<sup>3</sup>).
- $\cdot$   $\vec{U}$ : La vitesse d'une particule de fluide (m/s).
- $\bullet$  t : Le temps (s).
- $\vec{v} = (v_1, v_2, v_3)$ : Désigne la vitesse eulérienne d'une particule fluide (m/s).
- $\bullet$  P : La pression (Pa).
- $\overline{\tau}$ : Le tenseur des contraintes visqueuses (Pa).
- $\vec{f}$ : La résultante des forces massiques s'exerçant dans le fluide (N/kg).
- $\bullet$  e : énergie totale par unité de masse (J/kg).
- $\vec{q}$  : Le flux de chaleur perdu par conduction thermique (J/m<sup>2</sup>·s<sup>1</sup>).
- $r:$  La perte de chaleur volumique due au rayonnement  $(J/m^3 \cdot s^1)$ .
- u : Moyenne de Reynolds.
- $\bullet$   $X:$  Le vecteur de position  $(x, y, z)$ .
- $\bullet$   $G_K$ : La génération d'énergie cinétique turbulente par les gradients de la vitesse moyenne.
- $\bullet$   $G_{\omega}$ : La génération de ω.
- $\bullet$  [K, [ $\omega$  : Les coefficients de la diffusion effective de K et  $\omega$ .
- $Y_K, Y_\omega$ : Les dissipations de K et  $\omega$  dues à la turbulence.
- $S_K$ ,  $S_\omega$  : Les termes sources.
- $\bullet$   $D_{\omega}$ : Le terme de la diffusion croisée.

Les constantes du modèle K-ω SST : [11]

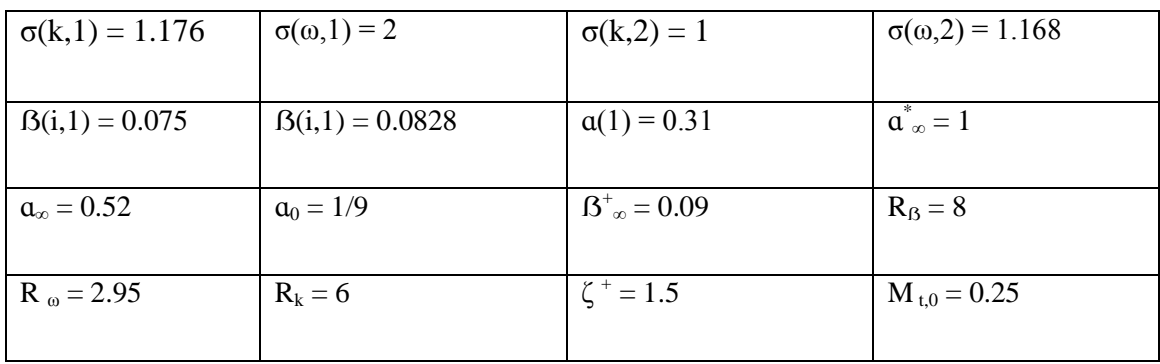

# **Chapitre 4**

## **Optimisation d'un échangeur tubulaire (Faisceau et calandre)**

#### **Introduction :**

Le but de ce chapitre, est d'optimisé un échangeur tubulaire. Le cas étudié est un préchauffeur à co-courant d'une chaudière à mazout utilisée pour chauffer l'air à partir des fumées.

On a utilisé deux étapes pour l'optimisation :

Première étape : On utilisé logiciel « MATLAB » pour déterminer la meilleure solution dimensionnelle pour une efficacité optimisée. Au début, les paramètres d'optimisation choisis sont le nombre de tube 'Nt' et la longueur 'L' le résultat présente une courbe croissante de l'efficacité en fonction de 'Nt' et 'L' donc une surface d'échange infinie. pour des raisons du respect de la compacité de l'échangeur. Alors, on a réalisé une optimisation dans le sens des vitesses pour avoir la meilleure efficacité.

Deuxième étape : consiste à utiliser le logiciel « FLUENT » pour comparer les résultats d'optimisation.

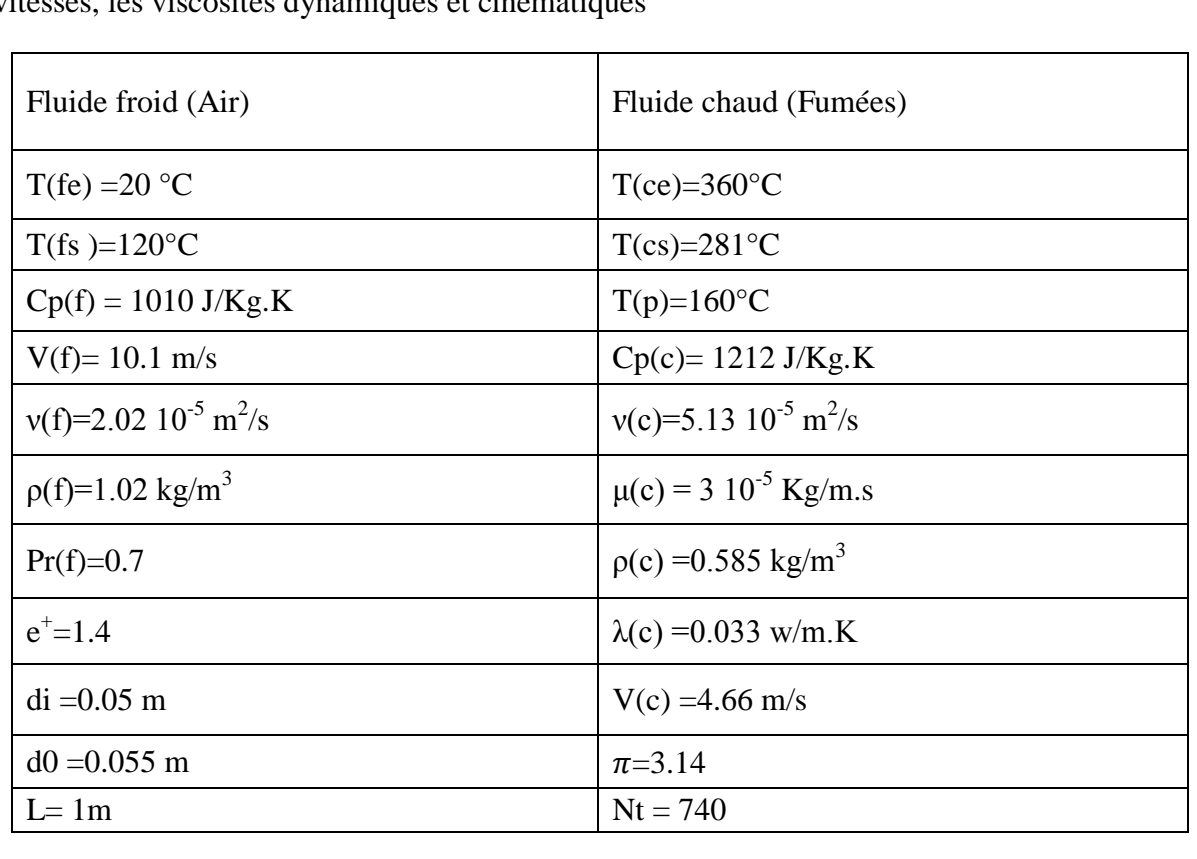

#### **Conditions de fonctionnement de la chaudière :**

Le tableau suivant résume : Les températures, les débits massiques, la chaleur spécifique, les vitesses, les viscosités dynamiques et cinématiques

## **4.1. Première étape d'optimisation :**

Dans cette méthode le logiciel « MATLAB » est utilisé.

### **4.1.1. Méthodes de calcul :**

On a utilisé la méthode de NUT (Nombre d'unités de transfert) pour calculer l'efficacité.

Les équations de calcul :

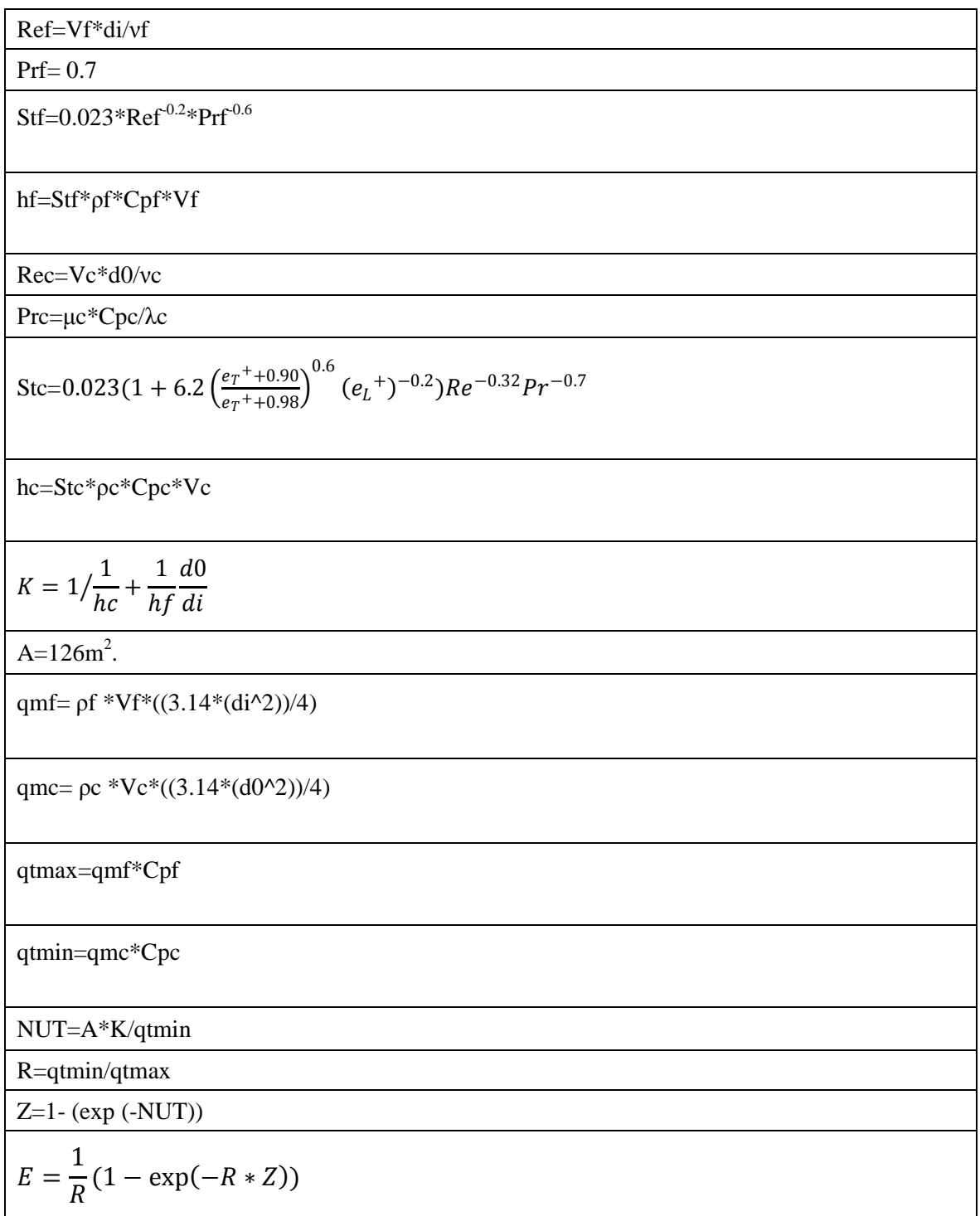

## **4.1.2. Organigramme des deux cas :**

*Cas réel :*

Dans ce cas là, on va fixer les vitesses et calculé l'efficacité réel de l'échangeur tubulaire.

Avec les vitesses de fluide chaud et fluide froid sont: V(c)=4.66m/s, V(f)=10.1m/s.

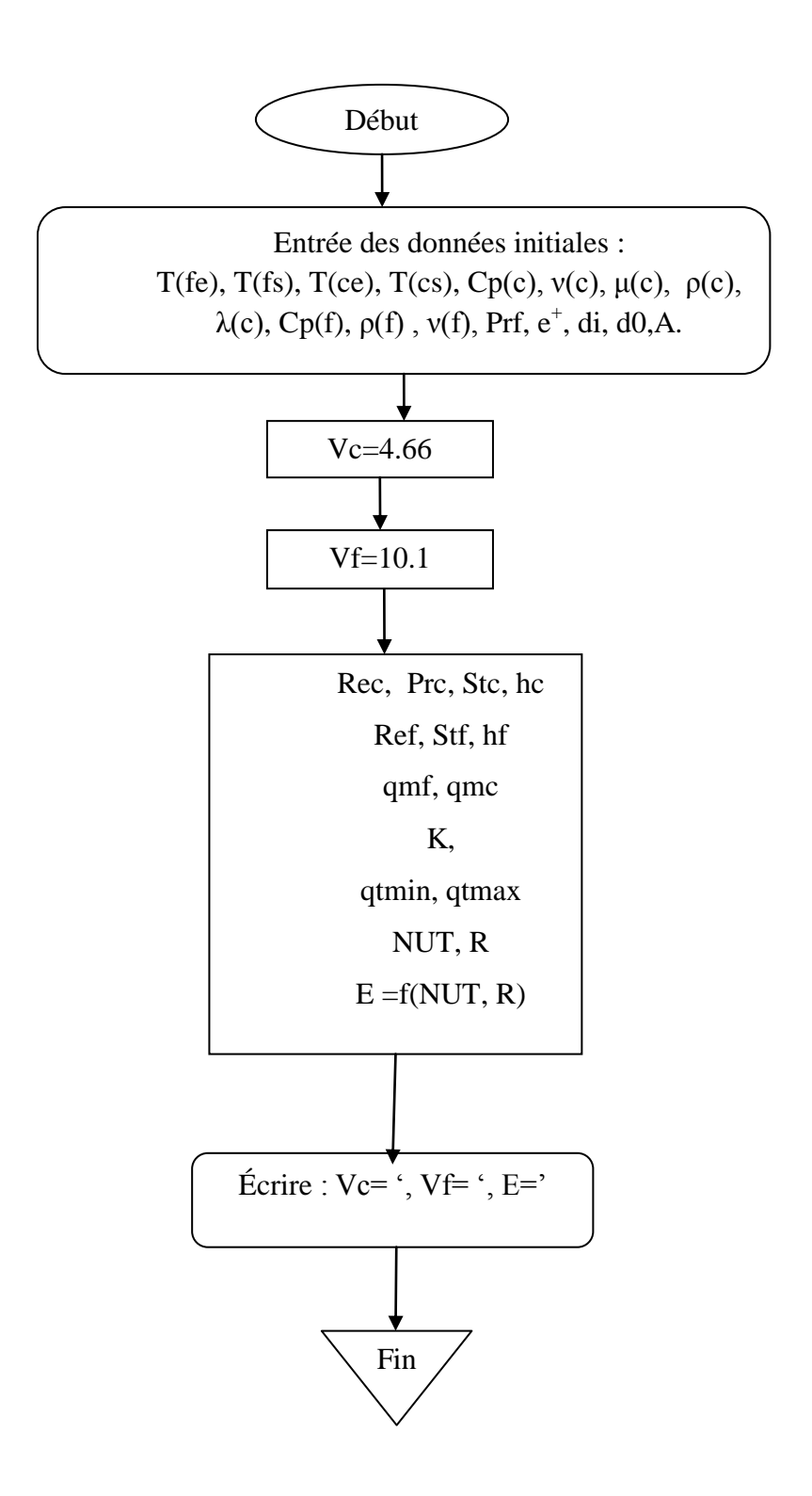

### *Cas d'optimisation :*

Dans ce cas on va varier les vitesses des deux fluides et calculé la meilleure efficacité.

Avec :  $Vc = [4.2 : 5.2]$ ;  $Vf = [9.5 : 10.5]$ , avec :  $\epsilon = 0.1$ .

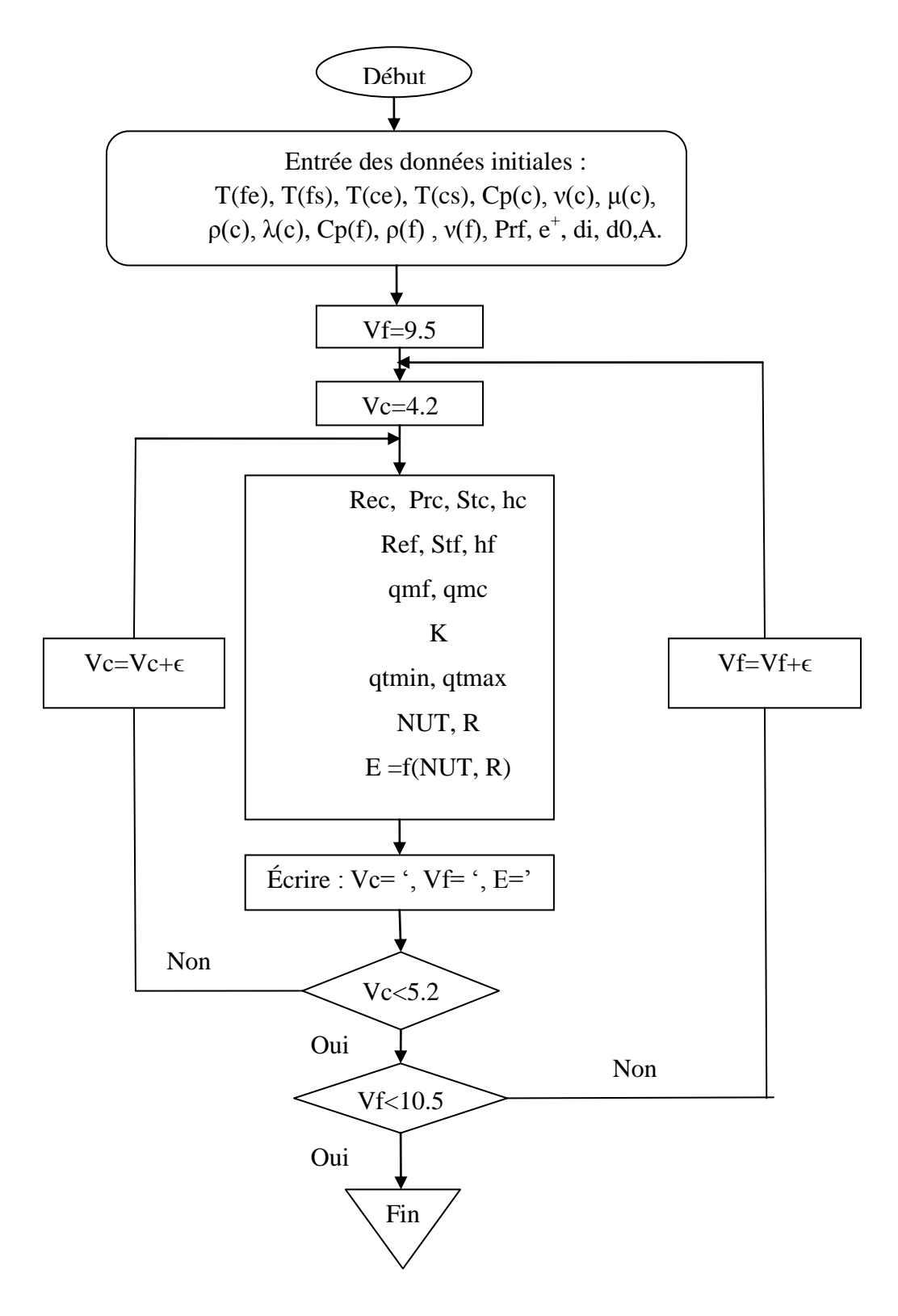

### **4.2. Deuxième étape d'optimisation :**

Dans cette étape on a utilisé logiciel « FLUENT» pour comparer les résultats obtenus.

### **4.2.1. Domaine de calcul :**

On a construire une géométrie à l'aide de logiciel « Gambit ». Un tube symétrique pour voir le transfert thermique entre le fluide froid (Air) et le fluide chaud (fumées) dans la paroi (Wall). Et définie les entrées et les sorties pour les deux fluides. La simulation est 2D axisymétrique.

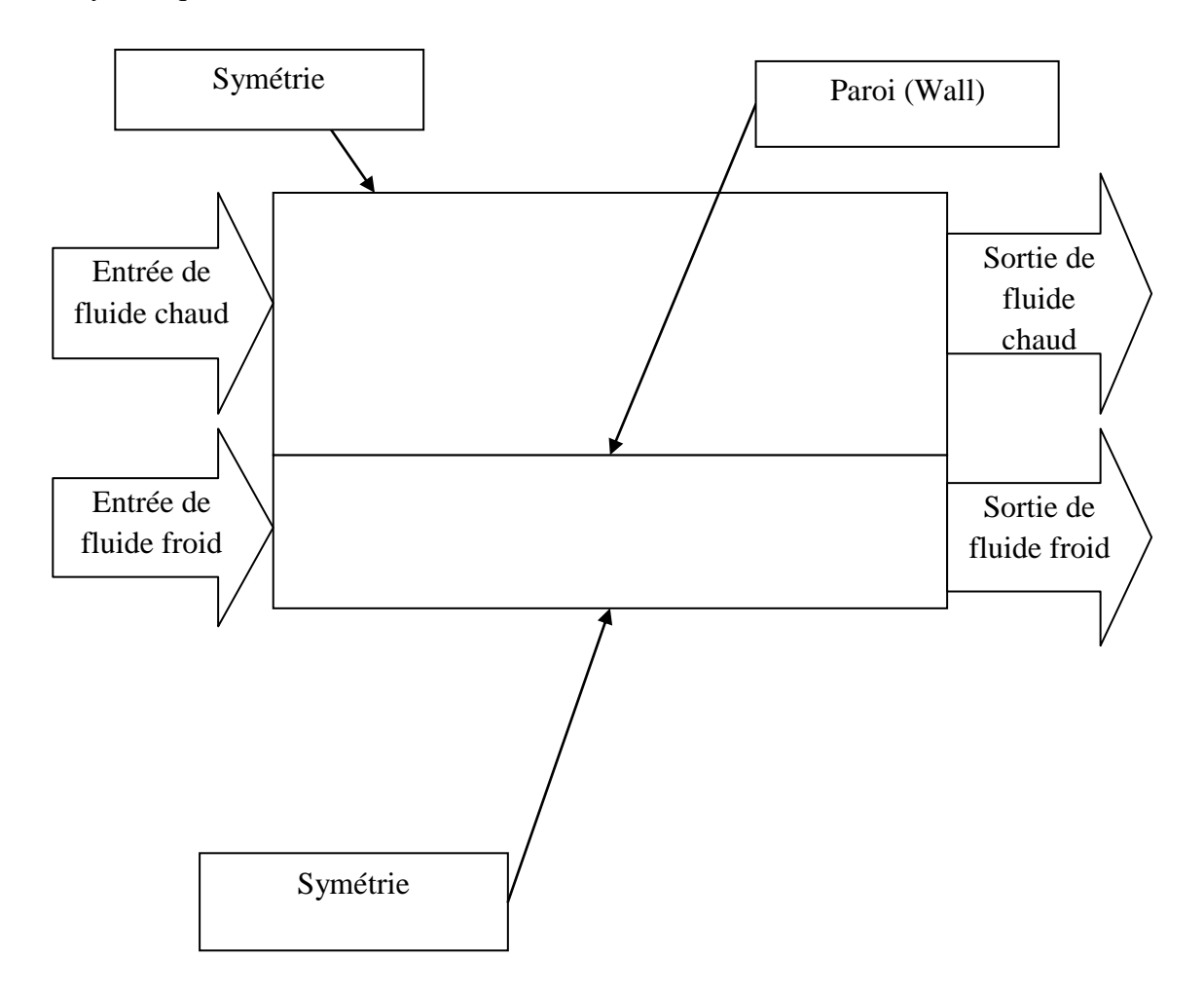

Figure 4.1 : Domaine de calcul

### **4.2.2. Maillage :**

On a utilisé un maillage rectangulaire structuré car c'est le meilleur pour la simulation. Au niveau de la paroi est raffinée pour suivre l'évolution de l'échange thermique dans chaque volume. (Voir figure 4.2).

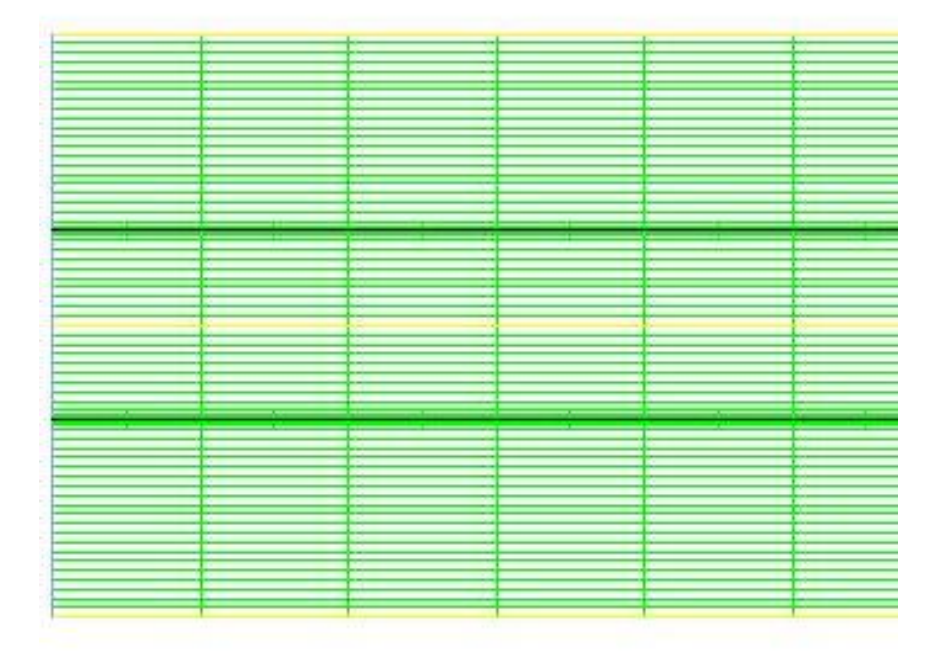

Figure 4.2 : Maillage

### **4.2.3. Conditions aux limites :**

Pour suivre l'évolution de l'échange thermique au niveau de la paroi on a choisis de travail avec la viscosité turbulence 'SST'. Car nous donne des résultats bien précisés.

### *Cas réel :*

Les vitesses sont calibré et établie à partir des températures des entrées et des sorties des fluides chaud et froid.

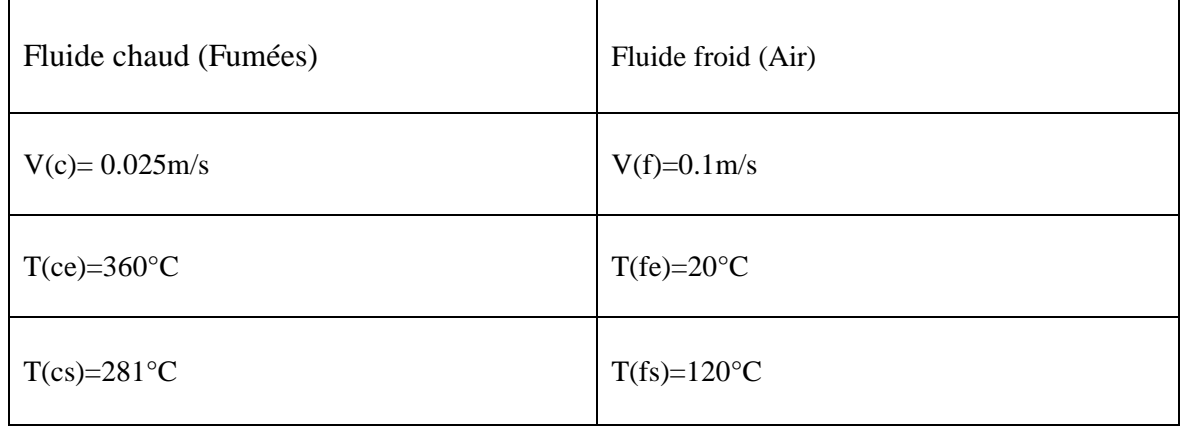

### *Cas d'optimisation :*

Dans ce cas les vitesses sont déterminées à partir du calcul sous « MATLAB ».

La vitesse de fluide chaud est diminuée avec un pourcentage de 7.7% par rapport à la vitesse de cas réel.

La vitesse de fluide froid est augmentée avec un pourcentage de 3.9% par rapport à la vitesse de cas réel.

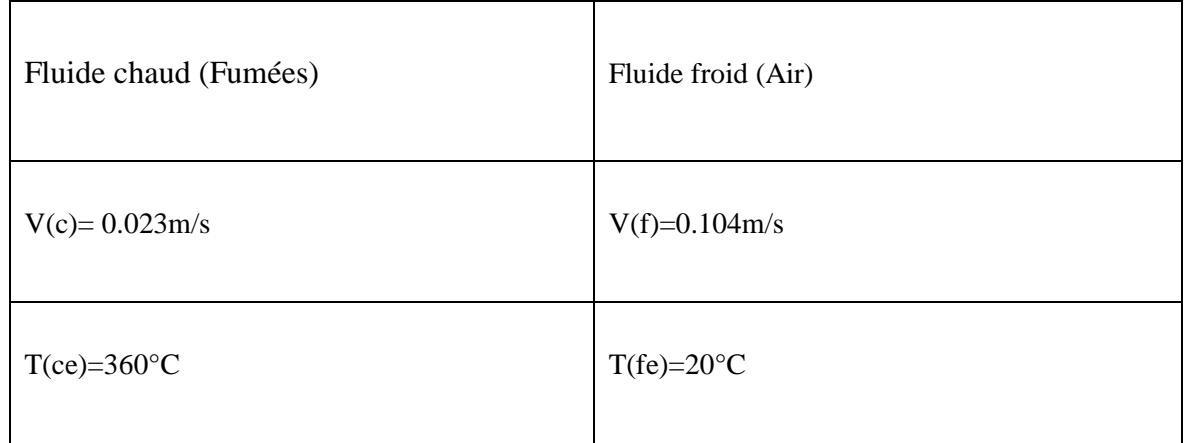

#### **Conclusion :**

Ces deux étapes sont utilisées pour dimensionner l'échangeur de chaleur tubulaire dans le but de déterminer la meilleure efficacité. Le suivant chapitre représente les résultats obtenue et qui seront interprétés par la suite.

# **Chapitre 5**

## **Résultats et interprétations**

#### **Introduction :**

Dans cette dernière partie, le calcul à l'aide du programme « MATLAB » permet de déterminer la meilleure efficacité. Et on comparer les résultats sous « FLUENT ». Les résultats obtenues sont affichés et interprétés au suivant.

#### **1. Optimisation avec « MATLAB » :**

#### **Simulation (1) :**

Le cas de l'échangeur tubulaire étudie (Air / Fumées).

#### *Cas réel :*

On a dimensionné avec les données suivantes : les températures (d'entrée et de sortie) et la vitesse des deux fluides est fixe.

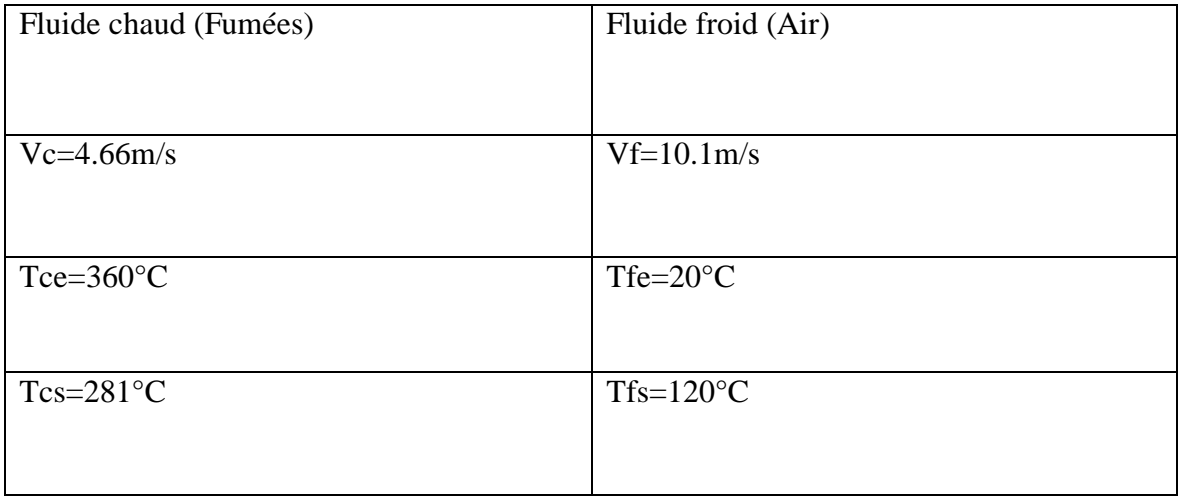

On a calculé l'efficacité réelle à l'aide du programme « MATLAB » :

#### $E$  (réelle) = 83%

#### *Cas d'optimisation :*

Dans ce cas, on a varié les vitesses des deux fluides et données les températures d'entrées, pour obtenu la meilleure solution.

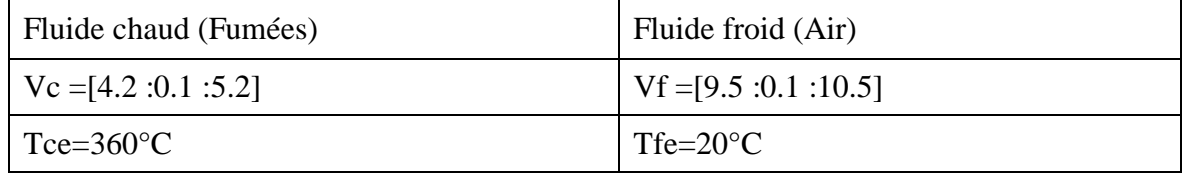

|           | 9.5000 | 9.600  | 9.7000 | 9,8000     | 9.9000 | 1,00E+01 | 10.1   | 10.2000 | 10.3000 | 10.4000 | 10.5000 |
|-----------|--------|--------|--------|------------|--------|----------|--------|---------|---------|---------|---------|
| 4.2000    | 0.8366 | 0.8381 | 0.8396 | 0.8410     | 0.8424 | 0.8438   | 0.8452 | 0.8466  | 0.8479  | 0.8492  | 0.8505  |
| 4.3000    | 0.8331 | 0.8347 | 0.8362 | 0.8377     | 0.8391 | 0.8405   | 0.8419 | 0.8433  | 0.8447  | 0.8460  | 0.8473  |
| 4.4000    | 0.8297 | 0.8313 | 0.8328 | 0.8343     | 0.8358 | 0.8373   | 0.8387 | 0.8401  | 0.8415  | 0.8428  | 0.8442  |
| 4.5000    | 0.8263 | 0.8279 | 0.8295 | 0.8310     | 0.8325 | 0.8340   | 0.8354 | 0.8369  | 0.8383  | 0.8397  | 0.8410  |
| 4.6000    | 0.8230 | 0.8246 | 0.8262 | 0.8277     | 0.8292 | 0.8307   | 0.8322 | 0.8337  | 0.8351  | 0.8365  | 0.8379  |
| 4.7000    | 0.8196 | 0.8212 | 0.8229 | 0.8244     | 0.8260 | 0.8275   | 0.8290 | 0.8305  | 0.8319  | 0.8334  | 0.8348  |
| 4.8000    | 0.8163 | 0.8179 | 0.8196 | 0.8212     | 0.8228 | 0.8243   | 0.8258 | 0.8273  | 0.8288  | 0.8302  | 0.8317  |
| 4.9000    | 0.8129 | 0.8146 | 0.8163 | 0.8179     | 0.8195 | 0.8211   | 0.8227 | 0.8242  | 0.8257  | 0.8271  | 0.8286  |
| $5,0E+00$ | 0.8096 | 0.8114 | 0.8130 | 0.8147     | 0.8163 | 0.8179   | 0.8195 | 0.8210  | 0.8226  | 0.8241  | 0.8255  |
| 5.1000    | 0.8064 | 0.8081 | 0.8098 | 0.8115     | 0.8131 | 0.8148   | 0.8164 | 0.8179  | 0.8195  | 0.8210  | 0.8225  |
| 5.2000    | 0.8031 | 0.8049 | 0.8066 | 0.8083     | 0.8100 | 0.8116   | 0.8132 | 0.8148  | 0.8164  | 0.8179  | 0.8194  |
|           |        |        |        | Efficatité |        |          |        |         |         |         |         |

Vc =[4.2 :5.2] et Vf =[9.5 :10.5] , avec un pas 0.1.

Figure 5.1 : Les résultats d'optimisation

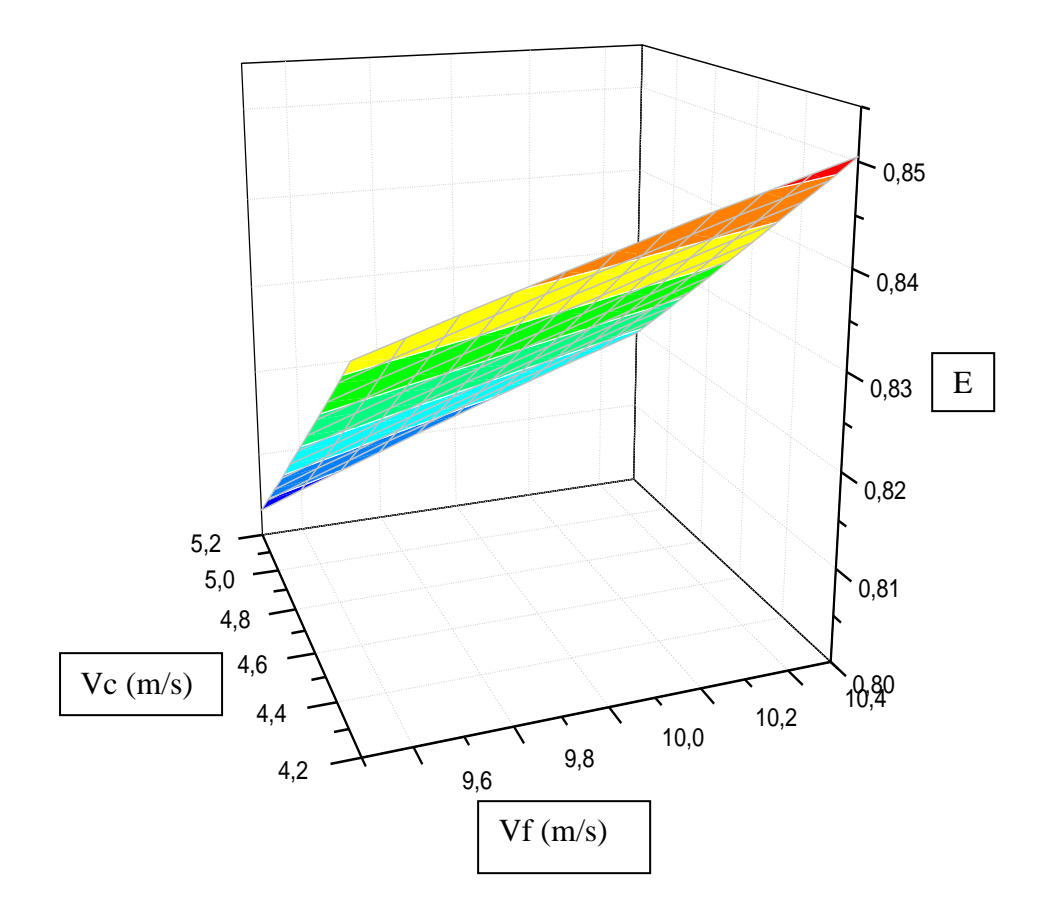

Figure 5.2 : L'efficacité en fonction des vitesses des deux fluides

#### **Interprétation :**

La figure (5.1) présente le résultat obtenue par l'optimisation qui montre la variation des vitesses des deux fluides et l'efficacité correspondante. On voir que l'efficacité reste instable et variante (diminue et augmente) au cours de la variation des vitesses. La meilleure solution optimale quand on atteint à la vitesse de fluide chaud 4.2 m/s et à la vitesse de fluide froid 10.5 m/s on obtient une efficacité égale 85.05%.

Dans la figure (5.2) on a le graphe en 3D qui réalise les résultats obtenue dans l'optimisation. Et qui nous montre l'efficacité en fonction des vitesses des deux fluides (chaud / froid).

L'efficacité de l'échangeur tubulaire augmente si la vitesse du fluide chaud diminue avec un pourcentage de 7.7% et la vitesse du fluide froid augmente avec un pourcentage de 3.9%.

Alors, le résultat obtenu par la simulation (1) montre que la variation des vitesses des deux fluides chaud et froid joue un rôle très important pour l'augmentation de l'efficacité d'un échangeur tubulaire.

#### **2. Comparaison des résultats sous « FLUENT » :**

Dans ce cas là on va comparer les résultats obtenus dans la simulation (1) à l'aide de logiciel « FLUENT ».

#### **Simulation (2) :**

On montre les figures qui réalisent les deux cas :

*Cas réel :*

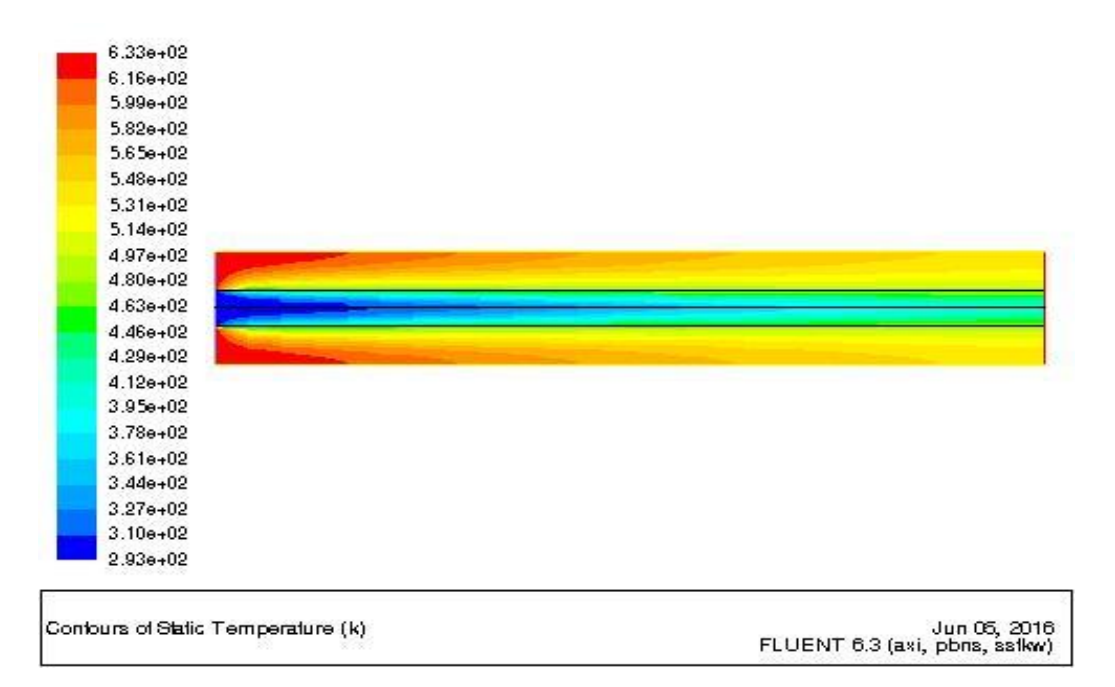

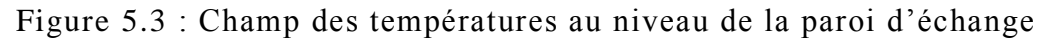

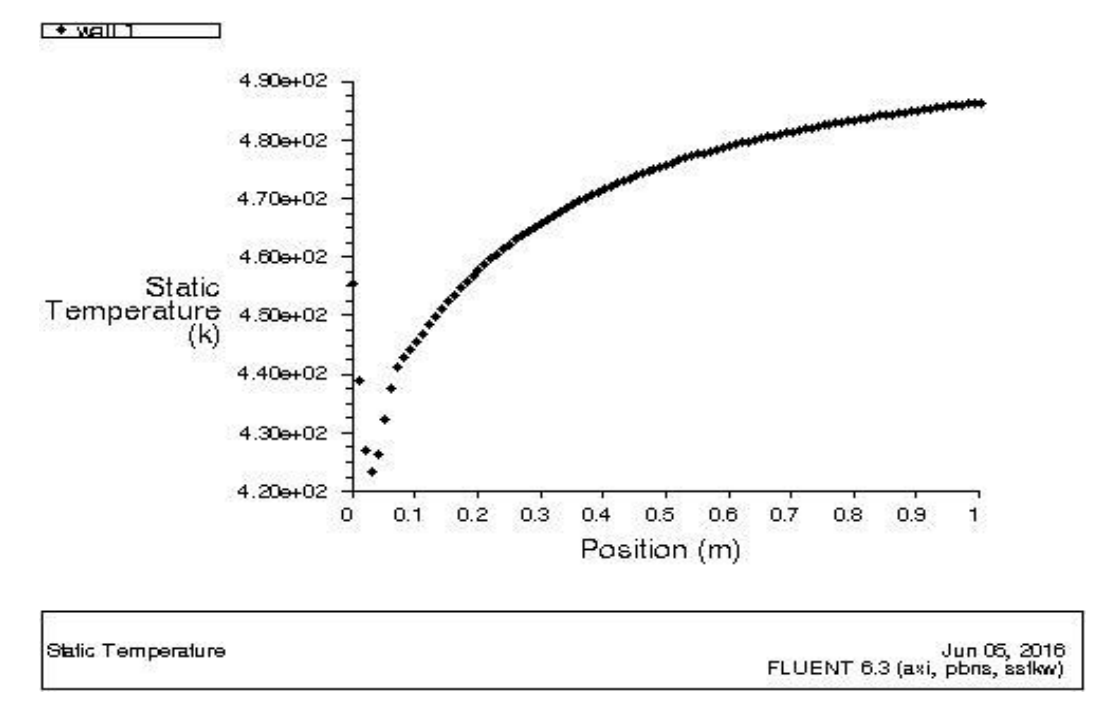

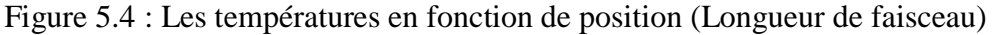

#### *Cas d'optimisation :*

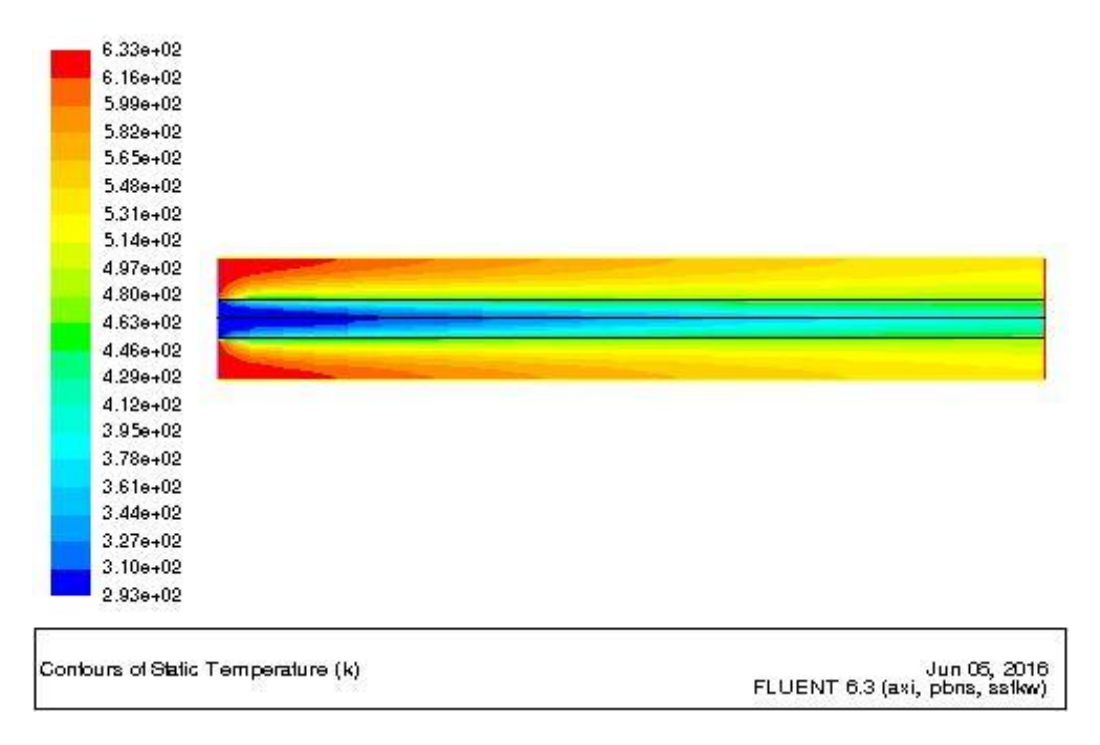

Figure 5.5 : Champ des températures au niveau de la paroi d'échange

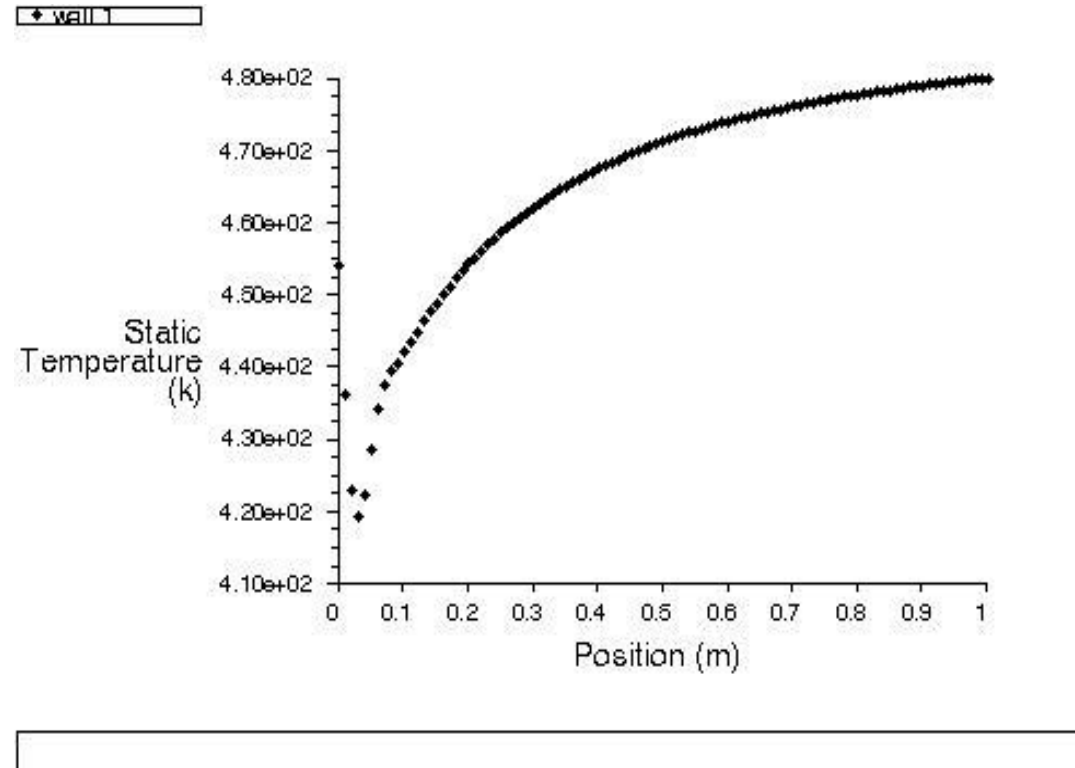

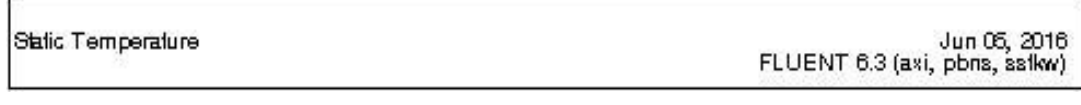

Figure 5.6 : Les températures en fonction de position (Longueur de faisceau)

### **Interprétation :**

Les figures (5.3) et (5.5) présente l'évolution de l'échange thermique des deux cas réel et optimale au niveau de la paroi. La température de sortie de fluide chaud présentée sur la figure (5.3) du cas réel se trouve entre deux températures [548K et 565K] et la température de fluide froid entre [395K et 412K] ce qui confirme le résultat de cas réel. Et la figure (5.5) réalise le cas optimal on voir que les températures de sortie des deux fluides Tf=[412K et 429K] et Tc=[531K et 548K]. D'après les deux figures, les résultats obtenus par la simulation (1) sous « MATLAB » sont confirmé dans la simulation (2).

Les résultats de cette simulation sont donnés par des courbes qui sont présentées sur les figures (5.4) et (5.6).

#### **Comparaison des deux courbes :**

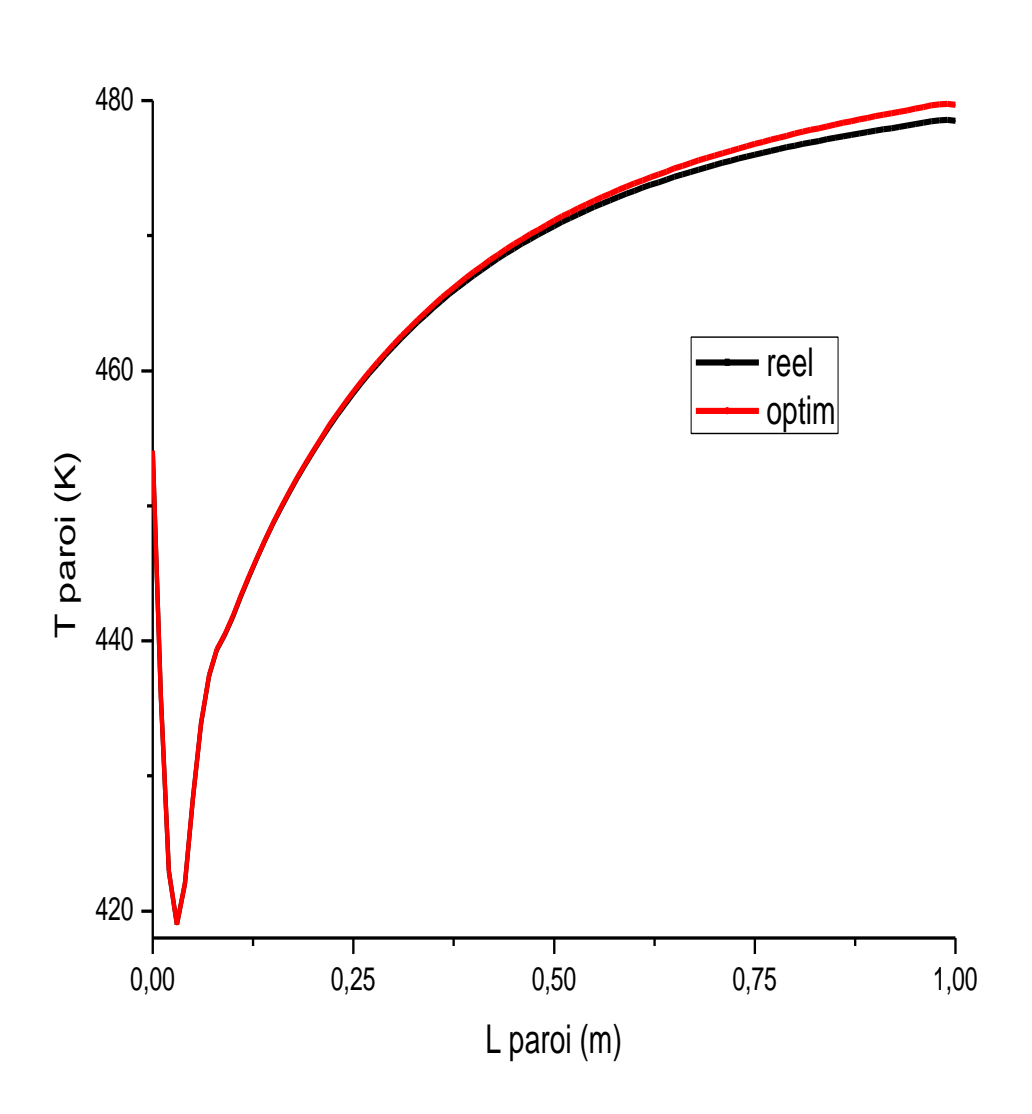

Figure 5.7 : Comparaison des deux cas

#### **Interprétation :**

Dans la figure (5.7) on a deux courbes :

La courbe noire (Réel) et La courbe rouge (Optimal). Dans cette figure, l'évolution de la température de paroi au niveau de chaque position dans la paroi de tube. A l'entrée, les températures sont identiques sur l'intervalle de position L= [0 ; 0.6], au-delà de 0.6, la courbe (optimal) est supérieure à la courbe (réel) jusqu'à la sortie. Ainsi, le niveau de transfert a été amélioré, les résultats obtenus dans la première étape d'optimisation on été donc confirme par la simulation « FLUENT ».

# **Conclusion générale**

L'échangeur thermique est un appareil thermique de grande importance dans les installations thermique et énergétiques. Le principe constructif des échangeurs thermiques est simple : ce sont des appareils destinés à transférer de la chaleur entre deux fluides de températures différentes.

Rappelons que les échangeurs de chaleur sont des appareils où le transfert de chaleur à basses et moyennes températures se fait sans changement de phase.

Des méthodes de calcul plus ou moins élaborées existent pour les échangeurs à faisceau et calandre.

Le but de ce travail est l'optimisation énergétique d'un échangeur tubulaire (Faisceau et calandre) utilisé comme un réchauffeur (Air / Fumées) d'une chaudière à mazot. Cette optimisation est basée sur deux logiciels de simulation « MATLAB » et « FLUENT ». Lors de cette simulation « MATLAB », nous permet d'obtenir les paramètres optimaux notamment les vitesses des deux fluides pour obtenir l'efficacité maximale de l'échangeur tubulaire. Dans la deuxième simulation ces résultats ont été comparés à l'aide de logiciel « FLUENT ».

Les résultats obtenus démontrent qu'ils existent des vitesses de fonctionnement pour lesquelles l'efficacité d'un échangeur thermique peut être améliorée.

La méthodologie appliquée pour l'optimisation de l'échangeur thermique peut être généralisée pour tous les appareils thermiques et pour différents cas et conditions.

En fin, nous souhaitons que ce travail qui a demandé beaucoup de temps et beaucoup d'effort apportera également un plus au étudiants d'ingénieure et techniciens concernés.

### **Référence**

[1]: B. Cherif, « Calcul et technologie des échangeurs de chaleur ». Office des publications universitaires 2012.

[2]: M. Moussa. J. Marie perriercornet. « Echangeur de Chaleur: échangeur tubulaire et échangeur à surface raclée ». Jean castaing lasvinottes 2002.

[3]: J. Fourier. « Transfert thermique "théorie analytique de la Chaleur" », IUP Génie civil, 1822.

[4] :R. Marchal. « Transmission de la chaleur par convection dans les tubes ». Eyrolles,1974.

[5] : André bontemps, Alain garrigue, Charles goubier, Jacques huetz, christophe marvillet, Pierre mercier, Roland vidil, « Description des échangeurs », technique de l'ingénieur (B 2 341).

[6]: M. Adams. « Transmission de la chaleur ». Dunod 1961.

[7]: J. Padet. « Echangeurs thermiques ». Masson, paris Milan Barcelone 1994.

[8]: Aide mémoire de mécanique des fluides (formules et équations définitions et terminologie) "office des publications universitaires" 2007.

[9] : A. Menidjel, « Exploitation des échangeurs à faisceaux et calandre », I.AP/ SPA. SKIKDA (2009).

[10] : P. Wuithier et al. « Le pétrole raffinage et génie chimique tome 2 ». France 1972**.**

[11] : www.slideshare.net.